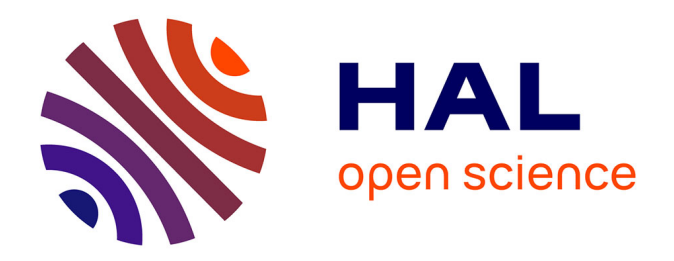

# **Description et simulation des principaux stades de développement phénologique de la Betterave sucrière porte-graine afin de déterminer la date de récolte**

Ombeline de Percin

## **To cite this version:**

Ombeline de Percin. Description et simulation des principaux stades de développement phénologique de la Betterave sucrière porte-graine afin de déterminer la date de récolte. Sciences agricoles. 2016. dumas-01374037

## **HAL Id: dumas-01374037 <https://dumas.ccsd.cnrs.fr/dumas-01374037>**

Submitted on 29 Sep 2016

**HAL** is a multi-disciplinary open access archive for the deposit and dissemination of scientific research documents, whether they are published or not. The documents may come from teaching and research institutions in France or abroad, or from public or private research centers.

L'archive ouverte pluridisciplinaire **HAL**, est destinée au dépôt et à la diffusion de documents scientifiques de niveau recherche, publiés ou non, émanant des établissements d'enseignement et de recherche français ou étrangers, des laboratoires publics ou privés.

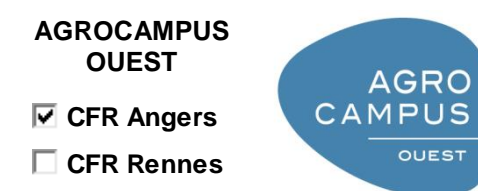

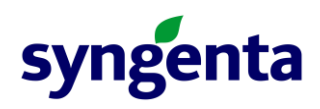

Année universitaire : 2015-2016 Spécialité : Horticulture Spécialisation (et option éventuelle) : GDV

## **Mémoire de Fin d'Études**

- d'Ingénieur de l'Institut Supérieur des Sciences agronomiques, agroalimentaires, horticoles et du paysage
- de Master de l'Institut Supérieur des Sciences agronomiques, agroalimentaires, horticoles et du paysage
- d'un autre établissement (étudiant arrivé en M2)

# **Description et simulation des principaux stades de développement phénologique de la Betterave sucrière porte-graine afin de déterminer la date de récolte**

Par : Ombeline de PERCIN

*Soutenu à ANGERS le 08/09/2016* 

#### *Devant le jury composé de :*

Président : Patrice Cannavo Maître de stage : Marie-Laure CASALS Enseignant référent : Yann TRICAULT

Autres membres du jury : Marie-Paule RAVENEAU (enseignant chercheur à l'ESA) Marie-Hélène Macherel

*Les analyses et les conclusions de ce travail d'étudiant n'engagent que la responsabilité de son auteur et non celle d'AGROCAMPUS OUEST*

## Annexe III : Fiche de confidentialité et de diffusion du mémoire

**Confidentialité:** 厂 Non 区 Oui  $\Gamma$  1 an  $\overline{X}$  5 ans  $\Gamma$  10 ans si oui : Pendant toute la durée de confidentialité, aucune diffusion du mémoire n'est possible<sup>(1)</sup>. A la fin de la période de confidentialité, sa diffusion est soumise aux règles ci-dessous (droits d'auteur et autorisation de diffusion par l'enseignant). Date et signature du maître de stage<sup>(2)</sup> :  $8/9$  2o16 **Droits d'auteur:** L'auteur<sup>(3)</sup> autorise la diffusion de son travail **⊠** Oui Γ Non Si oui, il autorico  $\Gamma$  la diffusion papier du mémoire uniquement(4) □ la diffusion papier du mémoire et la diffusion électronique du résumé la diffusion papier et électronique du mémoire (joindre dans ce cas la fiche de conformité du mémoire numérique et le contrat de diffusion) Date et signature de l'auteur : Autorisation de diffusion par le responsable de spécialisation ou son représentant : L'enseignant juge le mémoire de qualité suffisante pour être diffusé **⊠Oui** F Non Si non, seul le titre du mémoire apparaîtra dans les bases de données. Si oui, il autorise  $\Box$  la diffusion papier du mémoire uniquement(4) F la diffusion papier du mémoire et la diffusion électronique du résumé la diffusion papier et électronique du mémoire Date et signature de l'enseignant  $07109/16$  $OST/m$ (1) L'administration, les enseignants et les différents services de documentation d'AGROCAMPUS OUEST s'engagent à respecter cette confidentialité. (2) Signature et cachet de l'organisme

(3).Auteur = étudiant qui réalise son mémoire de fin d'études

(4) La référence bibliographique (= Nom de l'auteur, titre du mémoire, année de soutenance, diplôme, spécialité et spécialisation/Option)) sera signalée dans les bases de données documentaires sans le résumé

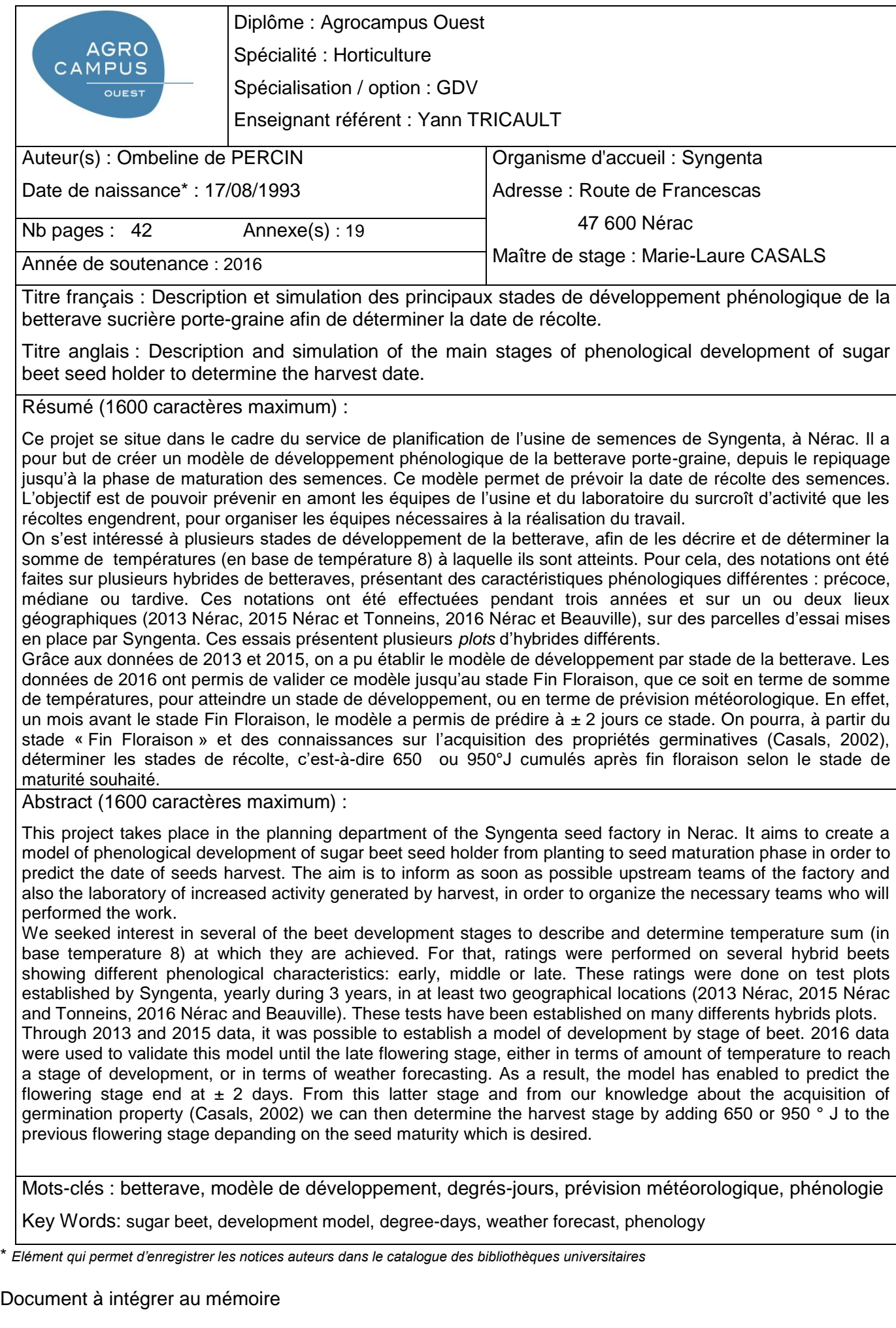

## REMERCIEMENTS

Je tiens à remercier toutes les personnes qui ont contribué au succès de mon stage et qui m'ont aidé lors de la rédaction de ce rapport.

Je tiens à remercier vivement mon maitre de stage, **Marie-Laure CASALS, process specialist pour Syngenta** pour son accueil, le temps passé ensemble et le partage de son expertise au quotidien. Grâce aussi à sa confiance j'ai pu m'accomplir totalement dans mes missions. Elle fut d'une aide précieuse dans les moments les plus délicats.

Je remercie aussi **Marie-Hélène MACHEREL**, ma tutrice d'apprentissage tout au long de ces deux années et **Yann TRICAULT**, tuteur de stage qui ont été d'un précieux conseil sur plusieurs aspects de ce stage.

Je remercie également toute l'équipe Appro-Ordo pour leur accueil, leur esprit d'équipe et en particulier **Morgane DRIVIERE et Elspeth MARRIOTT,** mes collègues de bureau qui ont toujours pris le temps de répondre à mes nombreuses questions pendant ces deux ans.

Enfin, je tiens à remercier toutes les personnes qui m'ont conseillé et relu lors de la rédaction de ce rapport de stage : **Aude de PERCIN** et **Sylvain FRAISSE** (camarade alternant chez Syngenta !)

## LISTE DES ACRONYMES

**AMS** : Agriculteurs Multiplicateurs de Semences

**DM** : Début Montaison

**DF** : Début Floraison

**PF** : Pleine Floraison

**FF** : Fin Floraison

**M4/ M6 / M8** : semences au stade Maturité 4 / Maturité 6 / Maturité 8

**M4** : les faces antérieures et postérieures du glomérule commencent à brunir mais la dessiccation n'a pas commencé

**M6** : les glomérules débutent leur dessiccation, le péricarpe de la face antérieure commence à se dessécher mais pas celui de la face postérieure

**M8** : glomérule brun et sec sur la face postérieure et antérieure mais les bractées sont encore vertes-jaunes

## DEFINITION DES TERMES TECHNIQUES

**Bisannuelle** : désigne une plante vivant pendant deux saisons successives. En général, une plante bisannuelle donne des feuilles en rosette la première année et fleurit la seconde année.

**Dicotylédones** : désigne une plante angiosperme dont la graine dispose de deux cotylédons.

**Angiospermes** : désigne un végétal dont les organes reproducteurs sont condensés en une fleur et donc les graines fécondées sont enfermées dans un fruit, à la différence des gymnospermes dont la graine est à nu.

**Phanérogames** : désigne une plante ayant des organes de reproduction apparents dans le cône ou dans la fleur.

**Allogamie** : mode de reproduction sexuelle qui consiste en l'union de deux gamètes provenant d'individus différents (ou, chez les végétaux, de fleurs différentes).

**Autogamie** : mode de reproduction sexuelle qui consiste en l'union de deux gamètes provenant de la même fleur.

**Protandrie** : modalité d'hermaphrodisme où les anthères (organes mâles) sont mûres avant les stigmates (organes femelles recueillant le pollen), ce qui évite l'autogamie.

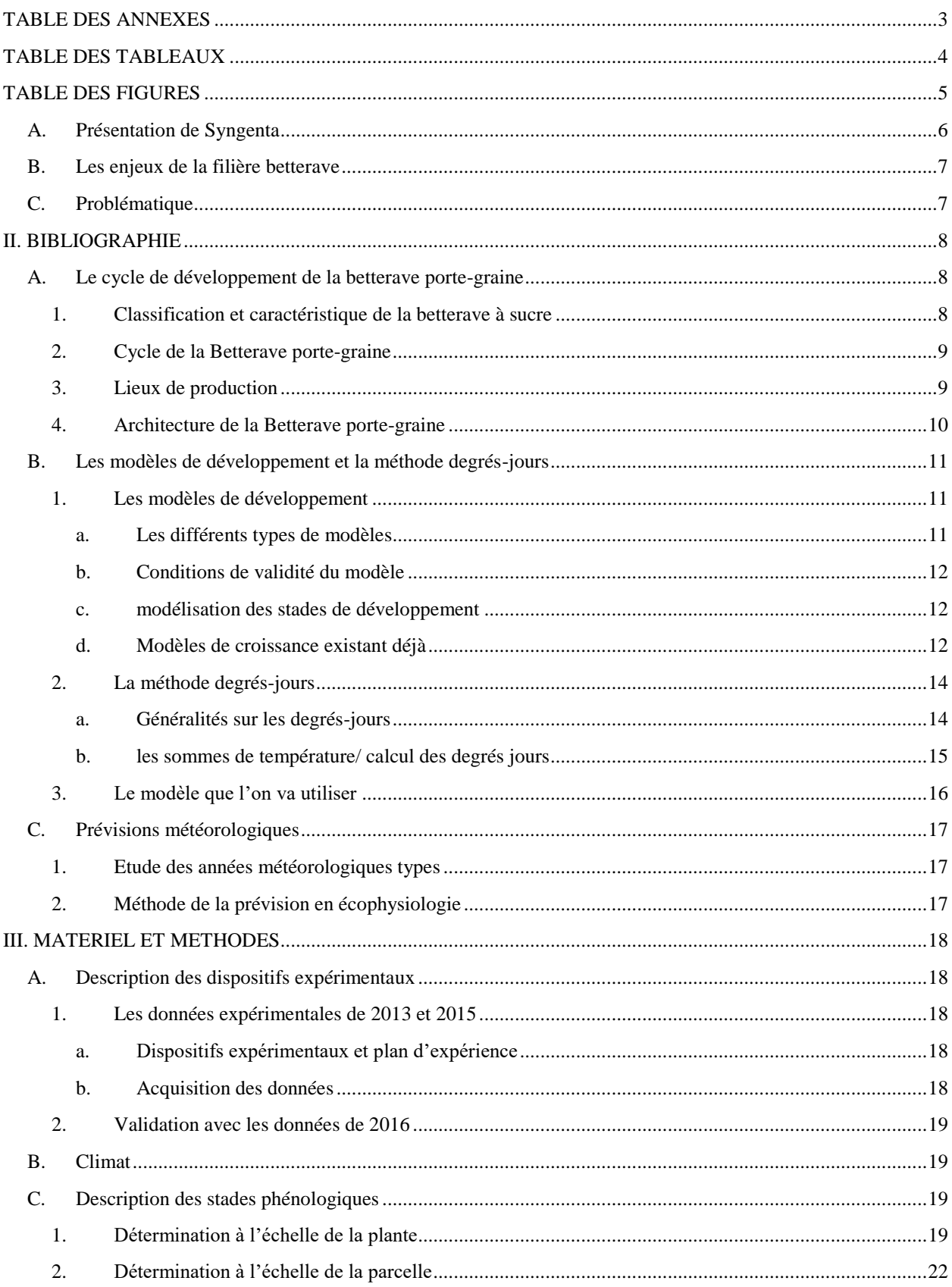

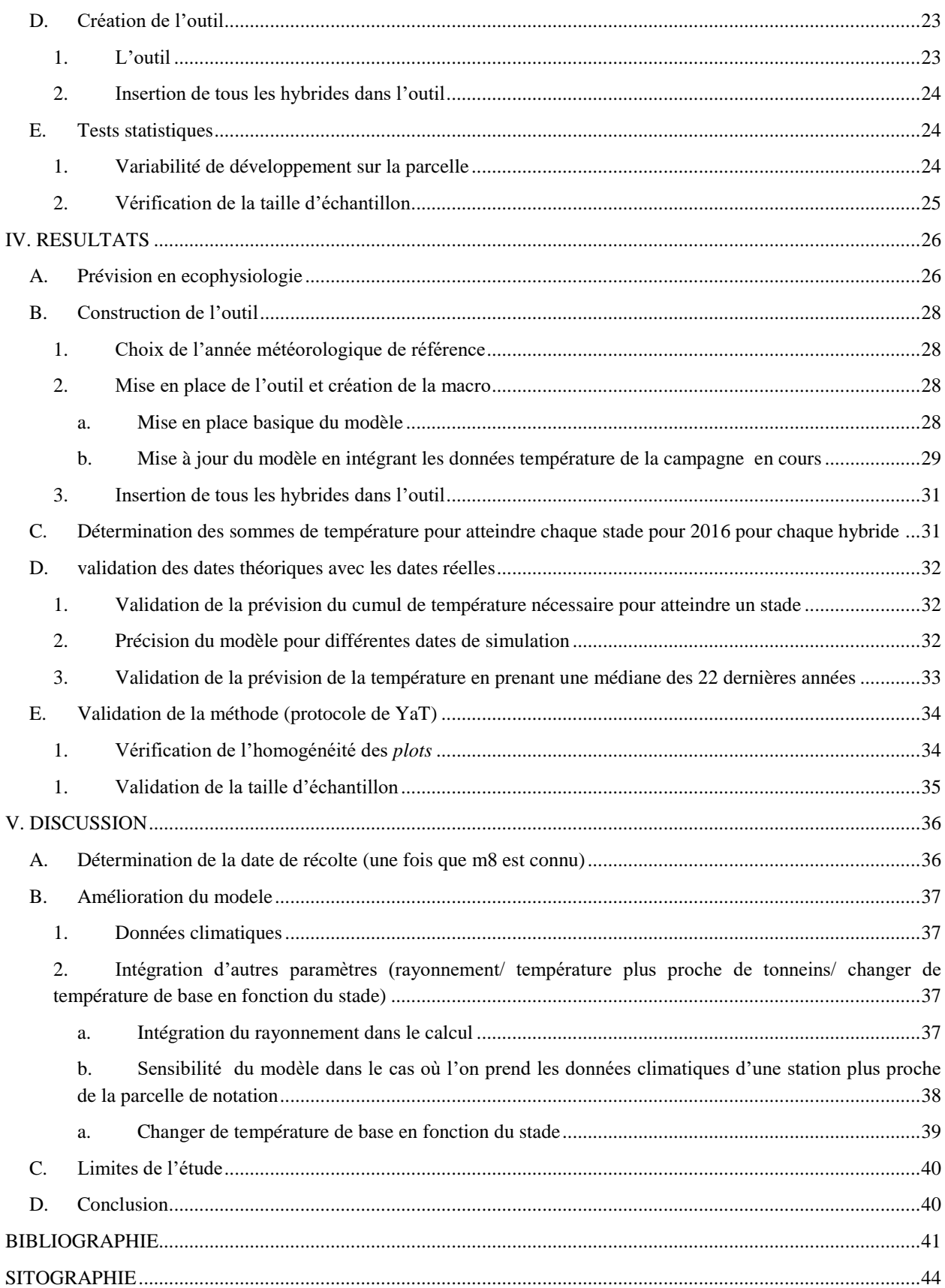

### <span id="page-12-0"></span>TABLE DES ANNEXES

#### TABLE DES ANNEXES

ANNEXE I : Photos des stades phénologiques

ANNEXE I : Photos des stades phénologiques (suite)

ANNEXE II : Méthode de classement des hybrides

ANNEXE II : Méthode de classement des hybrides (suite)

ANNEXE III : Tableau des sommes cumulées nécessaires pour atteindre un stade

ANNEXE IV : Aperçu de l'interface de l'outil

ANNEXE IV : Aperçu de l'interface de l'outil (suite)

ANNEXE V : Code

ANNEXE V : Code (suite)

ANNEXE V : Code (suite)

ANNEXE V : Code (suite)

ANNEXE V : Code (suite)

ANNEXE V : Code (suite)

ANNEXE V : Code (suite)

ANNEXE VI : notation de développement sur plusieurs *plots* au 24/05/16 afin de vérifier l'homogénéité des rangs et des plots

ANNEXE VII : Graphes de validation de la taille d'échantillon pour tous les *plots*

ANNEXE VII : Graphes de validation de la taille d'échantillon pour tous les *plots (suite)*

ANNEXE VIII : Formules de Yang

## <span id="page-13-0"></span>TABLE DES TABLEAUX

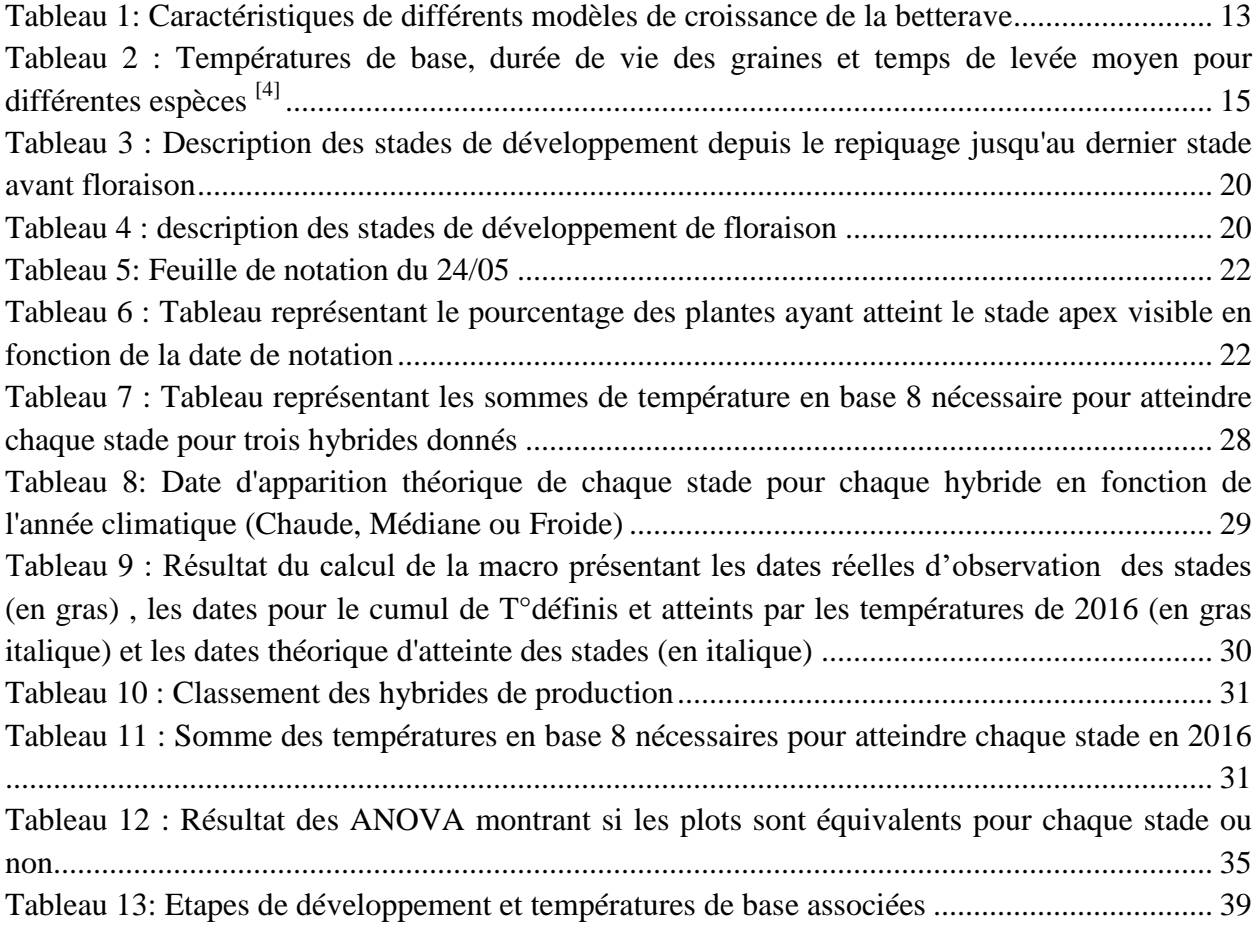

## <span id="page-14-0"></span>TABLE DES FIGURES

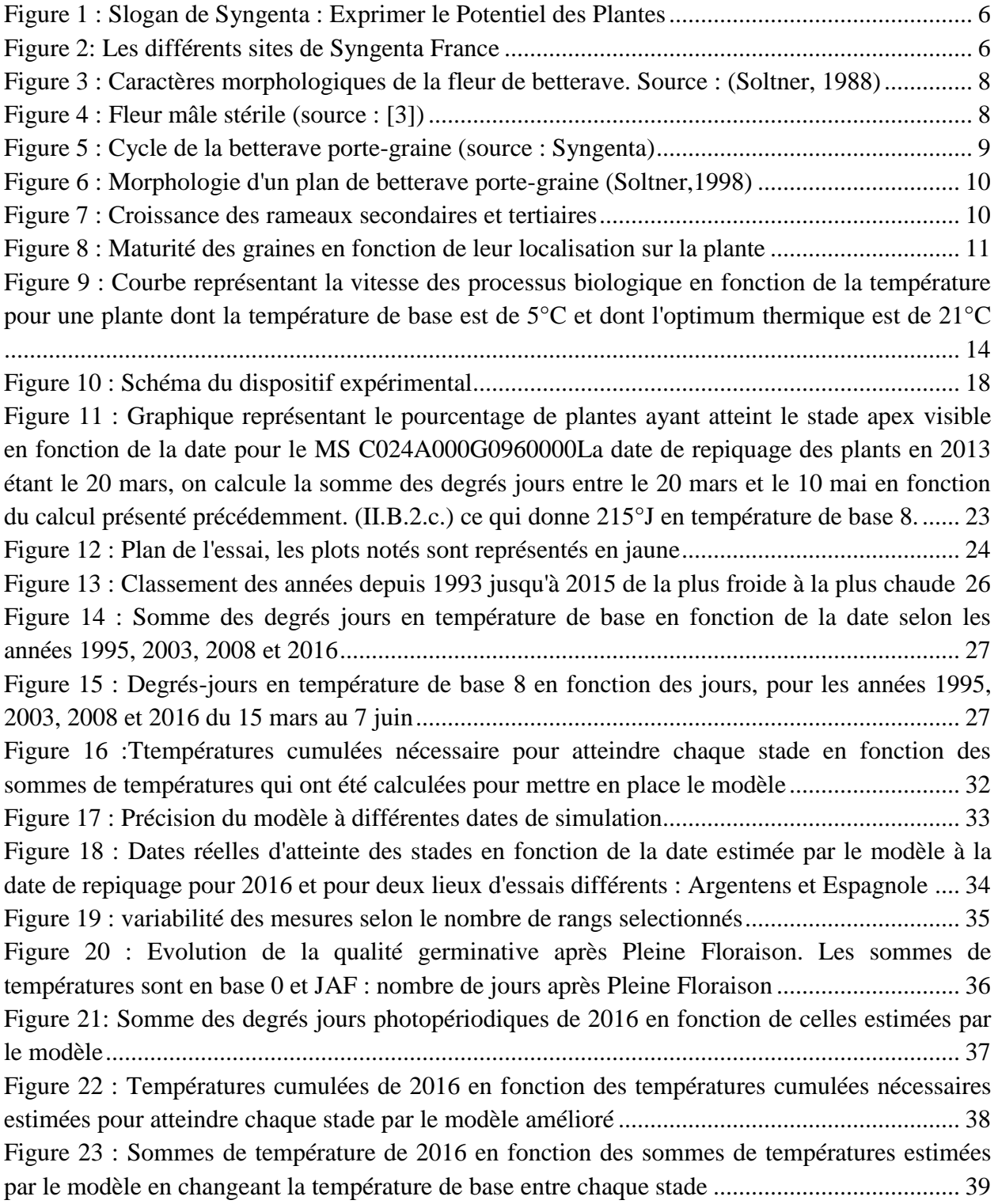

#### I. INTRODUCTION

#### <span id="page-15-0"></span>**A. PRESENTATION DE SYNGENTA**

Syngenta est une entreprise internationale spécialisée dans la production de produits phytosanitaires et de semences à destination des exploitations agricoles. Depuis la réception et le conditionnement des semences jusqu'à la fabrication des produits nécessaires à la protection des plantes, Syngenta assure tout un panel de services destinés à assurer une agriculture profitable et durable ainsi qu'à « Exprimer le Potentiel des Plantes ». [\(Figure 1\)](#page-15-1)

Bringing plant potential to life

<span id="page-15-1"></span>*Figure 1 : Slogan de Syngenta : Exprimer le Potentiel des Plantes*

En chiffre, Syngenta c'est 28000 employés répartis dans 90 pays différents avec un chiffre d'affaire de 15,1 Milliard de dollar en 2015 répartis entre la protection des cultures (11,38 Mrd \$), les semences (3.15 Mrd \$et la division espace vert et produits professionnels (0.69 Mrd \$). Syngenta est troisième sur le marché des semences avec 8% de part. Les leaders sur le marché sont Monsanto (26% des parts) et Dupont (16% des parts).

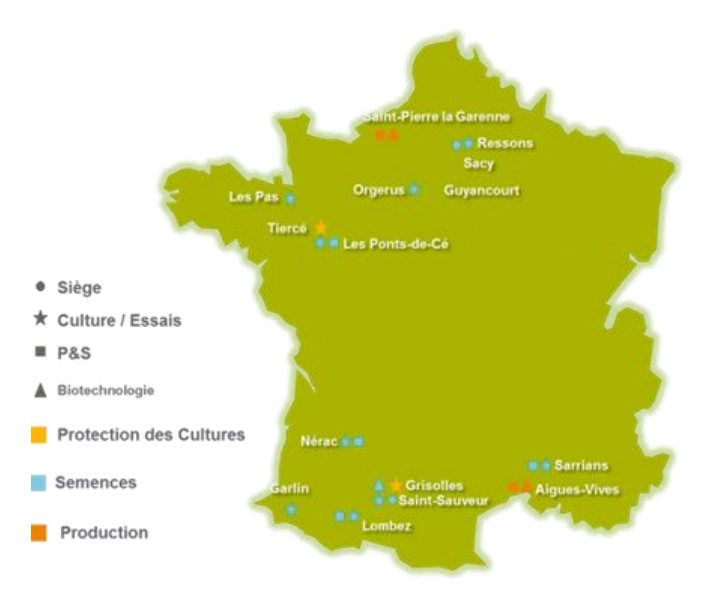

<span id="page-15-2"></span>*Figure 2: Les différents sites de Syngenta France*

Syngenta en France est composé de 6 sites de productions [\(Figure 2\)](#page-15-2) pour les semences et les produits phytosanitaires, ces produits sont destinés à la France et à l'ensemble des pays européens. Il existe 2 usines pour les produits phytosanitaires et 4 pour la production de semence. Au total, 1300 collaborateurs sont répartis sur l'ensemble du territoire français où tous les métiers du groupe sont représentés.

Le site de Syngenta à Nérac est un pôle majeur de l'activité semencière du groupe. Il est dédié à la production et à l'expédition de semences de betteraves, tournesol, colza et maïs.

#### <span id="page-16-0"></span>**B. LES ENJEUX DE LA FILIERE BETTERAVE**

En 2010, la production sucrière mondiale provenant de la betterave à sucre s'élève à 34,7 millions de tonnes. La France est le premier pays producteur de sucre de betterave au monde avec environ 4 millions de tonnes et une productivité qui s'élève à 13,1 tonnes de sucre blanc par hectare (Didier, 2013). La demande en sucre dans les prochaines années va fortement augmenter pour s'adapter à l'augmentation croissante de la population mais aussi à l'augmentation de la demande en bioéthanol (OCDE/FAO, 2008). Il y a donc une réelle opportunité pour le sucre betteravier.

La filière sucre en Europe est dans une phase de mutation et doit encore améliorer ses coûts de production. En 2000, selon les chiffres du projet AKER [1] les coûts de production du sucre de betterave étaient 2 fois plus importants que le sucre de canne, en l'espace d'une quinzaine d'année, cet écart a été réduit à 30%. Avec la fin des quotas sucrier en Europe (Lhermitte, Berlizot, 2015) la filière sucre va être plus exposée au marché mondiale avec notamment la concurrence du marché Brésilien (qui détient 40% des exportations mondiales). Les défis pour cette filière en Europe et en France sont majeurs et vont concerner l'ensemble des acteurs de la filière : semencier, agriculteur et transformateur.

Dans ce contexte, la betterave sucrière porte graine est cultivée en France sur environ 4000 Ha dont 800 Ha sont destinées aux usines de production de Syngenta. Les semences de betteraves, utilisées en Europe, en Asie et en Afrique proviennent exclusivement de France et d'Italie. Il s'agit de variétés sucrières dites industrielles. Elles sont cultivées en France dans le Sud-Ouest, majoritairement. Le Lot-et-Garonne et les départements limitrophes constituent la zone privilégiée de production de la betterave sucrière porte-graine<sup>[2]</sup>. En France, le rendement moyen pour une parcelle de production semences est de 2200 kg/ha. Après travail à l'usine (triage, polissage) seulement 25% des semences sont commercialisable.

Pour la production de semences de betterave sucrière, Syngenta se place en 4<sup>ème</sup> position des acteurs semenciers du marché français derrière KWS, Florimond Desprez (sous la marque SES VanDerHave) et Deleplanque.

## <span id="page-16-1"></span>**C. PROBLEMATIQUE**

Ma problématique s'inscrit dans le cadre du service Planning de l'usine de production de semences de Nérac.

Pour ce projet, le but est de déterminer la date de récolte de la betterave afin de pouvoir prévoir les dates de réception des semences à l'usine. Cette approche permettrait ainsi d'organiser, planifier les équipes sur le site de Nérac aussi bien à l'usine qu'au laboratoire.

Afin de répondre à cet objectif, on se propose de décrire le développement de la culture et de déterminer un modèle permettant de déterminer ses différents stades phénologiques. Cette approche sera basée sur le calcul de degrés jours pour prévoir les différents stades phénologique. Nous tenterons aussi de prendre en compte la variabilité entre les hybrides.

## <span id="page-17-0"></span>II. BIBLIOGRAPHIE

#### <span id="page-17-1"></span>**A. LE CYCLE DE DEVELOPPEMENT DE LA BETTERAVE PORTE-GRAINE**

#### **1. Classification et caractéristique de la betterave à sucre**

<span id="page-17-2"></span>La betterave sucrière (Beta vulgaris L.) est une plante bisannuelle appartenant à la famille des chénopodiacées, à l'ordre des centrospermales, à la classe des dicotylédones, à la sous division des angiospermes et à la division des phanérogames (Rocquigny, Lejosne, 1988).

La betterave sucrière est une espèce diploïde  $(2n = 18$  chromosomes) et allogame. Chaque fleur de betterave contient des organes reproducteurs mâles (5 étamines) et femelles (3 stigmates sur le pistil). On peut observer chez la betterave un phénomène de protandrie, les organes mâles sont matures avant que les stigmates ne le soient, ce qui explique l'allogamie (le stigmate d'une fleur est fécondé par le pollen d'une autre betterave plus tardive).

Actuellement, les lignées femelles utilisées pour la production de semences betterave sont de type mâle stérile. Les étamines sont présentes mais leur pollen est non viable [\(Figure 3](#page-17-4) et [Figure 4\)](#page-17-3). Ce type de stérilité est intéressant pour la production de semences car il ne peut pas y avoir d'autogamie (voir glossaire). (Richard, 1993)

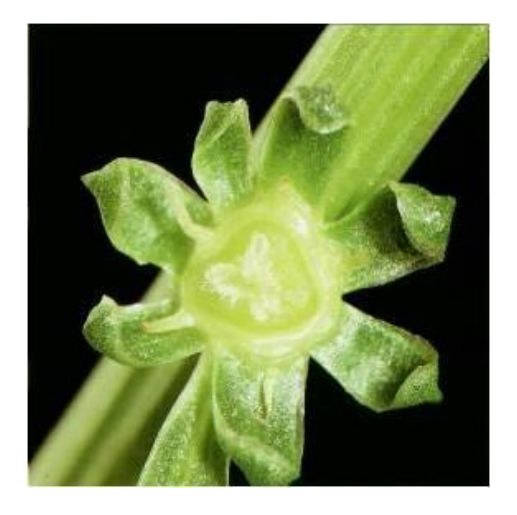

*Figure 4 : Fleur mâle stérile (source : [\[3\]\)](http://www.ufs-semenciers.org/lufsenaction/lessectionsparespeces/betchic/Lists/pages/betteravessucre.aspx)*

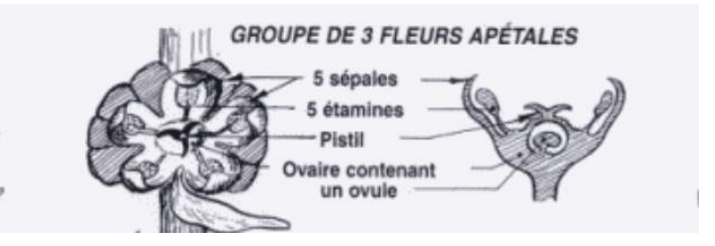

<span id="page-17-4"></span>*Figure 3 : Caractères morphologiques de la fleur de betterave. Source : (Soltner, 1988)*

<span id="page-17-3"></span>La graine commerciale de betterave sucrière est un hybride, c'est-à-dire qu'elle a besoin de deux lignées parentales différentes pour être produite. La lignée parentale femelle (ou mâle stérile) doit être pollenisée par le pollen de la plante mâle (pollinisateur) transporté par le vent.

## **2. Cycle de la Betterave porte-graine**

<span id="page-18-0"></span>La betterave sucrière cultivée est une plante bisannuelle, son cycle se déroule en deux temps. On peut suivre un cycle complet depuis la semence jusqu'à la récolte avec la [Figure 5:](#page-18-2)

- en août : la graine est semée dans des pépinières spécialisées
- d'août à octobre : la graine germe et la plante grandit jusqu'au stade 3 feuilles environ (et plus)
- d'octobre à février : il y'a vernalisation, c'est-à-dire une accumulation de froid nécessaire à la plante pour qu'elle puisse monter à graine par la suite
- en février : les plantes sont arrachées et livrées aux agriculteurs multiplicateurs de semences (AMS) sur les lieux de production de semences
- en mars : les plantes sont repiquées (1ha de pépinière fournit environ 10ha de surface en porte-graine)
- d'avril à juin : il y a reprises des plantes puis élongation de la tige (montaison) et floraison
- de juin à juillet : il y a pollenisation et formation des graines
- en août : les graines sont récoltées et envoyées en usine pour être triées et transformées

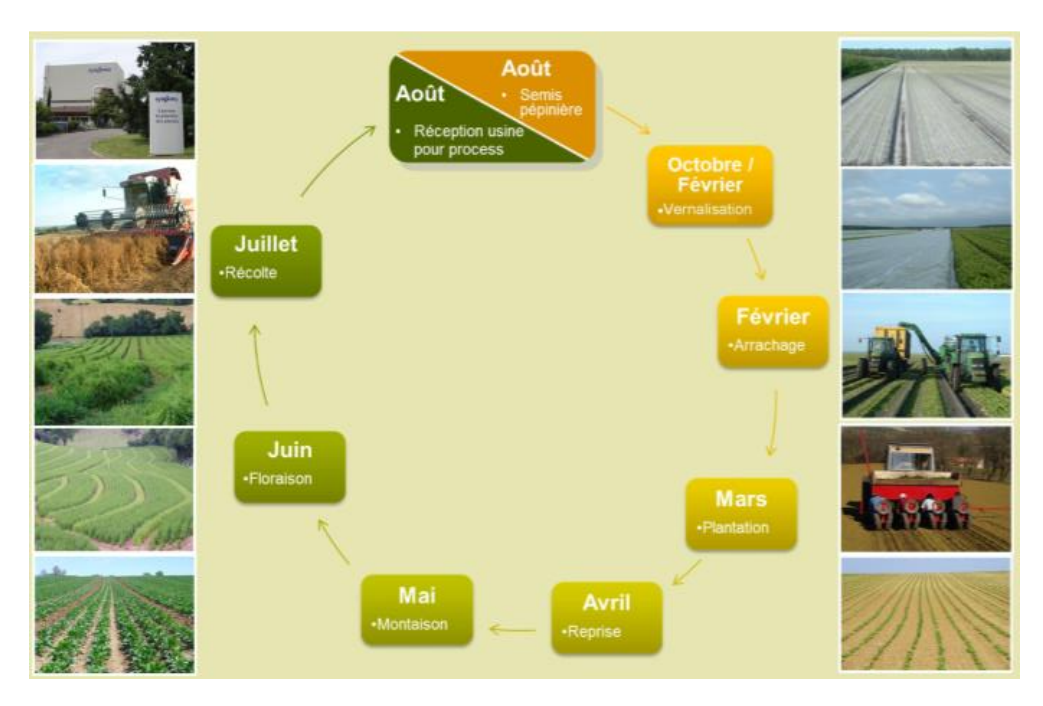

<span id="page-18-2"></span><span id="page-18-1"></span>*Figure 5 : Cycle de la betterave porte-graine (source : Syngenta)*

## **3. Lieux de production**

Les productions de planchons sont faites actuellement dans 3 zones climatiques très différentes : les Landes, le Finistère et l'Aquitaine.

La production de semences est faite, après repiquage des plants, en France zone Sud-Ouest principalement et en Italie zone Nord-est. Les avantages de ces zones sont les conditions climatiques favorables pour la floraison et la récolte. Elles sont également exemptes de plants de betteraves sauvages ou potagères pour garantir la pureté des semences cultivées.

#### **4. Architecture de la Betterave porte-graine**

<span id="page-19-0"></span>Après élongation de la tige, les plantes sont écimées par l'AMS (Agriculteur Multiplicateur de Semences) afin de supprimer la dominance apicale et favoriser le développement des bourgeons axillaires. Plusieurs ramifications secondaires peuvent ainsi se développer sur le rameau principal. On a d'abord élongation des ramifications secondaires puis des ramifications tertiaires (se développant sur les ramifications secondaires). (Figure 6 et Figure 7)

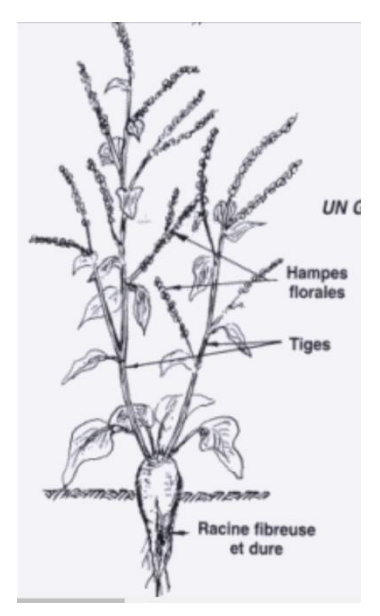

*Figure 6 : Morphologie d'un plan de betterave porte-graine (Soltner,1998)*

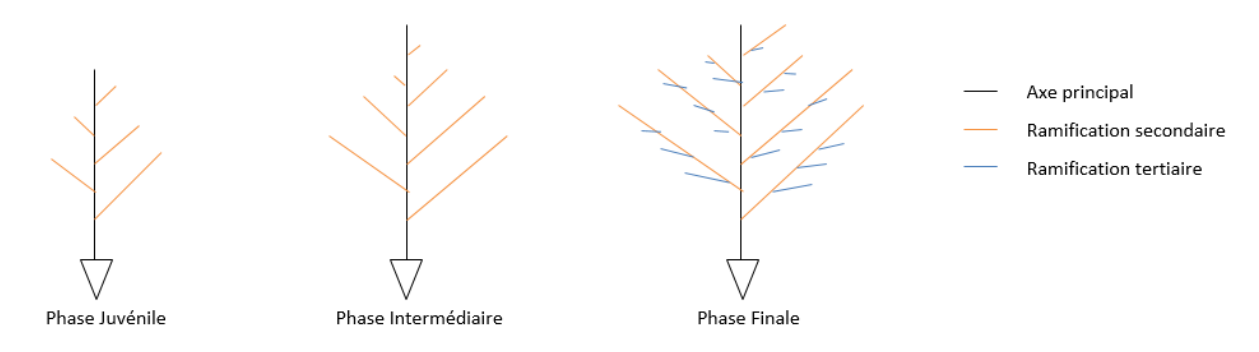

<span id="page-19-1"></span>*Figure 7 : Croissance des rameaux secondaires et tertiaires*

Les axes secondaires portent la majeure partie des graines produites. Les ramifications tertiaires participent peu au rendement grainier soit par manque de pollen soit pour une maturité trop tardive. L'apparition des fleurs sur le porte-graine se fait selon une onde de floraison qui débute à la base de la ramification et se propage vers le sommet. L' « âge » des semences est donc différent en fonction de l'ordre du rameau porteur (Alcaraz, 1981). Les premières fleurs épanouies étant les premières à être pollinisées, les graines plus matures sont donc situées à la base des ramifications. (Figure 8)

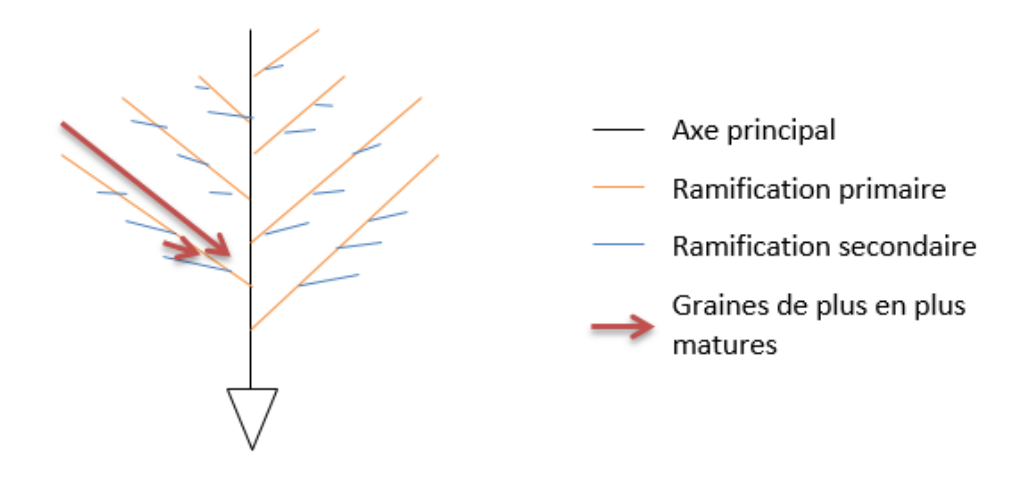

<span id="page-20-3"></span>*Figure 8 : Maturité des graines en fonction de leur localisation sur la plante*

#### <span id="page-20-0"></span>**B. LES MODELES DE DEVELOPPEMENT ET LA METHODE DEGRES-JOURS**

Un modèle est une représentation simplifiée de la réalité qui permet de fournir de l'information sans passer par des expérimentations réelles. (Rossiter, 2003) Cependant les modèles ne peuvent pas rendre compte de l'ensemble des processus qui, au niveau de la plante et du système de culture, entrent en jeu. Par conséquent, un modèle de culture doit être envisagé comme un support d'interprétation d'une réalité très complexe. (Temani, 2012)

#### **1. Les modèles de développement**

#### <span id="page-20-2"></span>*a. Les différents types de modèles*

<span id="page-20-1"></span>Il existe différentes manières de classer les systèmes de culture, la plus répandue étant d'opposer les modèles empiriques aux modèles mécanistes (Brisson, 2003). Les modèles mécanistes décrivent et quantifient les mécanismes et les processus qui interviennent au niveau de la plante et du sol, en se basant sur la formalisation d'hypothèses concernant le fonctionnement physiologique et physique du système étudié. (Guillaume, 2011) Les modèles empiriques décrivent, quant à eux, l'évolution du système au travers de relations simplifiées entre les différentes variables sans fournir d'explications sur le fonctionnement biologique ou physique.

Certaines personnes reprochent aux modèles à tendance empirique le manque de fondement mécaniste des fonctions utilisées; d'autres reprochent aux modèles à tendance mécaniste le nombre élevé des paramètres d'entrée, la difficulté à acquérir et renseigner ces paramètres et les temps de calcul trop longs, en particulier pour les modèles qui utilisent des procédures numériques (Brisson, 2003).

## <span id="page-21-0"></span>*b. Conditions de validité du modèle*

Afin de fournir des réponses pertinentes aux questions posées, le développement d'un modèle de culture doit aboutir à l'obtention d'un modèle présentant certaines caractéristiques parmi lesquelles la précision, la sensibilité et la robustesse tiennent une place essentielle (Guillaume, 2011). La précision fait référence à la capacité du modèle à obtenir par simulation des valeurs proches, des valeurs obtenues par l'expérimentation (Willmott et al., 1985). La sensibilité fait, elle, référence à la capacité du modèle à modifier la valeur simulée d'une variable d'état, en réponse à la variation d'une ou de plusieurs opérations techniques, ou en réponse à la variation des conditions pédo-climatiques (Naud et al., 2008). Enfin, (Confalonieri et al., 2010) considèrent qu'un modèle est robuste dans la mesure où les performances du modèle utilisé dans de nouvelles conditions sont similaires aux performances du modèle utilisé dans les conditions ayant servi à son développement.

### *c.modélisation des stades de développement*

<span id="page-21-1"></span>En améliorant nos connaissances sur les phénomènes de développement, on peut être amené, grâce notamment aux calculs basés sur la somme des températures, à prévoir plusieurs mois à l'avance, la date de récolte, et par là améliorer notre planification de la production (des traitements en usine par exemple).

La sensibilité des plantes aux influences du milieu peut être envisagée sous l'angle de la croissance ou sous celui du développement. Par développement, on entend généralement une modification qualitative dans la forme de la plante, repérable mais non mesurable d'où le terme «phénologie», du grec « phanei » : apparaître. Ainsi il est possible de décomposer l'évolution d'un sujet en un certain nombre de «stades phénologiques» : germination de la graine, montaison, floraison… La notion de «croissance» fait, elle, intervenir des données mesurables : augmentation de longueur, de surface, de poids sec ou poids frais, etc .

A conditions climatiques égales, mais sous conditions pédologiques différentes, la phénologie varie peu (mêmes dates de montaison et de floraison), alors que les tailles finales ou les rendements sont très différents. Il est donc plus difficile d'exprimer l'influence de la température sur la croissance que de rechercher les relations existant entre température et vitesse de développement. C'est pourquoi, dans ce qui suit, ne seront considérés que les problèmes relatifs au développement. (Aubert, Lossois, 1972)

#### *d.Modèles de croissance existant déjà*

<span id="page-21-2"></span>On trouve dans la littérature de nombreux modèles de croissances de la betterave présentés dans le [Tableau 1.](#page-22-0)

<span id="page-22-0"></span>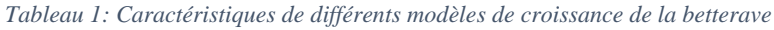

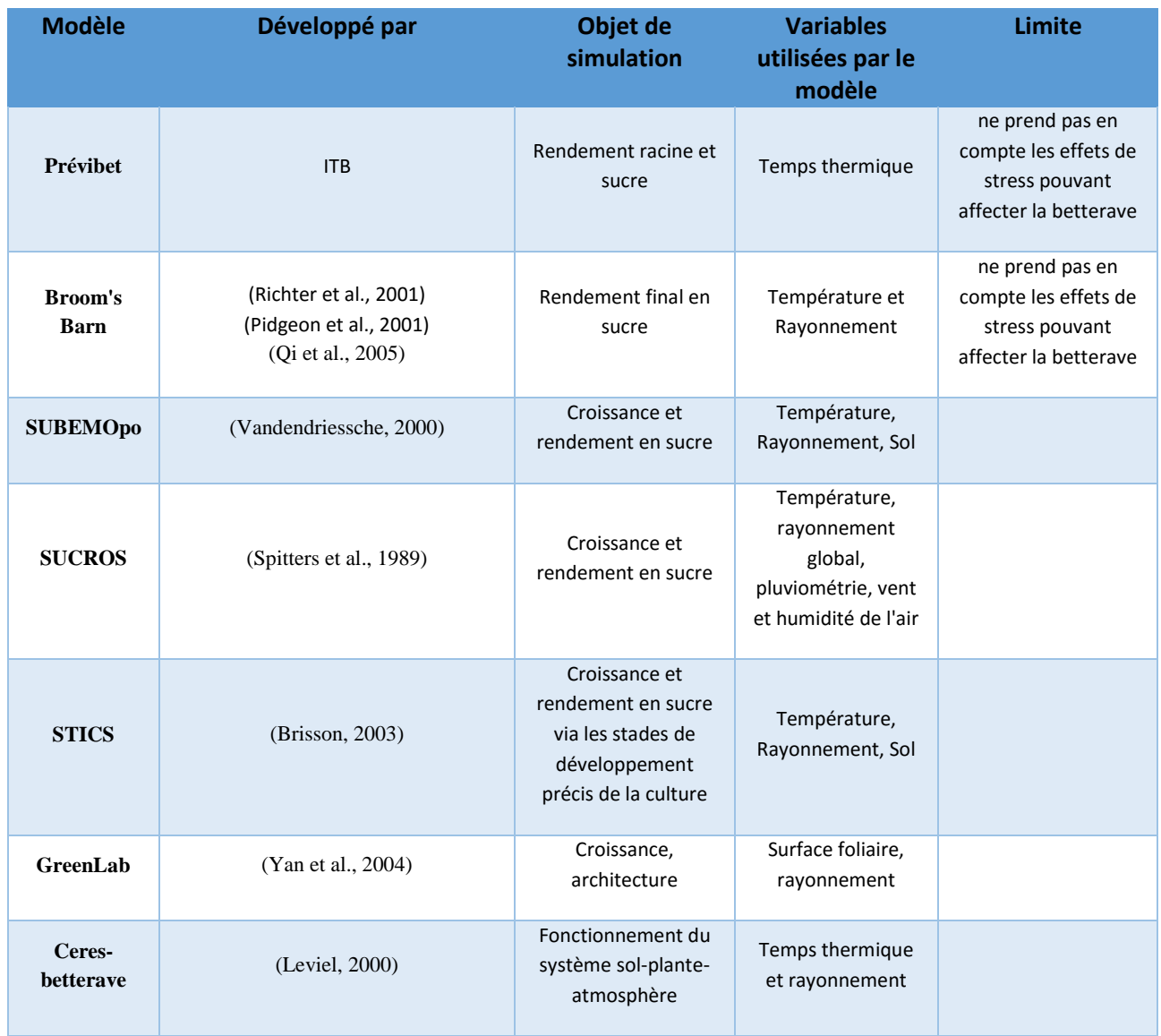

Seul le modèle STICS se base sur un modèle de développement empirique prenant en compte les stades phénologiques de la plante et se base sur une méthode degrés-jour (II[.B.2.](#page-23-0)). Tous les autres modèles sont des modèles de croissance plus mécanistes. Aucun de ces modèles ne permet de déterminer les stades phénologiques de la betterave sucrière porte-graine

#### **2. La méthode degrés-jours**

<span id="page-23-0"></span>La vitesse d'un ensemble considérable de phénomènes ayant lieu dans la plante, comme les réactions biochimiques (liées à la photosynthèse, à la nutrition…) qui détermine la croissance des organes constitutifs de la plante, réagit en premier lieu à un facteur essentiel : la température. (Gate, 1995)

## <span id="page-23-1"></span>*a. Généralités sur les degrés-jours*

Grâce notamment aux calculs basés sur la somme de température on peut améliorer nos connaissances sur les phénomènes de développement des plants portes-graines et ainsi pouvoir prévoir plusieurs mois à l'avance la date de récolte et donc, se rendre maître de la production et notamment du planning de traitement en usine. (Aubert, Lossois, 1972)

Les degrés-jours sont souvent utilisés en agronomie pour estimer ou prédire la longueur de différentes phases de développement. Cependant, ce concept comporte une limite importante : il exprime uniquement l'impact de la température. En effet, certains facteurs environnementaux importants pour le développement des végétaux, telles les précipitations, l'humidité du sol et la photopériode, ne sont pas considérés. (Lepage et al., 2012)

L'analyse individuelle des réactions chimiques ayant lieu dans la plante révèle que leur vitesse augmente avec la température. Toutefois, lorsque toutes ces réactions se produisent de concert au sein de la plante ce comportement peut différer. Le processus simplifié est le suivant [\(Figure 9\)](#page-23-2) :

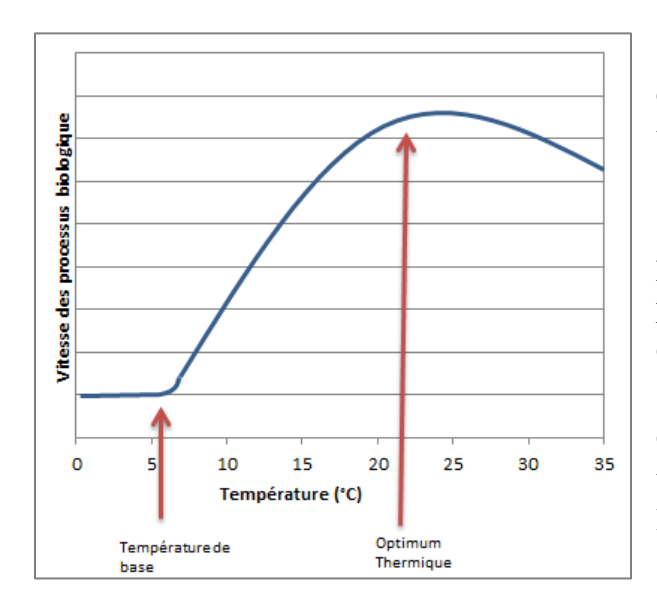

<span id="page-23-2"></span>*Figure 9 : Courbe représentant la vitesse des processus biologique en fonction de la température pour une plante dont la température de base est de 5°C et dont l'optimum thermique est de 21°C*

 sur une large étendue de température, la vitesse des processus biologiques et nulle ou très faible quand la température est trop basse,

 lorsque la température atteint un certain seuil (appelé température de base et différent pour chaque plante), la vitesse des processus biologiques augmente progressivement jusqu'à une valeur optimale (appelé optimum thermique et dépendant également de la plante).

 après cette valeur, la vitesse peut ne plus évoluer ou chuter assez rapidement (en effet, aux températures très élevées, certaines structures vitales sont détériorées, les chloroplastes par exemple, et certaines enzymes clés sont dénaturées). (Gate, 1995)

Le concept de la température de base peut-être décrite aussi bien physiologiquement que statistiquement. (Yang et al., 1994)

- physiologiquement : on part du principe qu'en dessous d'un certain seuil de température, la croissance et le développement de la plante s'arrête. Cependant, il est difficile de déterminer la température de base physiologique, et chaque phase de développement peut avoir une température de base différente. En physiologie, la température de base devrait être similaire pour une plante donnée dans n'importe quelle saison de croissance. Cependant, en pratique, la température de base sélectionnée peut varier selon les années ou les saisons de croissance. Par exemple, Arnold (1959) a trouvé que la température de base pour le maïs était de 6°C en 1954 et de 4,3°C en 1955)
- statistiquement : la température de base est celle qui se traduit par la moindre variation dans les accumulations de degrés-jours.

Dans le tableau 1 ci-dessous, on a recensé les températures de bases des plantes de la famille des chénopodiacées, et des plantes d'autres familles. On peut voir que dans une même famille, les températures de bases peuvent être extrêmement différentes selon les espèces.

| Famille             | <b>Nom</b>       | Durée de vie<br>des graines (en<br>année) | Température<br>de base (en<br>$^{\circ}$ C) | <b>Temps</b><br>de levée<br>moyen |
|---------------------|------------------|-------------------------------------------|---------------------------------------------|-----------------------------------|
| Chénopodiacées      | Arroche          | 5                                         | 15                                          | 17 jours                          |
|                     | <b>Betterave</b> | 6                                         | 8                                           | 9 jours                           |
|                     | <b>Blette</b>    | 6                                         | 8                                           | 11 jours                          |
|                     | Epinard          | 4                                         | 3                                           | 4 jours                           |
| Amaranthacées       | Amarante         |                                           | 15                                          | 11 jours                          |
| <b>Brassicacées</b> | Chou-fleur       | 5                                         | 20                                          | 12 jours                          |
|                     | Cresson          | 3                                         | $\mathfrak{p}$                              | 3 jours                           |
|                     | <b>Navet</b>     | 4                                         | 4                                           | 4 jours                           |
|                     | Radis            | 4                                         | 15                                          | 4 jours                           |
|                     | Roquette         | 4                                         | 16                                          | 5 jours                           |

<span id="page-24-1"></span>*Tableau 2 : Températures de base, durée de vie des graines et temps de levée moyen pour différentes espèces [4]*

## <span id="page-24-0"></span>*b. les sommes de température/ calcul des degrés jours*

Comme expliqué ci-dessus, le calcul des degrés-jours est basé sur le principe physiologique selon lequel le développement est nul au-dessous d'un seuil désigné comme température de base. Cette température est évaluée de façon expérimentale et diffère selon les espèces et, dans certains cas, selon le stade spécifique de développement. (Lepage et al., 2012)

On définit un degré-jour de la manière suivante : un degré jour est observé lorsque la température de l'air est un degré au-dessus de la température de base pendant un jour. Le taux de développement est considéré comme insignifiant lorsque les températures sont inférieures au seuil. (Snyder et al., 1999)

On calcule donc les degrés-jours pour une journée de la manière suivante (1) :

(1)  $Si Tm > Tb$ ;  $Dl = Tm - Tb$ Si  $Tm \leq Tb$ ;  $DI = 0$ 

*Avec Tm : la température moyenne du jour considérée et Tb : la température de base* Si l'on veut évaluer le nombre de degrés jours nécessaire pour un stade de développement atteint en x jours, on utilisera la formule suivante : (2)

## (2)  $DJx = \sum_{i=1}^{x} DJ, i$

*avec DJ,i représentant le nombre de degrés-jours accumulés par le i-ème jour et calculé grâce à l'équation (1) et x le nombre de jours nécessaire pour atteindre le stade voulu.*

On peut utiliser les sommes de degrés-jours de différentes manières (Ritchie and NeSmith, 1991):

- o Classer les plantes en fonction de leur taux de floraison ou de la longueur de leur cycle (Derieux, Bonhomme, 1982)
- o Estimer la maturité pour la récolte (Gilmore, Rogers, 1958) *pour le maïs*
- o Planifier la date de récolte des légumes selon leur niveau de mûrissement (Katz, 1946) *pour les pois*
- o Prédire la durée, sous conditions naturelles, entre deux stade de développement pour un parasite utilisé en biocontrole (Bernal, Gonzales, 1993)

On utilisera donc ces sommes de degrés-jours pour classer les MS de betterave en fonction de leur précocité, planifier la date de récolte des semences de betterave en fonction des stades de maturité et trouver la durée entre deux stades de développement du porte graine.

Cependant quelques points à la base de la méthode, peuvent être discutés :

- o La linéarité entre le taux de croissance et la température
- o La relation sans équivoque entre croissance de la plante et température
- o L'absence d'autres facteurs pouvant limiter le développement.

## **3. Le modèle que l'on va utiliser**

<span id="page-25-0"></span>Le but de ce mémoire est de créer un modèle empirique qui présenterait les stades de développements de la betterave porte-graine en fonction de la température à l'aide notamment des degrés-jours. C'est donc un modèle quantitatif à l'échelle de la plante qui sera mis en place. L'un des principaux avantages de ce modèle sera sa facilité d'utilisation.

## <span id="page-26-0"></span>**C. PREVISIONS METEOROLOGIQUES**

Un des principaux problèmes rencontrés lors de l'établissement de ce modèle est de pouvoir prévoir la température. En effet c'est la température qui nous permettra d'établir la croissance physiologique de la betterave et *in fine* sa date de récolte. Afin d'approcher la date probable de mise en place d'un stade de développement, il faut donc établir une simulation à partir des données météorologiques dont on dispose. Plusieurs méthodes sont utilisées par différents secteurs pour pallier ce problème.

## **1. Etude des années météorologiques types**

<span id="page-26-1"></span>Dans le secteur du bâtiment, afin de connaître les contraintes climatiques et énergétiques auxquelles sera soumis une nouvelle construction, la *Typical Meteorological Year* (TMY – Année Type Météorologique) est utilisée. (Marion, Urban, 1995)

Une TMY est un ensemble de données de valeurs horaires du rayonnement solaire et des éléments météorologiques pour une période de 1 an. Elle se compose de mois choisis parmi différents années et concaténés pour former une année complète.

Le problème de la TMY est qu'elle n'est pas nécessairement un bon indicateur des conditions au cours de la prochaine année, ou même des 5 prochaines années. Au contraire, elle représente les conditions jugées typiques au cours d'une longue période de temps (par exemple 30 ans). Bien que très intéressante, elle paraît donc difficilement applicable à notre cas.

## **2. Méthode de la prévision en écophysiologie**

<span id="page-26-2"></span>Dans cette partie, nous décrirons la méthode utilisée par Philippe Gate (Gate, 1995) pour faire de la prévision en écophysiologie sur blé.

Selon lui, afin de juger si une année peut être considérée comme précoce ou tardive, on peut effectuer sur l'ensemble des années pour lesquelles les conditions météorologiques sont connues, la somme des températures qui encadrent deux dates calendaires. Ces dates sont choisies de manière empirique, notre objectif sera d'effectuer les cumuls thermiques entre la date de repiquage et la date de récolte de la betterave porte-graine.

Cette méthode semble plus adaptée que la précédente pour l'évaluation de la croissance des plantes. Elle sera donc employée dans la suite de cette étude et sera détaillée dans les parties III et IV.

## <span id="page-27-0"></span>III. MATERIEL ET METHODES

## <span id="page-27-2"></span><span id="page-27-1"></span>**A. DESCRIPTION DES DISPOSITIFS EXPERIMENTAUX**

## **1. Les données expérimentales de 2013 et 2015**

## <span id="page-27-3"></span>*a. Dispositifs expérimentaux et plan d'expérience*

Les notations pour la mise en place du modèle ont été faites au cours de deux années : 2013 et 2015. Pour 2013, l'acquisition des données expérimentales a été faite sur une parcelle située à Nérac (lieu-dit : Argentens). Pour 2015, deux parcelles ont été sélectionnées, l'une à Nérac (lieudit : Argentens) et l'autre à Tonneins. Pour chaque année, les parcelles étudiées correspondent aux essais « productivités » mise en place par le service PPT Betterave pour tester les variétés.

Les parcelles sont configurées de la manière suivante : 2 rangs de betteraves mâles (qui apportent le pollen) et 4 rangs de betteraves femelles (ou Mâles Stériles). Le motif est répété sur l'ensemble de la parcelle [\(Figure 10\)](#page-27-5).

Les rangs de betteraves femelles sont ensuite divisés en plusieurs *plots* (un *plot* est donc composé de 4 rangs avec sur chaque rang environ 30 plants de betteraves femelle), chaque *plot* présente un mâle stérile différent. [\(Figure 10\)](#page-27-5)

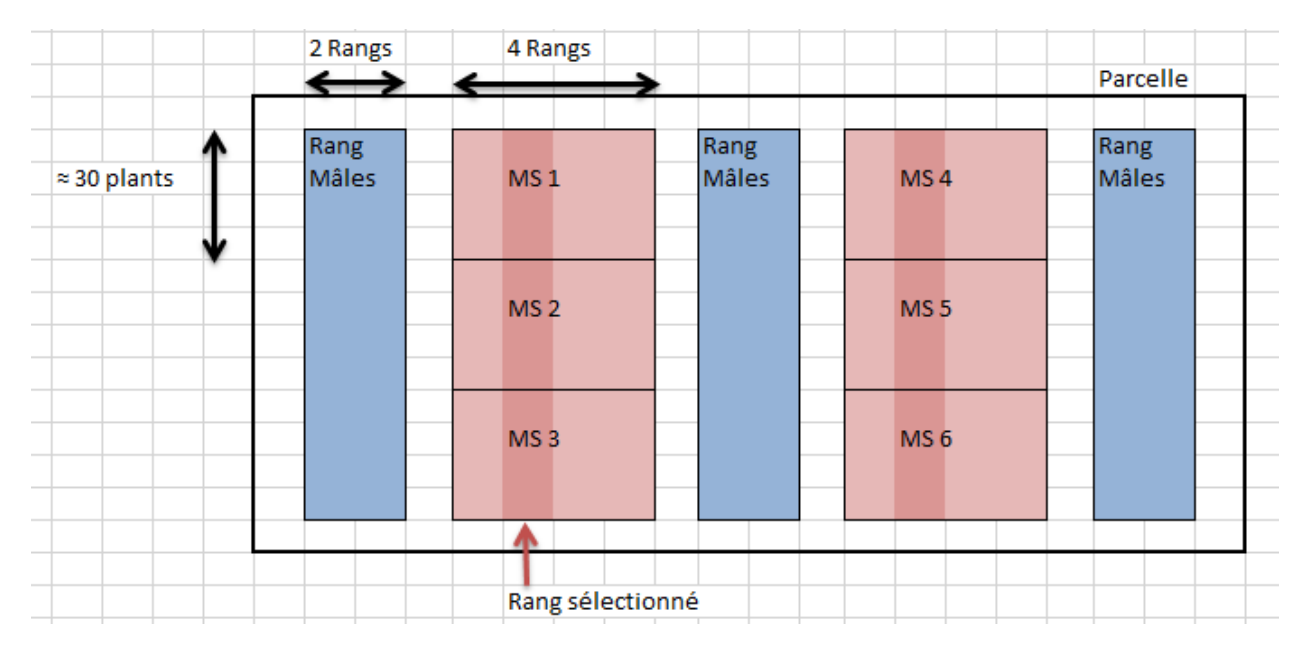

<span id="page-27-5"></span>*Figure 10 : Schéma du dispositif expérimental*

## <span id="page-27-4"></span>*b. Acquisition des données*

Les observations sont réalisées une fois par semaine. Pour chaque plot, on sélectionne un des deux rangs du milieu pour réaliser les notations. Pour ne pas avoir d'effet de bordure, les observations ne seront pas réalisées sur les rangs de bordures. [\(Figure 10\)](#page-27-5)

Pour chaque date d'observation, nous comptons le nombre de plante sur ce rang et nous déterminons le stade de développement de chaque plante (plante non reprises, plantes décollées, plante avec apex étirée, plante avec apex R2 étirés). La description plus précise des stades se fera en  $III.C.1)$  $III.C.1)$ 

## **2. Validation avec les données de 2016**

<span id="page-28-0"></span>Afin de permettre la validation du modèle, des données ont été acquises sur 2016. Deux parcelles ont été sélectionnées, Argentens (44°8'37.57"N, 0°21'25.03"E) et Espagnole (44°19'11.91"N, 0°55'21.06"E).

Sur ces deux parcelles, on effectue les mêmes notations que les années précédentes afin de comparer par la suite les dates que l'on estimait grâce au modèle pour l'atteinte d'un stade avec les dates réelle d'atteinte de ces stades.

On pourra par la suite améliorer la précision du modèle en y intégrant les données de 2016

## <span id="page-28-1"></span>**B. CLIMAT**

Les données météorologiques sont récupérées grâce à la base de donnée météorologique internet Géotroll. Cette base de donnée fournit les données météorologiques journalières (températures maximum, minimum, moyenne, précipitation, radiation, humidité et vent) depuis 1993 sur un point proche de la ville d'Agen (Latitude: 44.25000; Longitude : 0.75000). Pour chaque parcelle, on considère donc que les températures étaient équivalentes à celles qu'il y avait à l'endroit référencé dans Géotroll.

## <span id="page-28-2"></span>**C. DESCRIPTION DES STADES PHENOLOGIQUES**

## **1. Détermination à l'échelle de la plante**

<span id="page-28-3"></span>Nous proposons dans cette partie, un tableau synthétique des caractéristiques de stades de développement [\(Tableau 3](#page-29-0) et [Tableau 4\)](#page-29-1), on pourra trouver en ANNEXE I des photos plus précises des différents stades décrits.

*Tableau 3 : Description des stades de développement depuis le repiquage jusqu'au dernier stade avant floraison*

<span id="page-29-0"></span>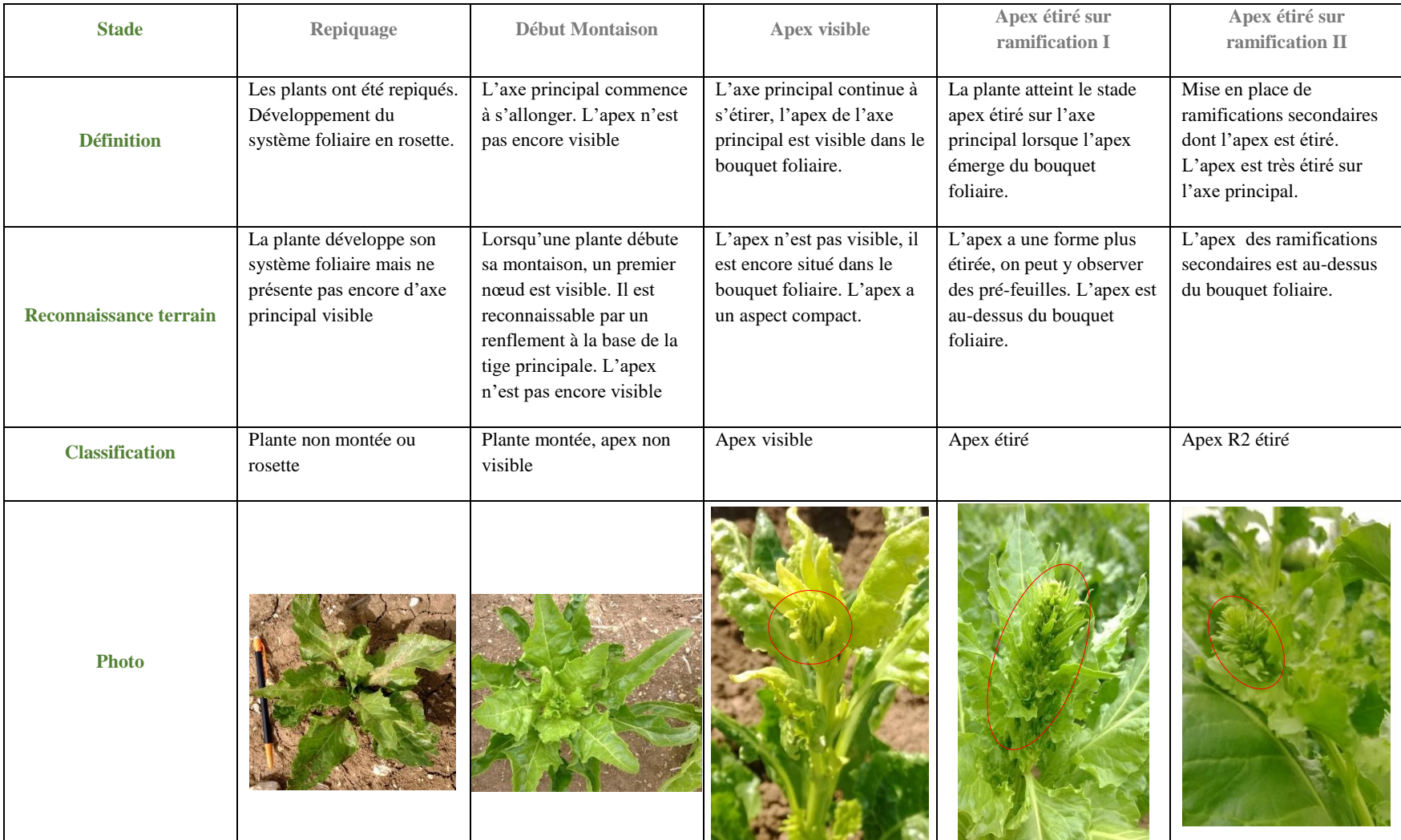

<span id="page-29-1"></span>*Tableau 4 : Description des stades de développement de floraison*

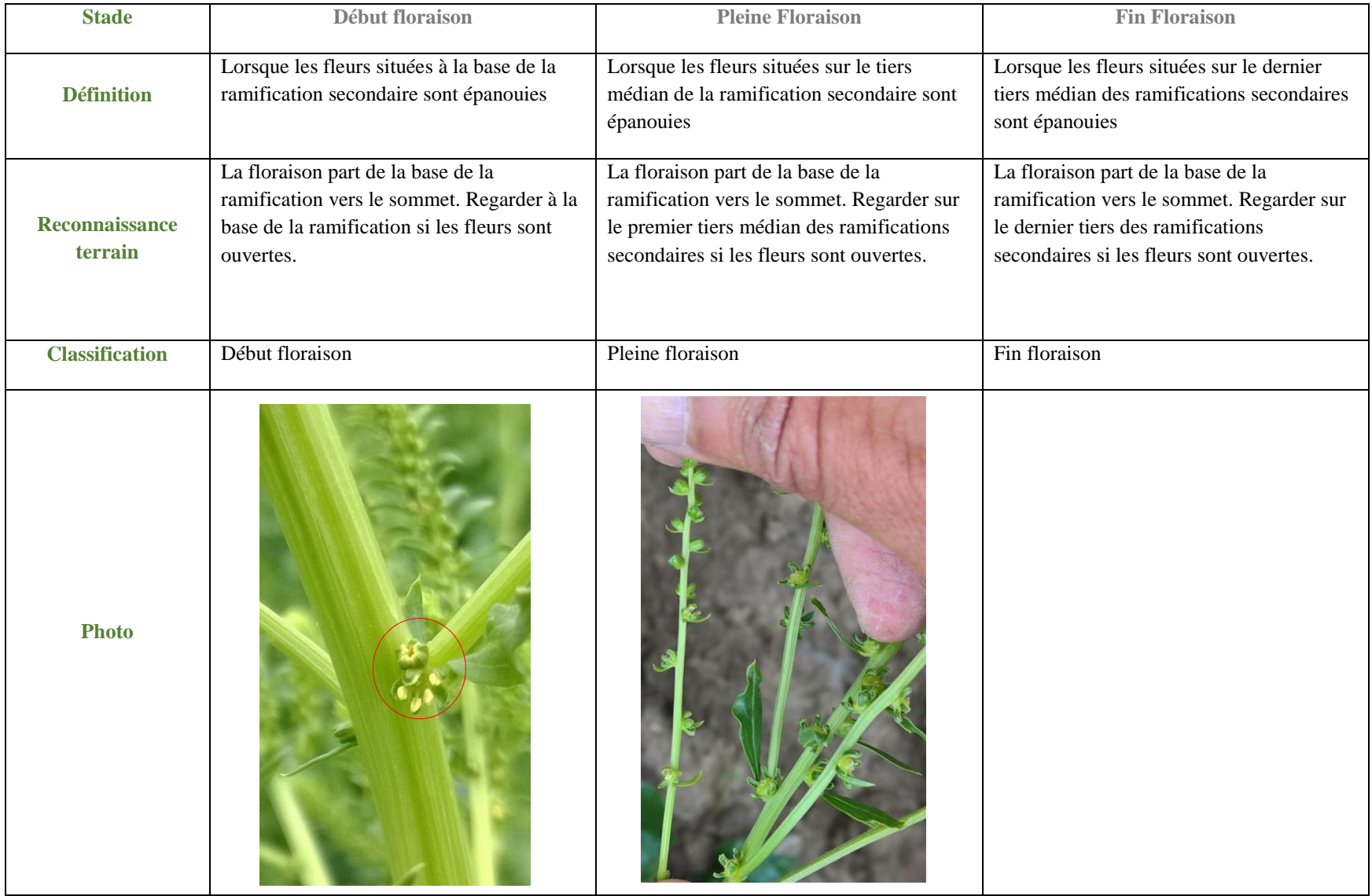

## <span id="page-31-0"></span>**2. Détermination à l'échelle de la parcelle**

<span id="page-31-2"></span>*Tableau 5: Feuille de notation du 24/05*

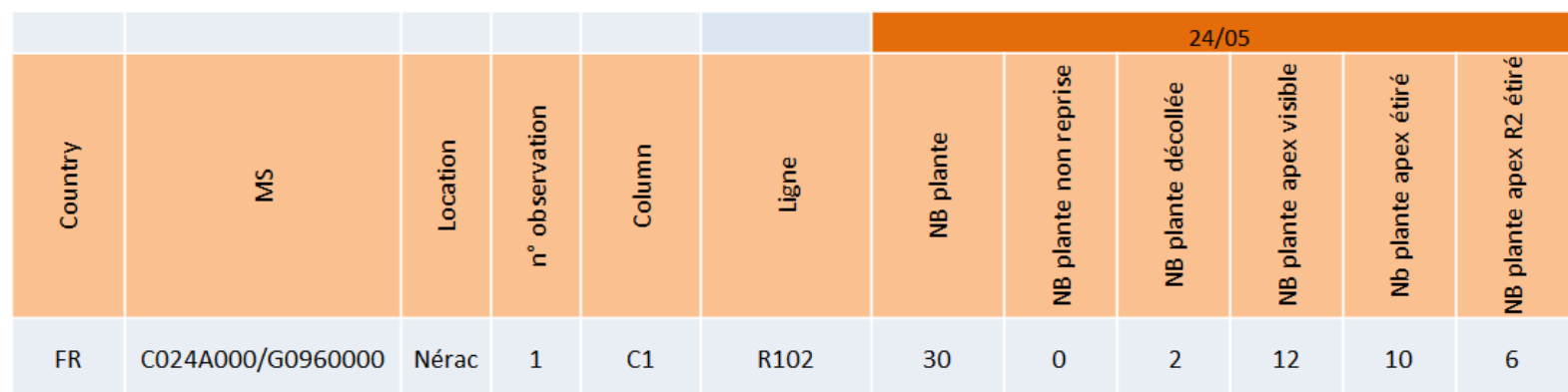

Après chaque date de notations, les informations sont saisies dans un fichier Excel [\(Tableau 5\)](#page-31-2). Pour chaque date de mesure, nous calculons le % de plante ayant atteint un stade de développement.

Exemple de calcul du pourcentage de plante ayant atteint le stade « Apex R2 étirée »

 $$$  calcul du pourcentage de plante apex R2 étiré le  $24/05/15$  pour le MS  $24*96 =$ *100\*6/30 = 20%*

\$ *calcul du pourcentage de plante apex étiré le 24/05/15 pour le MS 24\*96 (les plantes ayant un apex R2 étiré ont, elles aussi l'apex étiré, on en tient donc compte dans le calcul) : 100 \* ((6/30) + (10/30))= 53,3%*

*\$ calcul du pourcentage de plante ayant un apex visible (on prend donc en compte aussi les plantes ayant un apex étiré et les plantes ayant un apex R2 étiré) : 100 \*((6+10+12)/30)=93,3%*

On trie les données de manière à ce qu'elles soient présentées ainsi :

<span id="page-31-1"></span>*Tableau 6 : Tableau représentant le pourcentage des plantes ayant atteint le stade apex visible en fonction de la date de notation*

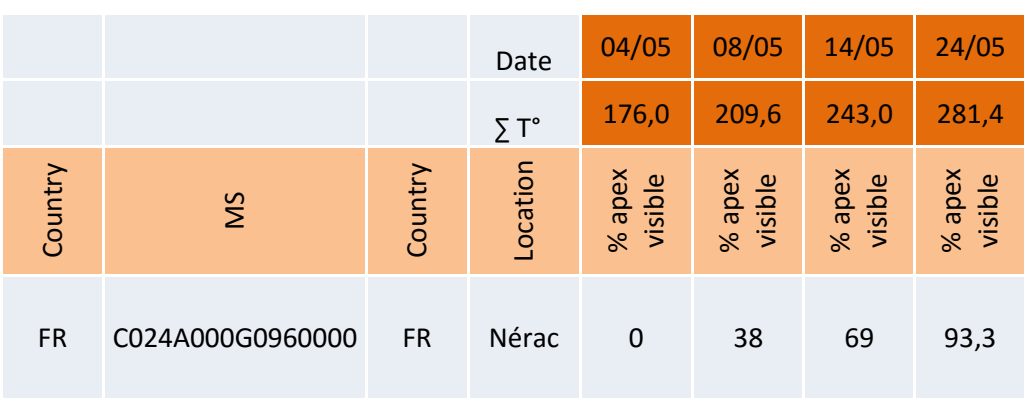

Grâce aux notations effectuées chaque semaine, on a le pourcentage de plantes ayant atteint le stade cherché à plusieurs dates et les sommes de températures base 8 cumulées depuis la date de repiquage.

On considère que le stade recherché a été atteint à l'échelle de la parcelle si 50% des plantes notées ont atteint ce stade. Par construction graphique, on cherche donc la somme de température pour laquelle ont atteint 50% des plantes au stade X.

*Exemple* : on cherche la somme de température nécessaire aux plantes pour atteindre le stade de début montaison (c'est-à-dire la température à laquelle 50% des plantes présentent un apex visible) du MS C024A000G0960000. Pour cela, on a récolté les données suivantes [\(Tableau 6\)](#page-31-1).

Pour trouver la température cumulée à laquelle 50% des plantes ont atteint le stade «Début Montaison » on trace une courbe qui représente le pourcentage de plante qui a atteint ce stade en fonction des températures cumulées. On récupère ensuite l'abscisse du point d'ordonnée 50% pour trouver la date de montaison. Dans cet exemple, on trouve une température cumulée pour le début montaison de 221 °J [\(Figure 11\)](#page-32-2).

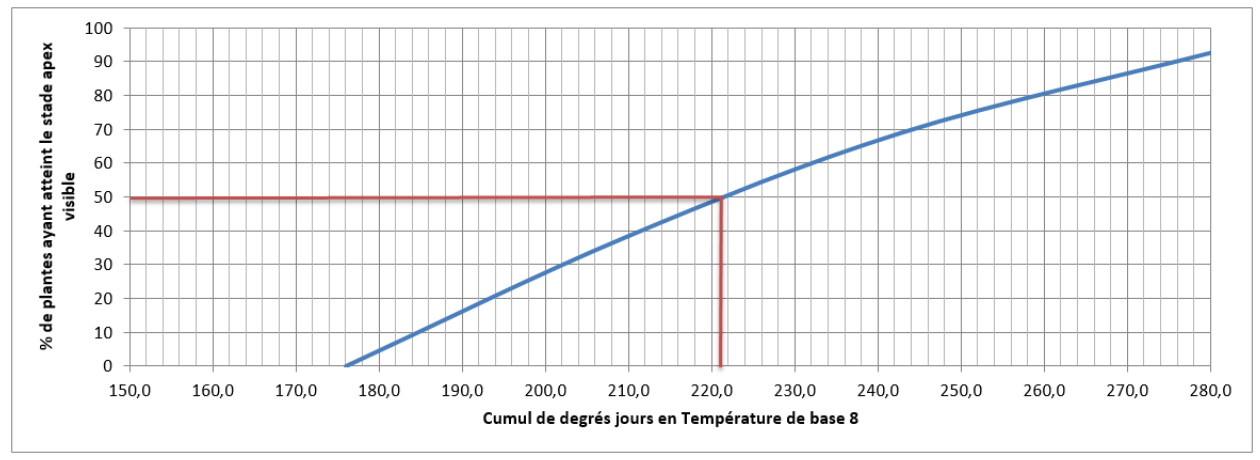

<span id="page-32-2"></span>*Figure 11 : Graphique représentant le pourcentage de plantes ayant atteint le stade apex visible en fonction de la date pour le MS C024A000G0960000La date de repiquage des plants en 2013 étant le 20 mars, on calcule la somme des degrés jours entre le 20 mars et le 10 mai en fonction du calcul présenté précédemment. (II.B.2.c.) ce qui donne 215°J en température de base 8.*

#### <span id="page-32-0"></span>**D. CREATION DE L'OUTIL**

#### **1. L'outil**

<span id="page-32-1"></span>L'outil sera mise en place sur Excel et fonctionnera via une Macro. Cette macro sera capable de déterminer les dates d'atteinte de chaque stade pour chacune des trois classes d'hybride (précoce-médian-tardif).

## **2. Insertion de tous les hybrides dans l'outil**

<span id="page-33-0"></span>Afin de pouvoir étudier avec le modèle tous les hybrides étant actuellement en production, on a cherché à trier tous les hybrides dans les trois classes : précoce – médian – tardif.

Les trois hybrides représentatifs de chaque classe étant :

- précoce : C0**62**0100G0**99**0000 (62\*99)
- médian : C0**24**A000G0**96**0000 (24\*96)
- tardif : C0**42**0000G**111**0000 (42\*111)

Une méthode plus précise de classement des hybrides se trouve en ANNEXE II.

### <span id="page-33-1"></span>**E. TESTS STATISTIQUES**

### **1. Variabilité de développement sur la parcelle**

<span id="page-33-2"></span>Afin de tester la variabilité des mesures faites sur un rang dans un plot, on décide de faire les notations pour un même hybride (24\*96), sur tous les rangs de plusieurs *plots.* Ces *plots* se situent sur la parcelle d'Argentens et sont répartis comme suit [\(Figure 11\)](#page-32-2)

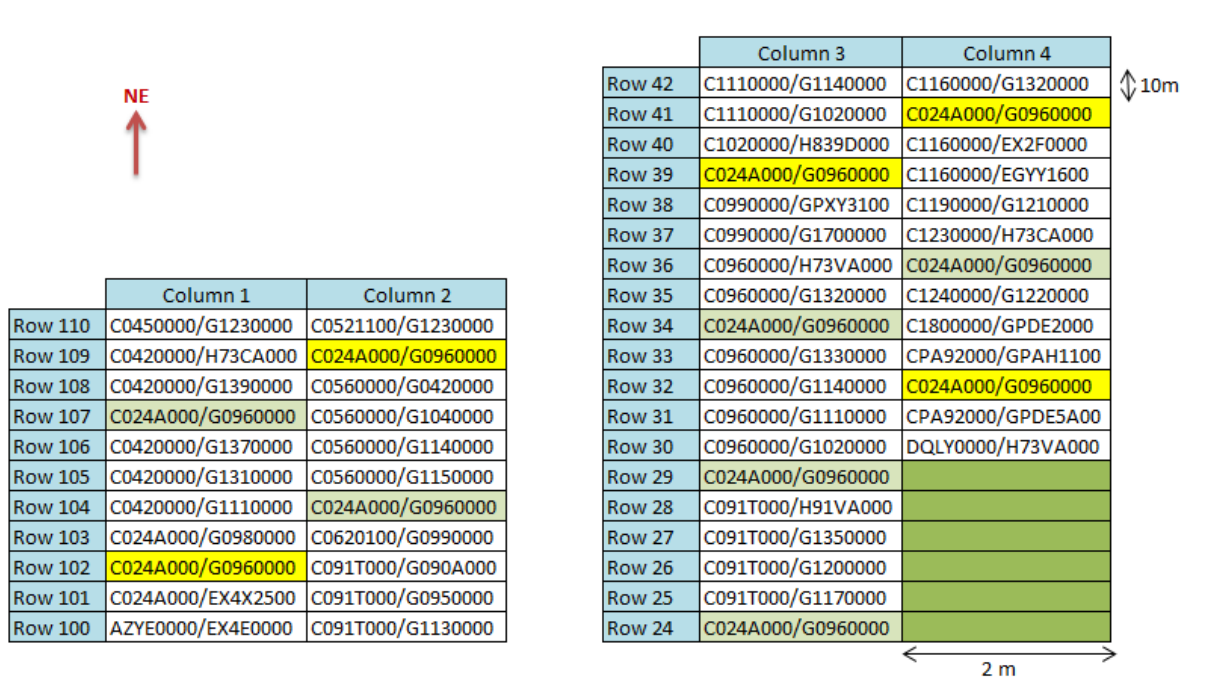

<span id="page-33-3"></span>*Figure 12 : Plan de l'essai, les plots notés sont représentés en jaune*

On effectuera ensuite une ANOVA avec le logiciel Excel pour déterminer si tous les plants de betterave de chaque *plot* ont un développement équivalent.

## **2. Vérification de la taille d'échantillon**

<span id="page-34-0"></span>Les relevés ayant toujours été fait sur un seul rang, on se demande si l'échantillon considéré (de 1 rang soit environ 30 plantes) était suffisant.

Pour vérifier cela, on a effectué une série de mesure sur chacun des rangs des 5 *plots* mentionnés ci-dessus. Cette série de mesure dénombre le nombre de plante sur chaque rangs aux trois stades suivants : Apex Visible – Apex Etiré – Apex R2 Etiré.

On regarde ensuite le pourcentage de plante ayant atteint chaque stade sur chaque rang. On obtient une certaine moyenne en prenant un rang. On regarde donc quelle moyenne on aurait obtenu en considérant 2 rangs, puis 3 rangs, puis l'ensemble du *plot*. On pourra ensuite conclure sur le fait que notre modèle basé sur l'observation d'un unique rang est assez précis ou s'il aurait fallu considérer plutôt 2,3 ou 4 rangs.

#### <span id="page-35-0"></span>IV. RESULTATS

#### <span id="page-35-1"></span>**A. PREVISION EN ECOPHYSIOLOGIE**

Dans cette partie, nous décrirons la méthode utilisée par Philippe Gate (Gate, 1995) pour faire de la prévision en écophysiologie du blé.

On considère une date de repiquage au 15 mars et une date de récolte au 15 août. Pour toutes les années complètes présentes sur la base Géotroll (depuis 1993 jusqu'à 2015), on calcule le nombre de degrés-jours (en température de base 8) qui sépare ces deux dates. On trie ensuite ces années de la plus froide à la plus chaude, on considère qu'une année à 1/5 chance d'être une année très froide, 1/5 chance d'être une année très chaude et 3/5 chances d'être une année intermédiaire. Sur les 23 dernières années, 1995 est considéré comme une année médiane (lorsqu'on ne prend en compte que les températures de mi-mars à mi-août [–Figure 13\)](#page-35-2).

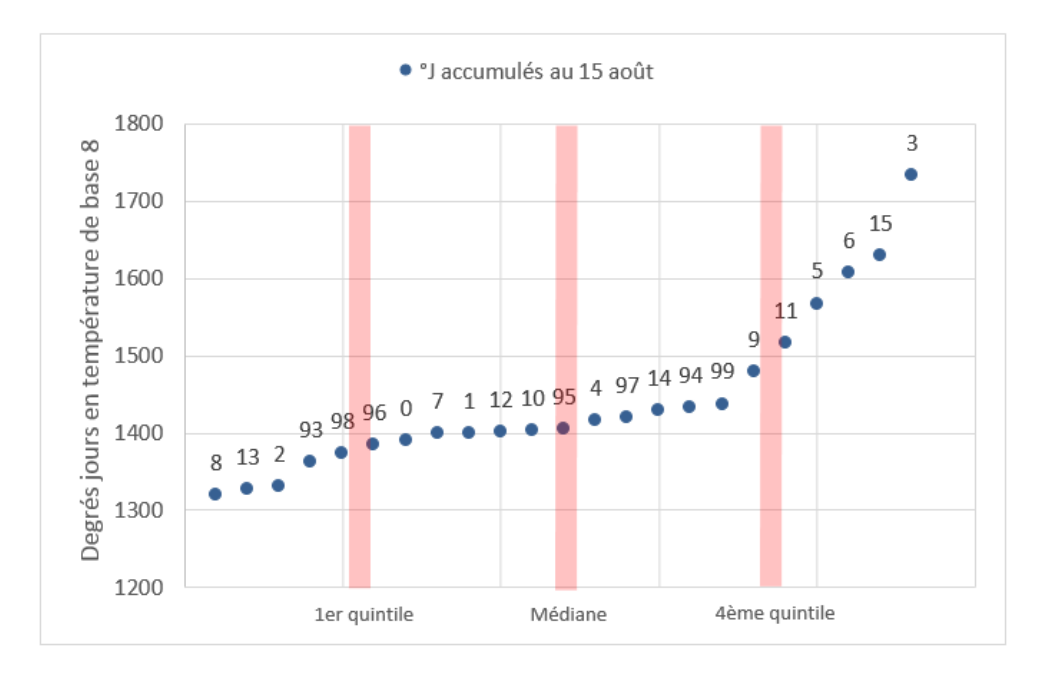

<span id="page-35-2"></span>*Figure 13 : Classement des années depuis 1993 jusqu'à 2015 de la plus froide à la plus chaude*

La méthode précédente nous permet de montrer que l'année la plus froide (entre mi-mars et miaoût) sur les 23 dernières années est l'année 2008, et l'année la plus chaude est l'année 2003 (ce qui concorde avec les données historiques des années jugées les plus chaudes et les plus froides).

Si l'on trace les courbes représentant la somme des degrés jours en fonction de la date [\(Figure](#page-36-0)  [14\)](#page-36-0) selon les années relevées ci-dessus, le graphique présentera donc une plage de température qui « borne » les températures de l'année étudiée (on considère qu'il y a peu de chance que l'année étudiée ait des températures plus hautes que 2003 ou plus faibles que 2008).
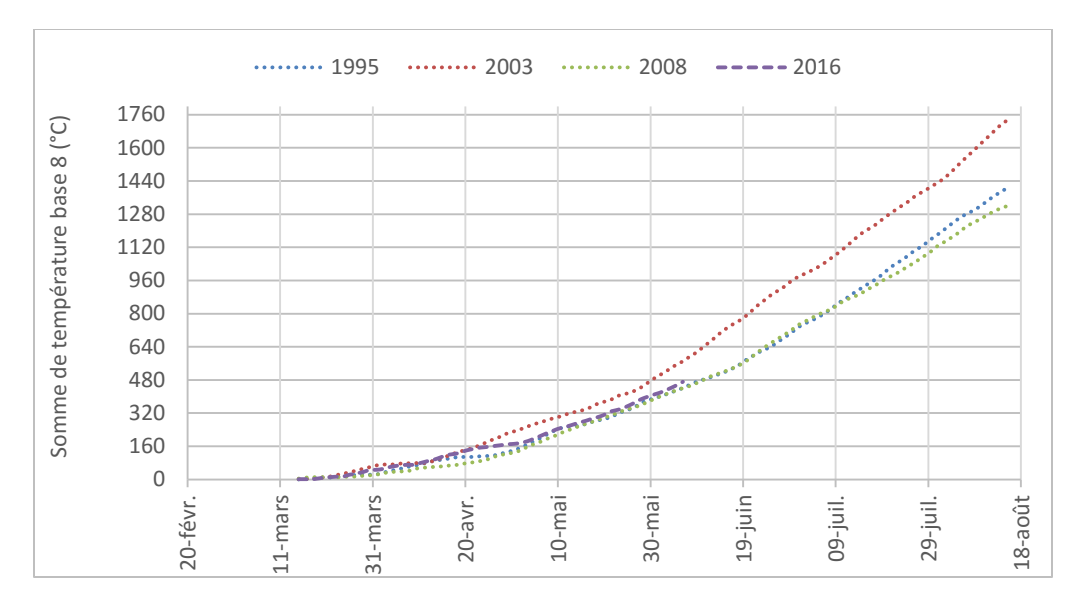

*Figure 14 : Somme des degrés jours en température de base en fonction de la date selon les années 1995, 2003, 2008 et 2016*

Si l'on veut faire le test à une date donnée (7 juin 2016 dans notre exemple), on se propose de tracer le graphe ci-dessous [\(Figure 15](#page-36-0) ) pour comparer les degrés-jours de l'année 2016 avec ceux des autres années types. On considère qu'au fur et à mesure que la plante croît, la prise en compte des sommes de degrés jours journaliers permet pas à pas de caractériser l'orientation climatique sur la campagne (Gate, 1995). Au 7 juin, il semble donc que l'orientation climatique de la campagne soit un peu plus chaude que 1995. On considérera donc l'année 2016 comme une année ayant des températures médianes.

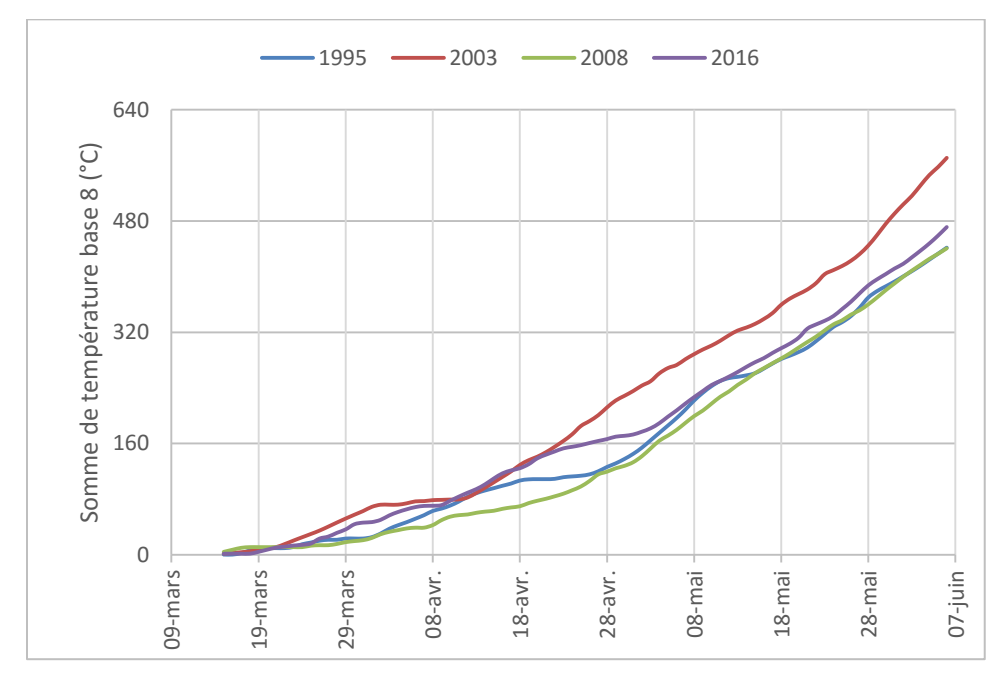

<span id="page-36-0"></span>*Figure 15 : Degrés-jours en température de base 8 en fonction des jours, pour les années 1995, 2003, 2008 et 2016 du 15 mars au 7 juin*

# **B. CONSTRUCTION DE L'OUTIL**

# **1. Choix de l'année météorologique de référence**

On a pu déterminer précédemment (IV.A) quelles étaient sur une période de 23 ans, les années considérées comme « chaudes » et les années considérées comme « froides ».

Tant que l'on n'a pas réussi à caractériser notre année, on estime qu'elle se rapprochera d'une année médiane (qui est la médiane des températures sur les 23 années).

On bornera nos résultats par rapport à ceux que l'on aurait eus en année chaude (2003) ou en année froide (1998) afin d'avoir une « plage » de dates à laquelle un stade peut effectivement être atteint.

# **2. Mise en place de l'outil et création de la macro**

# *a. Mise en place basique du modèle*

Grâce aux données mesurées en 2013 et 2015, on calcule la somme de température nécessaire pour atteindre à l'échelle de la parcelle les différents stades de développement. [\(Tableau 7\)](#page-37-0)

La détermination de ces stades se fait grâce à la méthode développée en III.B.2, répétée 6 fois (pour chaque stade) sur tous les hybrides (une quarantaine) pour chaque année. On trouvera en ANNEXE III, les valeurs pour les trois hybrides (précoce-médian-tardif) pour chaque année/lieu de notation. On a moyenné ces valeurs pour obtenir le [Tableau 7.](#page-37-0)

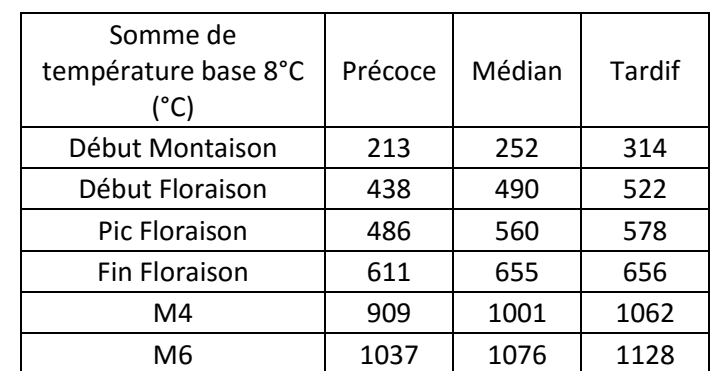

<span id="page-37-0"></span>*Tableau 7 : Tableau représentant les sommes de température en base 8 nécessaire pour atteindre chaque stade pour trois hybrides donnés* 

A partir de la connaissance des sommes de T°C et de la date de repiquage réalisé en 2016 de l'essai productivité, nous avons calculé la date pour l'apparition de chaque stade en fonction de l'année climatique médiane, chaude et froide. Les résultats obtenus sont présentés dans le [Tableau 8.](#page-38-0)

|                        | T° Chaude                     | T° Médiane                    | T° Froide                     | T° Chaude                     | T° Médiane             | T° Froide              | T° Chaude                | T° Médiane             | T° Froide                     |
|------------------------|-------------------------------|-------------------------------|-------------------------------|-------------------------------|------------------------|------------------------|--------------------------|------------------------|-------------------------------|
|                        | $62*99$                       | $62*99$                       | $62*99$                       | $24*96$                       | $24*96$                | 24*96                  | 42*111                   | $42*111$               | $42*111$                      |
|                        | <b>Réel 2016</b><br>estimé au | <b>Réel 2016</b><br>estimé au | <b>Réel 2016</b><br>estimé au | <b>Réel 2016</b><br>estimé au | Réel 2016<br>estimé au | Réel 2016<br>estimé au | Réel 2016 _<br>estimé au | Réel 2016<br>estimé au | <b>Réel 2016</b><br>estimé au |
| Stade phénologique     | 23/03/2016                    | 23/03/2016                    | 23/03/2016                    | 23/03/2016                    | 23/03/2016             | 23/03/2016             | 23/03/2016               | 23/03/2016             | 23/03/2016                    |
| <b>Début Montaison</b> | 30-avr.                       | 7-mai                         | 10-mai                        | 5-mai                         | 12-mai                 | 15-mai                 | 15-mai                   | 20-mai                 | 23-mai                        |
|                        |                               |                               |                               |                               |                        |                        |                          |                        |                               |
| <b>Début Floraison</b> | 29-mai                        | 02-juin                       | 7-juin                        | $1$ -juin                     | 07-juin                | $12$ -juin             | 4-juin                   | 10-juin                | $16$ -juin                    |
| <b>Pic Floraison</b>   | $1$ -juin                     | 07-juin                       | 12-juin                       | 7-juin                        | $14$ -juin             | 20-juin                | 8-juin                   | 15-juin                | $21$ -juin                    |
| <b>Fin Floraison</b>   | 10-juin                       | 18-juin                       | $23$ -juin                    | $13$ -juin                    | $21$ -juin             | 26-juin                | $13$ -juin               | $21$ -juin             | $26$ -juin                    |
| M <sub>4</sub>         | 28-juin                       | 11-juil                       | 16-juil.                      | 5-juil.                       | 18-juil                | 23-juil.               | 9-juil.                  | 22-juil                | $28$ -juil.                   |

<span id="page-38-0"></span>*Tableau 8: Date d'apparition théorique de chaque stade pour chaque hybride en fonction de l'année climatique (Chaude, Médiane ou Froide)*

Comme prévu, pour un hybride, plus la température est chaude plus le stade arrive tôt, et plus la température est froide plus il arrive tard. Un hybride précoce atteint chaque stade plus tôt qu'un hybride tardif.

# *b.Mise à jour du modèle en intégrant les données température de la campagne en cours*

A partir du repiquage de la culture, nous avons intégré les données climatiques de l'année 2016.

Pour mettre en place cette méthode de calcul, nous avons réalisé un modèle à partir d'Excel et des données suivantes :

- Les températures d'atteinte des stades pour chaque hybride (basées sur des moyennes entre 2013 et 2015)
- Les températures médianes des 22 années précédentes
- Les températures d'une année « froide » et d'une année « chaude »
- Les températures d'atteinte des premiers stades de 2016 pour chaque hybride
- Les températures de l'année en cours depuis la date de repiquage des betteraves jusqu'à la dernière température disponible

Le calcul se fait ensuite automatiquement selon une routine de calcul implanté dans le fichier Excel (Annexe V) suivant le protocole ci-après :

- o Dans un premier temps, la macro cherche s'il y a déjà des stades atteints à la période considérée ; si oui, elle remplit le tableau de résultats (en gras) en prenant comme référence les températures de la campagne en cours ; si non, elle passe à la deuxième étape
- o Ensuite la somme des températures de l'année en cours sera comparée aux données des années précédentes. Si les données températures de l'année en cours aboutissent à un nombre de degré jour suffisant pour atteindre un palier de

développement (fixé à partir des années précédentes), alors le tableau de résultats est rempli (caractères gras et italique) à partir des résultats de cette année ; autrement la macro passe à la troisième étape.

- Rq : Il est à noter qu'une réponse positive au test ci-dessus sera théoriquement rare car elle implique soit que les données de notation n'ont pas été mises à jour (hypothèse la plus probable qui rend cette réponse positive plus probable), soit que le stade réellement atteint par la culture est en retard par rapport au stade prédit. Ce dernier cas sera très rare, notamment de par le fait que les décalages entre le stade réel et le stade théorique seront très faible.
	- o Troisième et dernière étape, ici la macro commence par sommer les températures sur l'année en cours jusqu'à ce qu'elle n'ait plus de données disponible. À partir de ce moment-là, elle continue de sommer mais avec les températures de l'année médiane (ou froide ou chaude selon le tableau qu'elle remplit) jusqu'à ce qu'elle atteigne la somme de température recherchée. La date à laquelle la somme des degrés jour nécessaire à atteindre le stade suivant peut alors être déterminé et est renseigné dans le tableau de résultat (en italique).

Au 13 juin 2016, 640°Cj se sont accumulés depuis la date de repiquage. A cette date, les stades début montaison, début floraison, pleine floraison et fin floraison ont été atteints pour les 3 MS référence [\(Tableau 9\)](#page-39-0)

|                         | Précoce    | Médian           | <b>Tardif</b>    |
|-------------------------|------------|------------------|------------------|
|                         | 62*99      | 24*96            | 42*111           |
|                         | Réel 2016  | <b>Réel 2016</b> | <b>Réel 2016</b> |
|                         | estimé au  | estimé au        | estimé au        |
| Phénologie du glomérule | 13/06/2016 | 13/06/2016       | 13/06/2016       |
|                         |            |                  |                  |
| <b>Début Montaison</b>  | 28-avr.    | 7-mai            | 11-mai           |
| <b>Début Floraison</b>  | 26-mai     | 30-mai           | 03-juin          |
| <b>Pic Floraison</b>    | 30-mai     | 07-juin          | 08-juin          |
| <b>Fin Floraison</b>    | 11-juin    | $15$ -juin       | $15$ -juin       |
| M <sub>4</sub>          | $04$ -juil | $12$ -juil       | $16$ -juil       |

<span id="page-39-0"></span>*Tableau 9 : Résultat du calcul de la macro présentant les dates réelles d'observation des stades (en gras) , les dates pour le cumul de T°définis et atteints par les températures de 2016 (en gras italique) et les dates théorique d'atteinte des stades (en italique)*

Dans ce tableau, les dates en gras (uniquement) sont donc celles qui ont effectivement été atteintes dans l'année en cours. Les dates en gras-italique sont celles qui ont été calculées seulement grâce aux températures de l'année en cours (mais sur des sommes théoriques de température pour atteindre ces stades). Les dates en italiques sont celles qui ont été calculées en prenant en compte des températures théoriques médianes.

# **3. Insertion de tous les hybrides dans l'outil**

D'après la méthode décrite dans le III[.D.2,](#page-33-0) les hybrides présents actuellement en production sont classés de la manière suivante [\(Tableau 10\)](#page-40-0) ; on peut ainsi suivre leur développement grâce à l'outil selon la classe à laquelle ils appartiennent.

| Précoce          | <b>Médian</b>    | Tardif           |
|------------------|------------------|------------------|
| C0420000HSUHB000 | C024A000G0960000 | AHED2000EMU90000 |
| C0960000G1140000 | C024A000G0980000 | AZYE0000EMTF1000 |
| C1160000G1320000 | C0560000G1140000 | AZYE0000EMTR0000 |
| C1800000GPDE2000 | C091T000G1130000 | C024A000G0420000 |
| C0620100G0990000 | C091T000G1200000 | C0420000G1110000 |
| C0990000G1700000 | C0980000G1160000 | C091T000G090A000 |
|                  | C1160000EX3E0000 | C0960000G1110000 |
|                  | CPA92000GPAH1100 | DJGY4100G1020000 |
|                  | C024A000EX4X2500 | C1230000H73CA000 |
|                  | C024A000EX4X2000 | C0420000H73HA000 |
|                  | C0420000H73CA000 | C0560000G1040000 |
|                  | C1240000G1220000 | C1190000G1210000 |
|                  | C024A000G1020000 | C024A000EHBQ0000 |
|                  | C0420000H73SB000 | C1020000H73HA000 |
|                  | C1160000EGYY1600 |                  |

<span id="page-40-0"></span>*Tableau 10 : Classement des hybrides de production*

# **C. DETERMINATION DES SOMMES DE TEMPERATURE POUR ATTEINDRE CHAQUE STADE POUR 2016 POUR CHAQUE HYBRIDE**

Grâce aux données mesurées en 2016, on a pu calculer la somme de température nécessaire pour atteindre les différents stades de développement à l'échelle de la parcelle [\(Tableau 11\)](#page-40-1). Intégrer les données de 2016 à la fin de chaque stade dans l'outil, permet d'améliorer la précision du modèle.

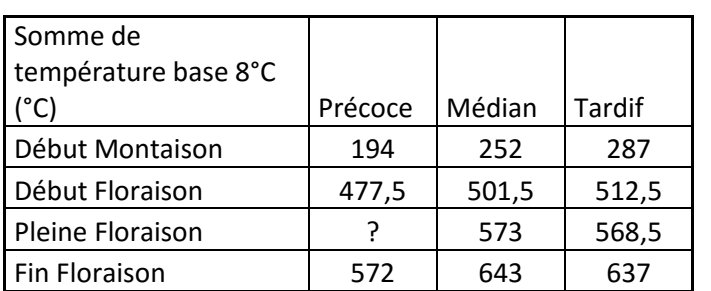

<span id="page-40-1"></span>*Tableau 11 : Somme des températures en base 8 nécessaires pour atteindre chaque stade en 2016*

#### <span id="page-41-1"></span>**D. VALIDATION DES DATES THEORIQUES AVEC LES DATES REELLES**

# **1. Validation de la prévision du cumul de température nécessaire pour atteindre un stade**

Afin de vérifier la précision du modèle, nous avons comparé les sommes de températures théoriques (moyenne des données expérimentales de 2013 et 2015) et les températures cumulées qui ont été nécessaires pour atteindre chaque stade en 2016 [\(Figure 16\)](#page-41-0). La validation du modèle ne pourra se faire que sur 4 stades : Début Montaison, Début Floraison, Pleine Floraison, Fin Floraison. Les stades de maturité du glomérule n'étant pas encore disponibles.

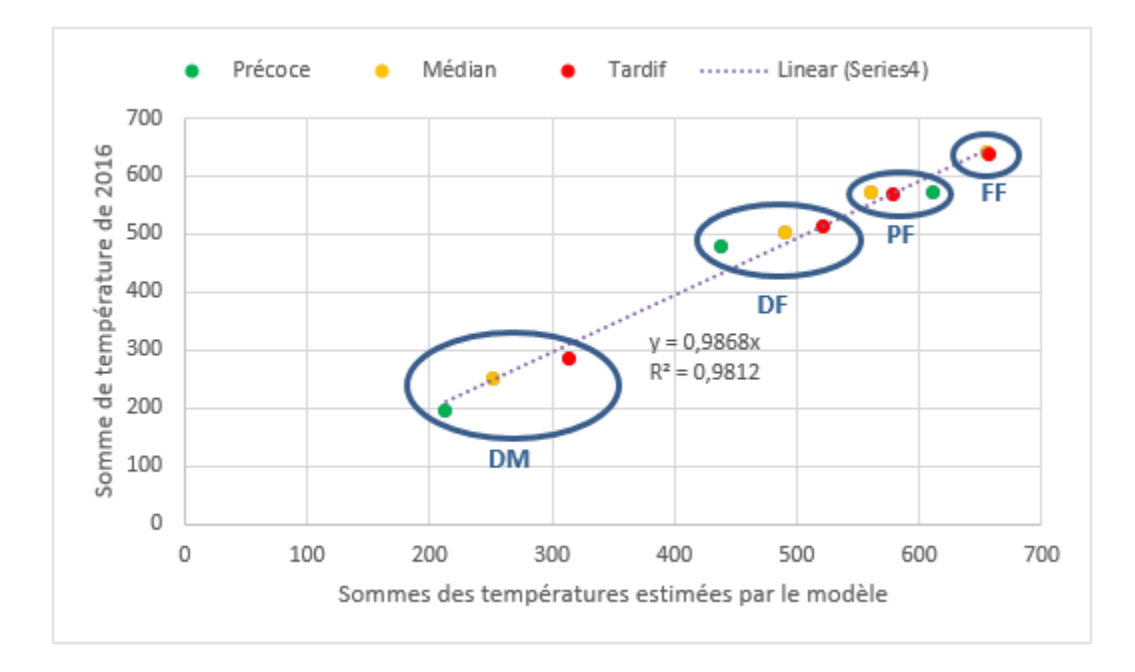

<span id="page-41-0"></span>*Figure 16 :Ttempératures cumulées nécessaire pour atteindre chaque stade en fonction des sommes de températures qui ont été calculées pour mettre en place le modèle*

D'après la [Figure 16,](#page-41-0) on observe une forte corrélation entre les sommes de températures théoriques et les sommes de températures réelles (R² de 0.98).

# **2. Précision du modèle pour différentes dates de simulation**

Afin de visualiser la précision du modèle pour différentes dates de simulation, on compare le nombre de jours de différence qu'il y a entre la date théorique prédite par le modèle ( à une date de simulation précise) et la date réelle pour atteindre un stade [\(Figure 17\)](#page-42-0) a sélectionné 5 dates de simulation (22 mars, 22 avril, 22 mai, 1 juin, 16 juin).

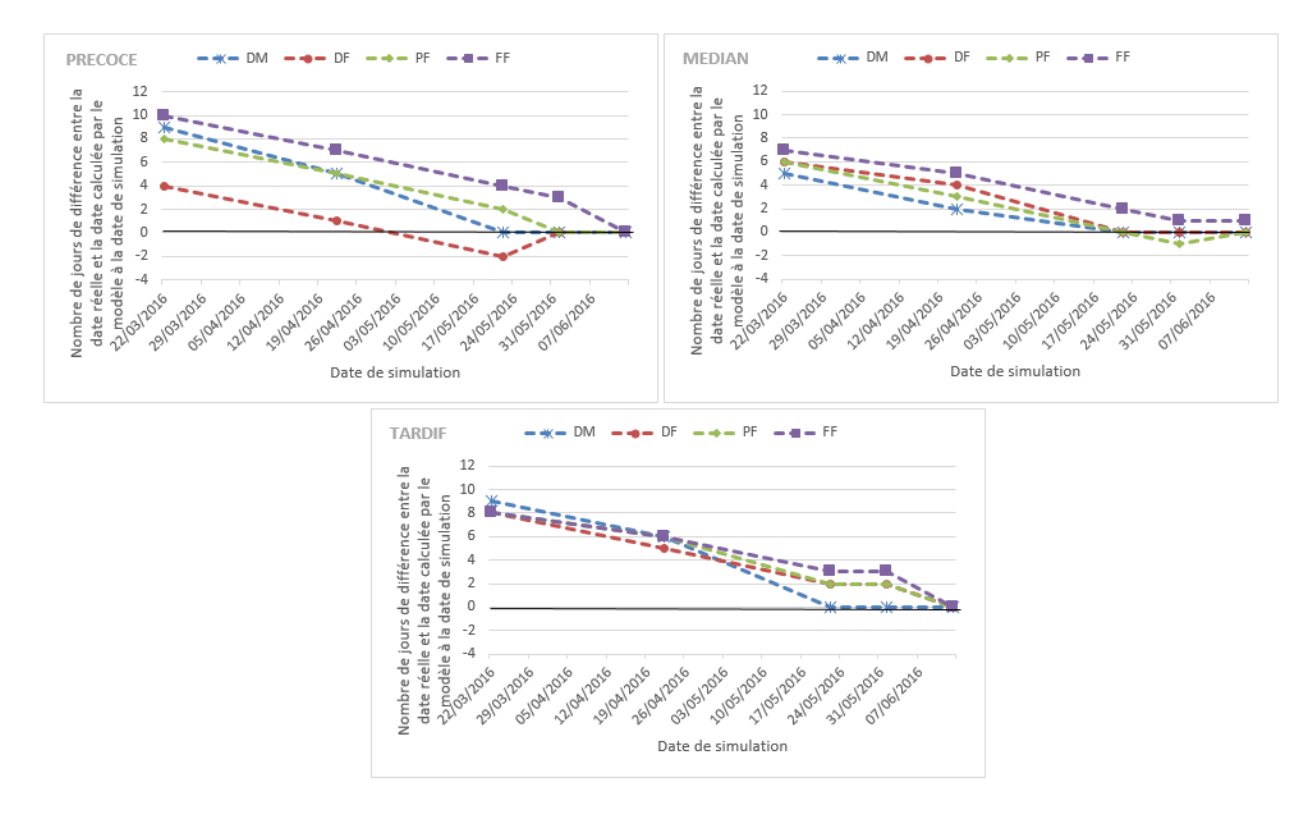

<span id="page-42-0"></span>*Figure 17 : Précision du modèle à différentes dates de simulation*

D'après cette simulation, on observe que plus on lance le modèle tardivement, plus l'outil est précis. Ceci est expliqué par le fait que plus la simulation est récente, plus l'outil a pris en compte les températures de 2016 (à la place des températures médianes des 21 années précédentes) et les sommes de températures réelles de 2016 pour atteindre chaque stade (au lieu des sommes calculées à partir de 2013 et 2015). On a donc une précision de 0 à 3 jours pour les stades DM, DF, PF et FF à partir du 22 mai (date à laquelle aucun hybride n'a encore atteint le stade début floraison).

# **3. Validation de la prévision de la température en prenant une médiane des 22 dernières années**

Afin de vérifier si la prévision de la température qu'on effectue est correcte, on fait une régression linéaire [\(Figure 18\)](#page-43-0) présentant les dates réelles d'atteinte des stades pour un des deux lieux d'essai de 2016, en fonction de la date estimée d'atteinte des stades (cette date est estimée à partir de la date de repiquage sur les deux lieux).

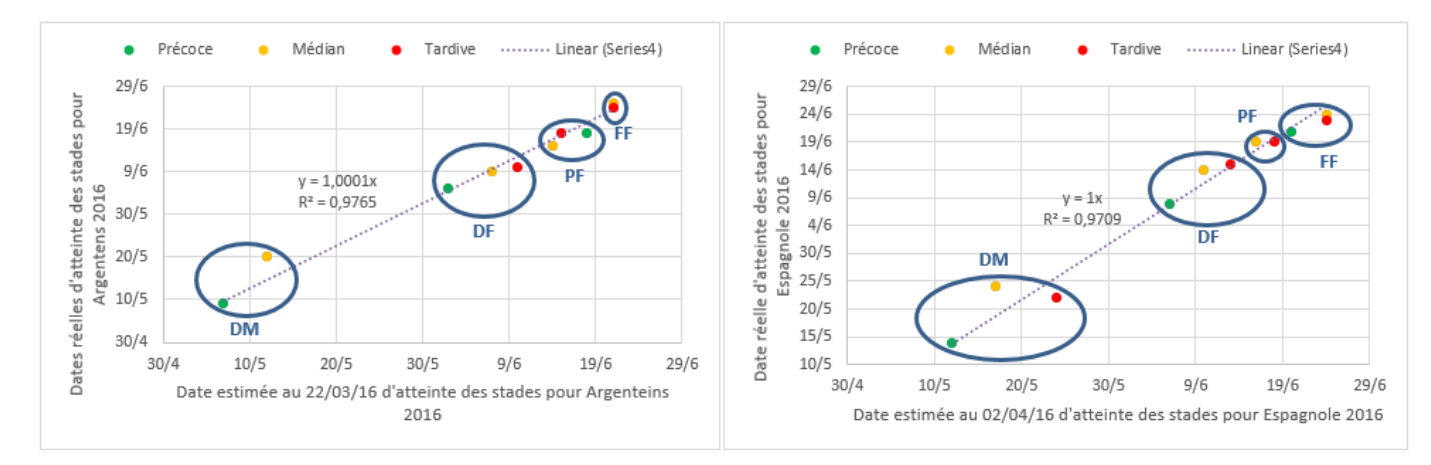

<span id="page-43-0"></span>*Figure 18 : Dates réelles d'atteinte des stades en fonction de la date estimée par le modèle à la date de repiquage pour 2016 et pour deux lieux d'essais différents : Argentens et Espagnole*

Sur les deux graphiques de la [Figure 18](#page-43-0) les points suivent la bissectrice (la courbe de d'équation  $y = x$ ) avec un R<sup>2</sup> de plus de 0.97 ce qui montre une très bonne adéquation entre le modèle et les données observées.

Pour ces graphiques la date est estimée à partir de la médiane des 22 années disponibles dans notre base de données de température, on peut donc aussi en déduire que l'année 2016 est une année médiane en terme de température (puisque les R² sont respectivement de 0.98 pour Argentens et 0.97 pour Espagnole).

# **E. VALIDATION DE LA METHODE**

# **1. Vérification de l'homogénéité des** *plots*

Le modèle ayant été construit sur le postulat que toutes les plantes d'un même hybride se développaient de la même manière sur le lieu de culture, il est à présent nécessaire de vérifier ce postulat. Pour cela on a fait une série de notation de développement sur toutes les plantes de tous les rangs de plusieurs plots de 24\*96 présents sur la parcelle (on trouvera ces notations en ANNEXE VI).

On a ensuite fait des ANOVA pour déterminer si le nombre de plantes à chaque stade présents à cette date (Apex Visible, Apex Etiré, Apex R2 étiré) était équivalent pour chaque *plot*. (III[.C.1\)](#page-33-1)

On se propose de donner les résultats de ces ANOVA dans le [Tableau 12](#page-44-0) :

<span id="page-44-0"></span>*Tableau 12 : Résultat des ANOVA montrant si les plots sont équivalents pour chaque stade ou non*

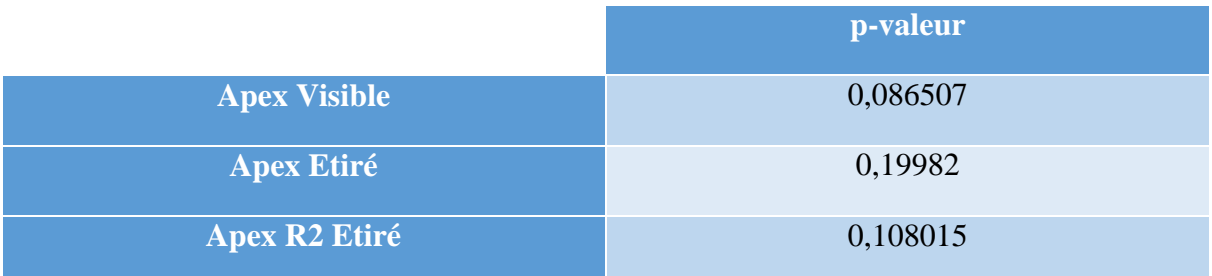

Les p-valeur sont toujours supérieures à 0.5 (5% étant notre taux de confiance), on valide donc l'hypothèse H<sup>0</sup> : le développement des plantes est équivalent sur tous les *plots*.

Notre modèle créé à partir des données sur un seul *plot* paraît donc bien cohérent.

# **1. Validation de la taille d'échantillon**

Pour établir le modèle précédemment cité, les notations ont été faites au niveau d'un rang (sur 4) pour chaque *plot* sélectionné. Afin de voir si cet échantillon était suffisant pour représenter l'ensemble de la parcelle ou s'il fallait envisager d'augmenter le nombre de rangs observées, on a étudié l'ensemble des plantes de la parcelle sur chaque rang. Puis on a établi un graphique représentant la variabilité des mesures si l'on sélectionnait un, deux, trois ou quatre rangs. [\(Figure 19\)](#page-44-1). Ce travail a été fait sur 5 *plots*, dont les résultats se trouvent en ANNEXE VII.

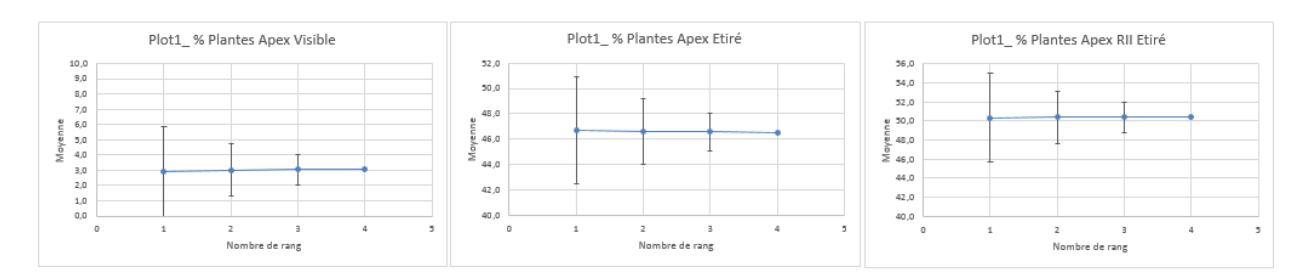

<span id="page-44-1"></span>*Figure 19 : variabilité des mesures selon le nombre de rangs selectionnés*

D'après les trois graphiques de la [Figure 19,](#page-44-1) on observe que la variabilité baisse fortement lorsqu'on augmente la taille de l'échantillon (soit le nombre de rangs notés) jusqu'à atteindre zéro lorsque 4 rangs sont notés (il n'y a pas de variabilité car les 4 rangs représentent l'ensemble du *plot*). Cependant même en prenant un seul échantillon (donc un seul rang), on est rarement à plus de 4% de variation, ce qui représente pour un rang de 30 plantes environ 1 plantes de différence à chaque stade. L'augmentation de la taille de l'échantillon permet de réduire la variabilité, mais le gain de la précision ne semble pas pertinent, connaissant en plus la charge de travail pour réaliser ces observations. Cette analyse permet de valider la taille de l'échantillon réalisé pour faire les notations de développement

#### V. DISCUSSION

#### **A. DETERMINATION DE LA DATE DE RECOLTE (UNE FOIS QUE M8 EST CONNU)**

Dans la présentation des résultats, on a pu voir que le modèle était bien calé jusqu'à Fin Floraison. On n'a cependant pas pu valider les dates de maturité, mais on peut estimer qu'elles sont correctes au vu de la précision que l'on a sur les premiers stades.

La date de récolte dépendra du stade de maturité souhaité pour le process des semences et de la sensibilité des semences au désoperculage, à l'égrenage... A partir des travaux sur l'acquisition des propriétés germinative de la betterave sucrière (Casals, 2002), la capacité germinative est atteinte après 650°C cumulé (base 0) depuis Floraison et la faculté germinative maxi après 950°C cumulé. [\(Figure 20\)](#page-45-0)

| Phénologie du<br>glomérule                       | J.A.F. | ∑ T°C depuis la<br>floraison | T.E. de la<br>semence | Paramètres de<br>qualité                               |
|--------------------------------------------------|--------|------------------------------|-----------------------|--------------------------------------------------------|
| <b>Floraison</b>                                 | 0      |                              |                       |                                                        |
| Péricarpe, calice et<br>bractée verte            | 9      | 150 - 180°C.j                | 90%                   | Glomérule vide                                         |
| Péricarpe, calice et<br>bractée verte            | 25     | 450 - 490°C.j                | 80%                   | Glomérule avec<br>amande                               |
| Brunissement du<br>péricarpe                     |        |                              |                       |                                                        |
| Péricarpe brun, calice<br>et bractée verte       | 34     | 650 - 700°C.j                | 70%                   | Capacité<br><i>germinative</i><br><b>Poids maximal</b> |
| <b>Brunissement du</b><br>périoarpe et du calice |        |                              |                       |                                                        |
| Péricarpe et calice<br>brun, bractée jaune       | 47     | $950 - 1000°$ J              | 20%                   | Faculté germinative<br>maximale                        |
|                                                  |        |                              |                       |                                                        |

<span id="page-45-0"></span>*Figure 20 : Evolution de la qualité germinative après Pleine Floraison. Les sommes de températures sont en base 0 et JAF : nombre de jours après Pleine Floraison*

Le modèle prendre donc ces deux hypothèse pour déterminer un stade de récolte précoce et un stade de récolte normal soit 650°J cumulé ou 950°J (en température de base 0) cumulé depuis le stade « pleine Floraison ».

#### **B. AMELIORATION DU MODELE**

#### **1. Données climatiques**

On pourrait se poser la question, afin que la méthode soit plus rigoureuse, d'installer sur chaque parcelle une station météo, et de se baser sur les données météorologiques de chaque parcelle pour faire le modèle de développement. Cependant, le but de ce modèle est qu'il fonctionne en production, et il serait beaucoup trop compliqué d'installer une station météo sur chaque parcelle de production. On essayera donc de créer un modèle qui fonctionne sur les parcelles du Lot-et-Garonne en considérant comme température de référence celle d'Agen donnée par Geotroll.

# **2. Intégration d'autres paramètres (rayonnement/ température plus proche de tonneins/ changer de température de base en fonction du stade)**

#### *a. Intégration du rayonnement dans le calcul*

Pour tenter d'améliorer la prévision du modèle, nous avons testé l'utilisation des degrés-jours photothermiques, comme utilisé dans d'autres modèles de croissance telles que STICS (Brisson, 2003). Ces degrés jours photothermiques prennent en compte les températures (au-dessus de la température de base 8) ainsi que le rayonnement (en Wh/m²) selon la formule suivante : *DJP = DJ \* Rayonnement.*

En effet, nous avons pu constater qu'en 2016, la luminosité avait été bien inférieure à ce qu'elle avait été en 2015. Il nous a donc paru pertinent d'essayer de l'intégrer dans le modèle de développement de la betterave. La [Figure 21](#page-46-0) représente les sommes des degrés jours photothermiques dont il y a eu besoin en 2016 pour atteindre les stades DM, DF, PF et FF en fonction de celles que l'on a pu estimer grâce au modèle.

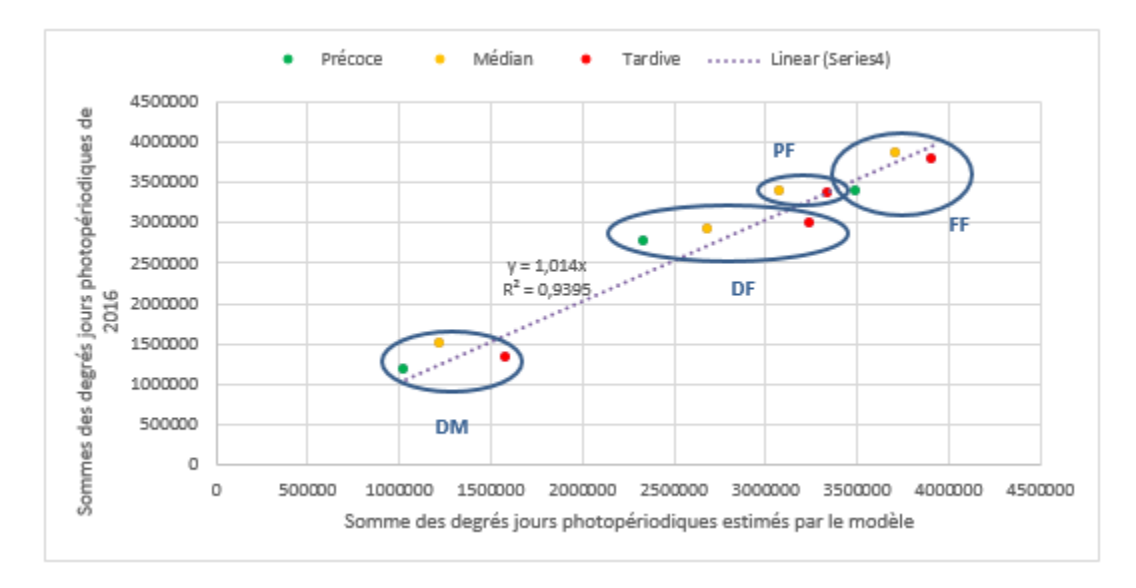

<span id="page-46-0"></span>*Figure 21: Somme des degrés jours photopériodiques de 2016 en fonction de celles estimées par le modèle*

Le R<sup>2</sup> obtenu est de 0,94, inférieur à celui atteint en utilisant uniquement la température. Si la croissance est impactée par le rayonnement et par la température, le développement phénologique semble moins sensible à l'effet rayonnement. Il n'apparaît pas en l'état d'inclure cette variable dans le modèle de prévision.

# *b.Sensibilité du modèle dans le cas où l'on prend les données climatiques d'une station plus proche de la parcelle de notation*

Pour la mise en place du modèle nous avons utilisé les températures données par Géotroll au niveau de la ville d'Agen. Il aurait semblé plus juste pour améliorer la sensibilité du modèle, de prendre les températures de Tonneins pour le développement des plantes au niveau de Tonneins (essai 2015). On a donc adapté le modèle pour prendre en compte ces températures-là, puis on a fait la moyenne sur les températures cumulées d'atteinte des stades de Argentens 2013, Tonneins 2015 et Argentens 2015 pour pouvoir estimer la température cumulée nécessaire pour atteindre chaque stade.

La précision de ce modèle est présentée en [Figure 22.](#page-47-0)

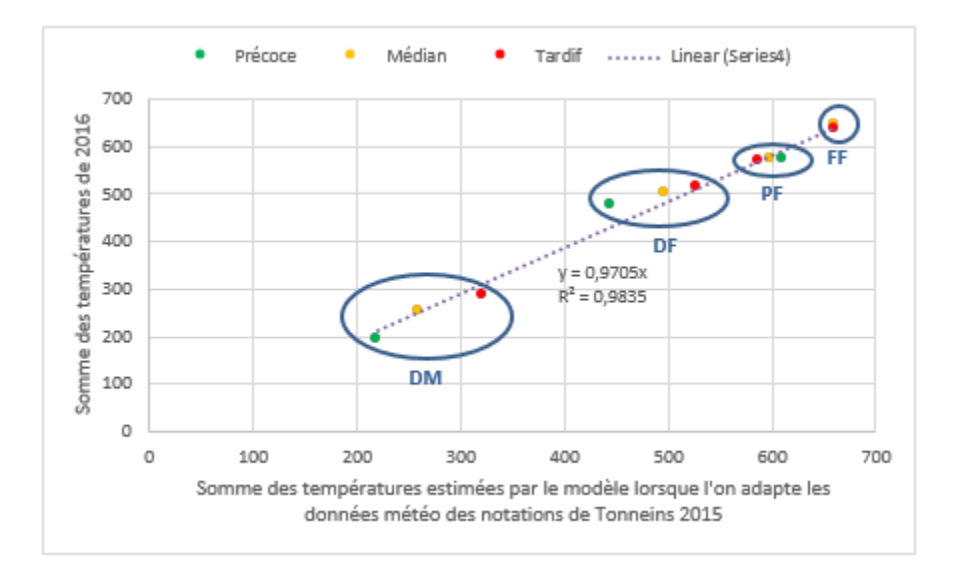

<span id="page-47-0"></span>*Figure 22 : Températures cumulées de 2016 en fonction des températures cumulées nécessaires estimées pour atteindre chaque stade par le modèle amélioré*

On trouve un R² de 0.9835 qui est légèrement supérieur au R² du modèle de base (0.9812), le modèle se trouve donc amélioré lorsque l'on considère des températures plus proches du lieu de l'essai. Il serait donc également amélioré en prenant des températures plus proches du lieu de production de l'hybride considéré. Toutefois, la prise en compte de ces températures implique de changer la base de donnée considérée par le modèle. Un tel changement prend du temps, il faut alors se demander si le temps nécessaire pour modifier le modèle est justifié par le gain de sensibilité et de précision du modèle.

#### *a.Changer de température de base en fonction du stade*

Pour l'ensemble de notre étude on a pris une température de base 8 trouvée dans la littérature (Guizbullin, 2000). Cependant, les auteurs s'accordent pour dire que la température de base varie en fonction du stade auquel la plante se trouve (Gate, 1995 ; Yang et al., 1994). Nous avons donc essayé d'appliquer la méthode de Yang (voir les équations en annexe VIII), par laquelle nous avons trouvé les températures de base de chaque étape ; elles sont recensées dans le [Tableau 13:](#page-48-0)

<span id="page-48-0"></span>*Tableau 13: Etapes de développement et températures de base associées*

| <b>Etape</b>                                   | Température de base trouvée selon la méthode de Yang 1993 |
|------------------------------------------------|-----------------------------------------------------------|
| Repiquage $\rightarrow$ Début Montaison        | $13^{\circ}$ C                                            |
| Début Montaison $\rightarrow$ Début Floraison  | $15^{\circ}$ C                                            |
| Début Floraison $\rightarrow$ Pleine Floraison | $20^{\circ}$ C                                            |
| Pleine Floraison $\rightarrow$ Fin Floraison   | $20^{\circ}$ C                                            |

Nous avons effectué un graphique similaire à IV[.D.1](#page-41-1) (Validation des données) afin de voir si ces sommes de températures pourraient améliorer le modèle. Mais d'après le graphique [\(Figure 23\)](#page-48-1), cela empire le modèle. Les points étant très séparés de la bissectrice, il semblerait que les températures inférieures aux températures de bases trouvées [\(Tableau 13\)](#page-48-0) permettent quand même une croissance de la plante. En effet, on estime avec les données de 2013 et 2015 qu'un hybride précoce atteint le stade début montaison en ayant cumulé 55°J en température de base 13 alors que l'on s'aperçoit avec les données de 2016 qu'il n'a besoin de cumuler que 21,5°J à cette même température de base.

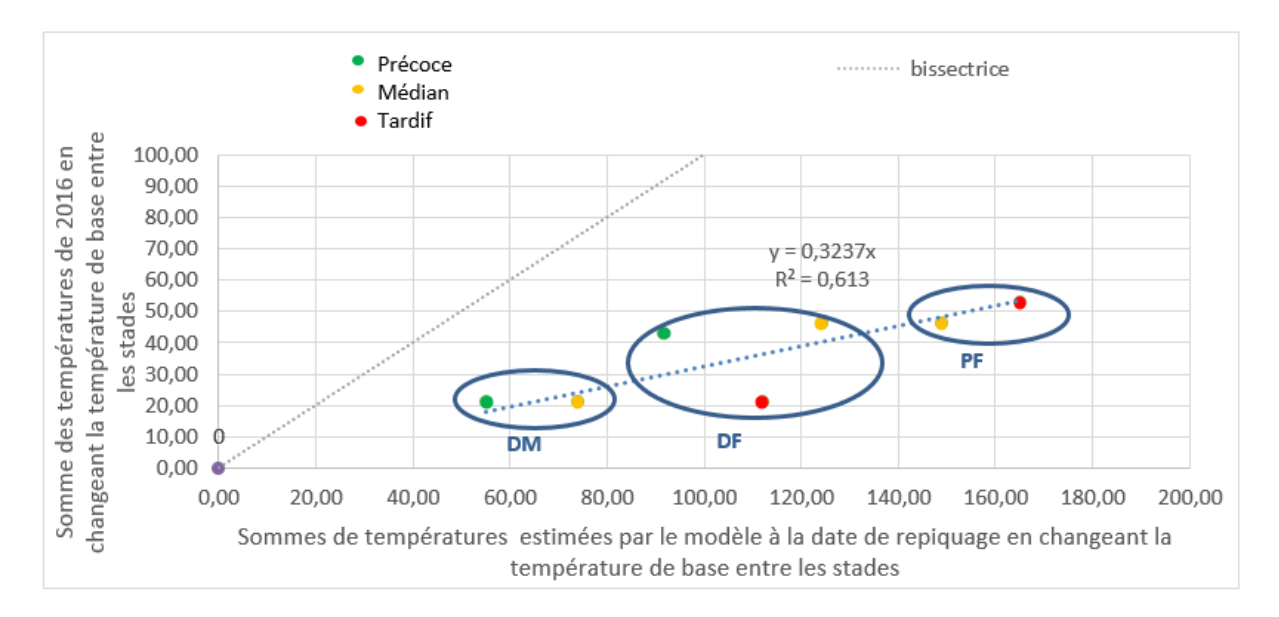

<span id="page-48-1"></span>*Figure 23 : Sommes de température de 2016 en fonction des sommes de températures estimées par le modèle en changeant la température de base entre chaque stade*

La méthode de Yang ne semble donc pas applicable dans ce cas et il est plus intéressant de rester en température de base 8 pour avoir un modèle le plus précis possible.

# **C. LIMITES DE L'ETUDE**

La limite principale de l'étude réside dans le peu de données disponibles pour établir le modèle. Actuellement on possède un jeu de données de 3 années (2013, 2015 et 2016) ; il sera donc intéressant d'incrémenter de nouvelles années dans la base de données pour améliorer la précision du modèle. Le modèle est donc amené à évoluer et donc à devenir de plus en plus robuste au fil des années.

Pour le moment le modèle fonctionne sur un historique des températures d'Agen (22 années), il pourrait être intéressant d'établir un historique des températures de Tonneins et de Beauville, afin de permettre à l'utilisateur de choisir à partir de quel lieu faire tourner le modèle. Ceci permettrait, de plus, d'améliorer la sensibilité du modèle. En effet, pour certains stades, il y a beaucoup de variabilités dans la détermination des sommes de températures entre plusieurs essais, cette variabilité n'est pas vraiment réduite par le passage à une température de base 8. Donc la solution serait d'adapter les températures utilisées au lieu géographique.

Le modèle a été validé sur des essais de 2016 mais jamais encore testé en parcelle de production dans des conditions pédo-climatiques différentes (en effet les données principales ayant permis d'établir le modèle proviennent d'un même endroit : Argentens). On pourrait tester la sensibilité du modèle en l'utilisant sur une parcelle de production ayant un sol différent de celui d'Argentens.

# **D. CONCLUSION**

Nous avons pu montrer dans cette étude qu'il était possible d'établir un modèle correct de développement de la betterave porte-graine, qui permet, à peu de jours près (dépendant de la météo) de savoir quand une parcelle va atteindre un stade phénologique donné. Le modèle créé permet d'aller jusqu'au stade de maturité 6 (les glomérules débutent leur dessication, le péricarpe de la face antérieure commence à se désecher mais pas celui de la face postérieure). On peut, de plus, suivre en production la plupart des hybrides de Syngenta grâce au classement de ces hybrides dans une des trois classes prise en compte par le modèle.

#### BIBLIOGRAPHIE

ALCARAZ, 1981. Etude de certains aspects de l'hétérogénéité de la semence de betterave sucrière. S.l. : Paris VI.

ARNOLD, C.Y., 1959. The development and significance of the base temperature in a linear heat unit system. In : *Proceedings of the American Society for Horticultural Science*. 1959.

AUBERT, B. et LOSSOIS, P., 1972. Considérations sur la phenologie des espèces fruitières arbustives. In : *Fruits*. 1972. Vol. 27, n° 4, p. 269–286.

BERNAL, J. et GONZÁLEZ, D., 1993. Experimental assessment of a degree-day model for predicting the development of parasites in the field. In : *Journal of Applied Entomology*. 12 janvier 1993. Vol. 116, n° 1-5, p. 459-466. DOI 10.1111/j.1439-0418.1993.tb01222.x.

BRISSON, N., GARY, C., JUSTES, E., ROCHE, R., MARY, B., RIPOCHE, D., ZIMMER, D., SIERRA, J., BERTUZZI, P., BURGER, P. et OTHERS, 2003. An overview of the crop model STICS. In : *European Journal of agronomy*. 2003. Vol. 18, n° 3, p. 309–332.

CASALS, ML., 2002. Evolution of seed quality during the fruit development on sugar beet mother plant. Presented in: *workshop ISTA* .

CONFALONIERI, R., BREGAGLIO, S. et ACUTIS, M., 2010. A proposal of an indicator for quantifying model robustness based on the relationship between variability of errors and of explored conditions. In : *Ecological Modelling*. mars 2010. Vol. 221, n° 6, p. 960-964. DOI 10.1016/j.ecolmodel.2009.12.003.

DERIEUX, M., BONHOMME, R., 1982. Heat unit requirements for maize hybrids in Europe. Results of the european FAO sub network. II. Period from silking to maturity. *Maydica, 27*, 79- 96. http://prodinra.inra.fr/record/1608

DIDIER, A., 2013. Modélisation de la croissance, des relations sources-puits et du rendement en sucre de la betterave sucriere (Beta vulgaris L.) sous des régimes contrastés de nutrition azotée [en ligne]. S.l. : AgroParisTech. [Consulté le 21 juillet 2016]. Disponible à l'adresse : https://pastel.archives-ouvertes.fr/pastel-00949047/.

GATE, P., 1995. *Ecophysiologie du blé*. Paris; New York; Paris : Tec & Doc-Lavoisier ; ITCF. ISBN 978-2-7430-0046-2.

GILMORE, E. C. et ROGERS, J. S., 1958. Heat Units as a Method of Measuring Maturity in Corn1. In : *Agronomy Journal*. 1958. Vol. 50, n° 10, p. 611. DOI 10.2134/agronj1958.00021962005000100014x.

GUILLAUME, S., 2011. Adaptation d'un modèle de culture et conception d'un modèle de décision pour la gestion conjointe de l'irrigation et de la fertilisation azotée du blé dur. In : [en ligne]. 2011. [Consulté le 7 décembre 2015]. Disponible à l'adresse : [http://ethesis.inp](http://ethesis.inp-toulouse.fr/archive/00001550/)[toulouse.fr/archive/00001550/.](http://ethesis.inp-toulouse.fr/archive/00001550/)

Guizbullin, N. G., 2001: A seedling transplanting method for sugar beet seed production in Ukraine. In : *Seed Science and Technology* 29(2): 463-469

KATZ, Y.H., 1946. The relationship between heat unit accumulation and the planting and harvesting of canning peas. In : *Agronomy Journal*. 44 : 74-78

LEPAGE, MP., BOURGEOIS, G. et BÉLANGER, G., 2012. *Indices agrométéorologiques pour l'aide à la décision* [en ligne]. S.l. : Rapport, Québec, CRAAQ. [Consulté le 21 juillet 2016]. Disponible à l'adresse : http://www.agrometeo.org/atlas/display\_guide/PAGR0103.pdf.

LEVIEL, P., 2000. Evaluation des risques et maîtrise des flux d'azote au niveau d'une parcelle agricole dans la plaine roumaine et bulgare. Application aux cultures de maïs, blé, colza et betterave. S.l. : INP Toulouse.

LHERMITTE, S. et BERLIZOT, T, 2015. 15016 : *Quelle ambition pour la filière betteravesucre française dans la perspective de la fin des quotas européens?* [en ligne]. S.l. Conseil Général de l'alimentation, de l'agriculture et des espaces verts. [Consulté le 21 juillet 2016]. Disponible à l'adresse : http://www.aker-betterave.fr/images/rapport-15016.pdf.

MARION, W. et URBAN, K., 1995. User's Manual for TMY2s. S.l. : s.n.

NAUD, C., MAKOWSKI, D. et JEUFFROY, MH., 2008. Is it useful to combine measurements taken during the growing season with a dynamic model to predict the nitrogen status of winter wheat? In : *European Journal of Agronomy*. avril 2008. Vol. 28, n° 3, p. 291-300. DOI 10.1016/j.eja.2007.08.005.

OCDE/FAO, 2008. Perspectives agricoles de l'OCDE et de la FAO 2008-2017. 2008. S.l. : s.n.

PIDGEON, J., WERKER, A., JAGGARD, K., RICHTER, G. et JONES, P, 2001. Climatic impact on the productivity of Sugar Beet in Europe. In : *Agricultural and Forest Meteorology*. 2001. Vol. 109, n° 27-37.

QI, A., KENTER, C., HOFFMANN, C. et JAGGARD, K., 2005. The Broom's Barn sugar beet growth model and it's adaptation to soils with varied available water content. In : *Journal of Agronomy*. 2005. Vol. 23, n° 108-122.

RICHARD, J.C., 1993. Etude de la production de semences de betteraves sucrières : influence de la qualité du pollen sur le pourcentage de graines vides. S.l. Institut supérieur agricole de Beauvais.

RICHTER, G., JAGGARD, K. et MITCHELL, R., 2001. Modelling radiation interception and radiation use efficiency for Sugar Beet under variable climatic stress. In : *Agriculture and Forest Meteorology*. 2001. n° 109, p. 13-25.

RITCHIE, J. T. et NESMITH, D. S., 1991. Temperature and Crop Development. In : *Agronomy Monograph* [en ligne]. S.l. : American Society of Agronomy, Crop Science Society of America, Soil Science Society of America. [Consulté le 9 septembre 2016]. ISBN 978-0-89118-223-8. Disponible à l'adresse :

https://dl.sciencesocieties.org/publications/books/abstracts/agronomymonogra/modelingplantan/ 5.

ROCQUIGNY et LEJOSNE, 1988. Betterave sucrière porte-graine : expérimentation et progrès technique - contribution à la détermination du stade optimal de récolte. S.l. ISA.

ROSSITER, D. G., 2003. Biophysical models in land evaluation. In : *W. Verheye (Ed.)* [en ligne]. 2003. Vol. 1. [Consulté le 9 janvier 2016]. Disponible à l'adresse : http://citeseerx.ist.psu.edu/viewdoc/download?doi=10.1.1.142.1416&rep=rep1&type=pdf.

SNYDER, R. L., SPANO, Donatella, CESARACCIO, Carla et DUCE, Pierpaolo, 1999. Determining degree-day thresholds from field observations. In : *International Journal of Biometeorology*. 1999. Vol. 42, n° 4, p. 177–182.

SOLTNER, D., 2004. *Les grandes productions végétales phytotechnie spéciale: céréales, plantes sarclées, prairies*. Sainte-Gemme-sur-Loire : Collection sciences et techniques agricoles. ISBN 978-2-907710-02-2.

SPITTERS, C., VAN KEULEN, H. et VAN KRAALINGEN, D., 1989. A simple and universal crop growth simulator : SUCROS87. In : RABBINGE, R. et WARD, S. A. (éd.), 1989. *Simulation and systems management in crop protection*. Wageningen : Pudoc. Simulation Monographs, 32. ISBN 978-90-220-0899-7.

TEMANI, N., 2012. Evaluation de la capacité d'indicateurs et de modèles de cultures à quantifier différentes variables du système sol-plante à l'échelle d'un territoire.pdf. Institut Agronomique Méditerrannéen de Montpellier : s.n.

VANDENDRIESSCHE, H, 2000. A model of growth and sugar accumulation of sugar beet for potential production conditions : SUBEMOpo. I. Theory and model structure. In : *Agricultural Systems*. 2000. n° 64, p. 1-19.

WILLMOTT, C. J., ACKLESON, S., G., DAVIS, R. E., FEDDEMA, J.J., KLINK, Katherine M., LEGATES, D. R., O'DONNELL, J.et ROWE, C.M., 1985. Statistics for the evaluation and comparison of models. In : *Journal of Geophysical Research*. 1985. Vol. 90, n° C5, p. 8995. DOI 10.1029/JC090iC05p08995.

YAN, H.P., KANG, M., DE REFFYE, P. et DINGKUHN, M., 2004. A dynamic architectural plant model simulating ressource-dependant growth. In : *Annals of Botany*. 2004. n° 93, p. 1-12.

YANG, S., LOGAN, J. et COFFEY, D. L., 1995. Mathematical formulae for calculating the base temperature for growing degree days. In : *Agricultural and Forest Meteorology*. avril 1995. Vol. 74, n° 1-2, p. 61-74. DOI 10.1016/0168-1923(94)02185-M.

# **SITOGRAPHIE**

[1] http://www.aker-betterave.fr/fr/presentation/les-enjeux-de-la-filiere-betterave-au-niveauinternational

[2] http://www.gnis.fr/index/action/page/id/151/title/La-vallee-de-la-Garonne-berceau-de-laproduction-de-semences-de-betteraves

[3] http://www.ufs-

semenciers.org/lufsenaction/lessectionsparespeces/betchic/Lists/pages/betteravessucre.aspx

[4] http://www.carre-tillens.be/?q=tillens/roosendael/potager\_urbain/divers/907

# **TABLE DES ANNEXES**

<span id="page-54-0"></span>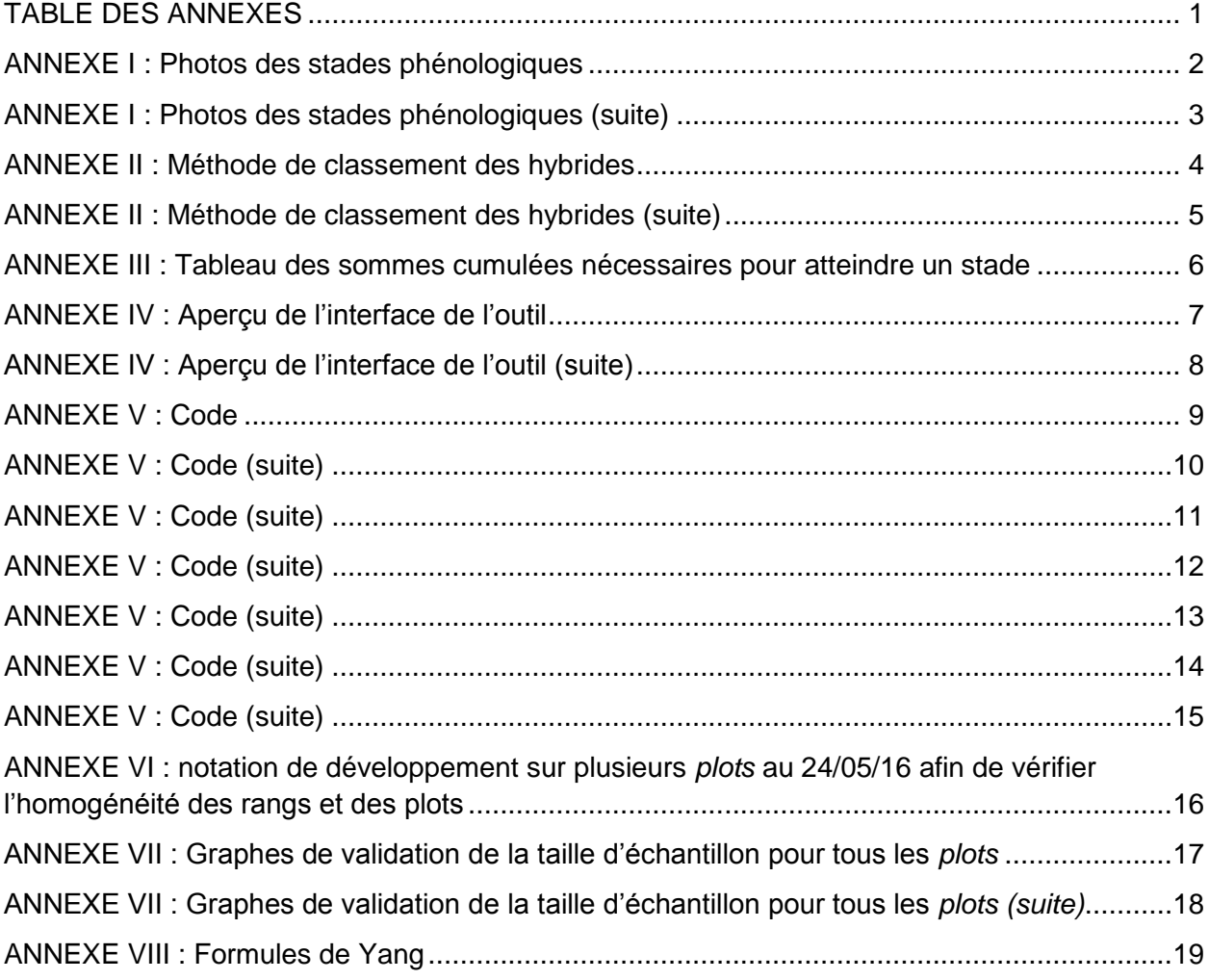

# <span id="page-55-0"></span>**ANNEXE I : Photos des stades phénologiques**

Stade Rosette :

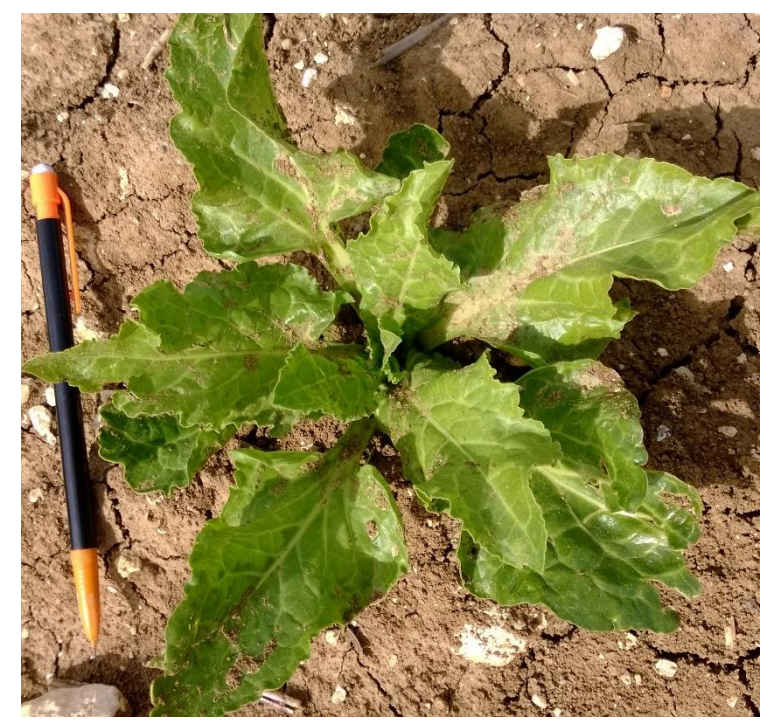

*Figure 1 : plant de betterave au stade rosette Figure 2 : plant de betterave au stade rosette*

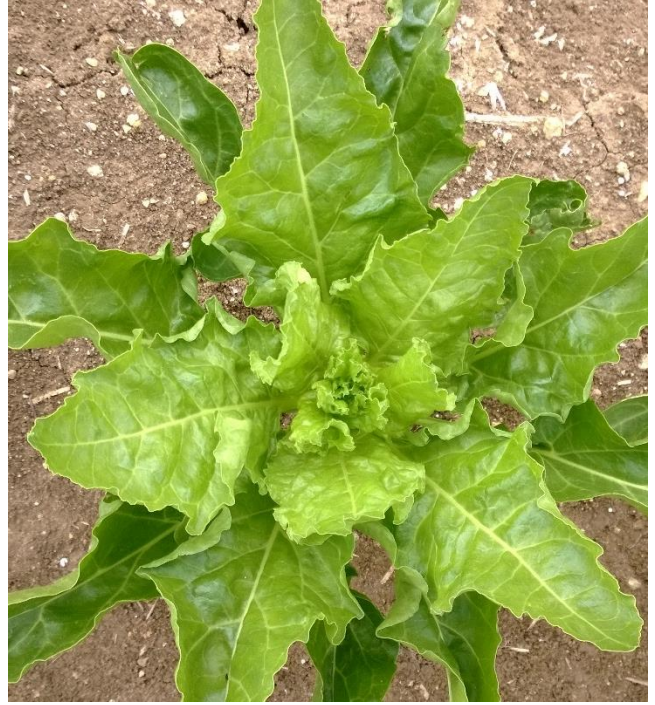

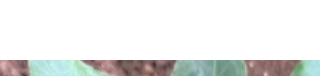

Stade Apex Visible :

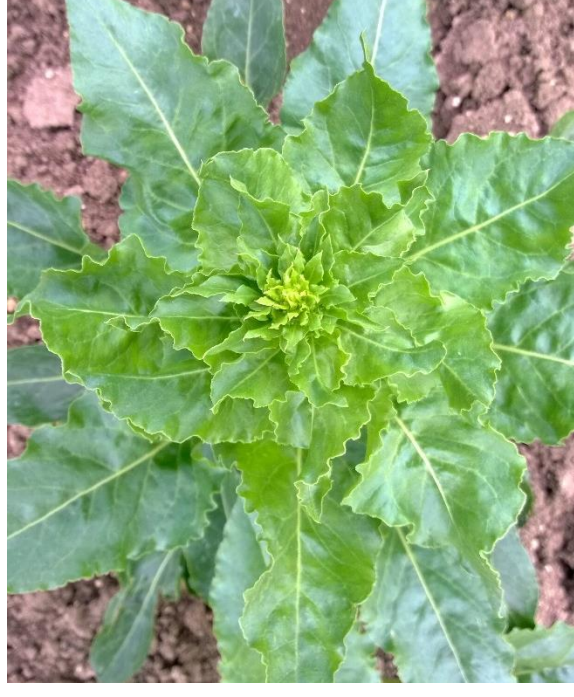

*Figure 4 : plant de betterave au stade apex visible*

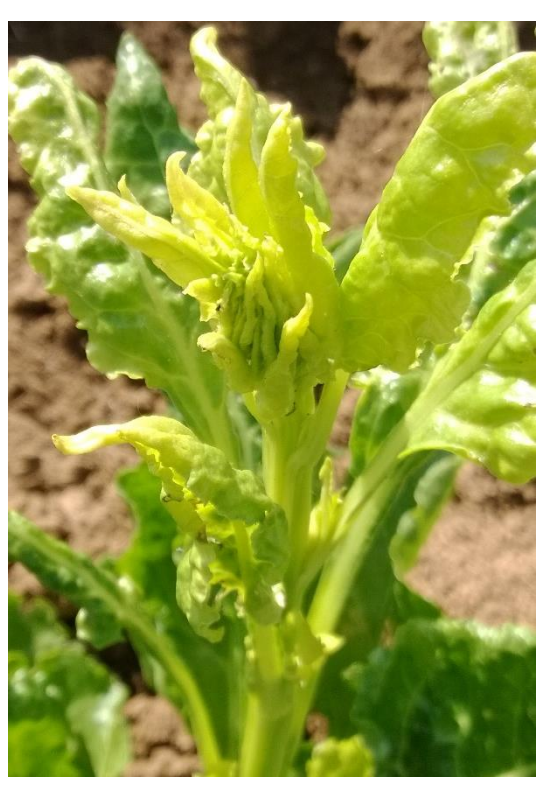

*Figure 3 : plant de betterave au stade apex visible*

# <span id="page-56-0"></span>**ANNEXE I : Photos des stades phénologiques (suite)**

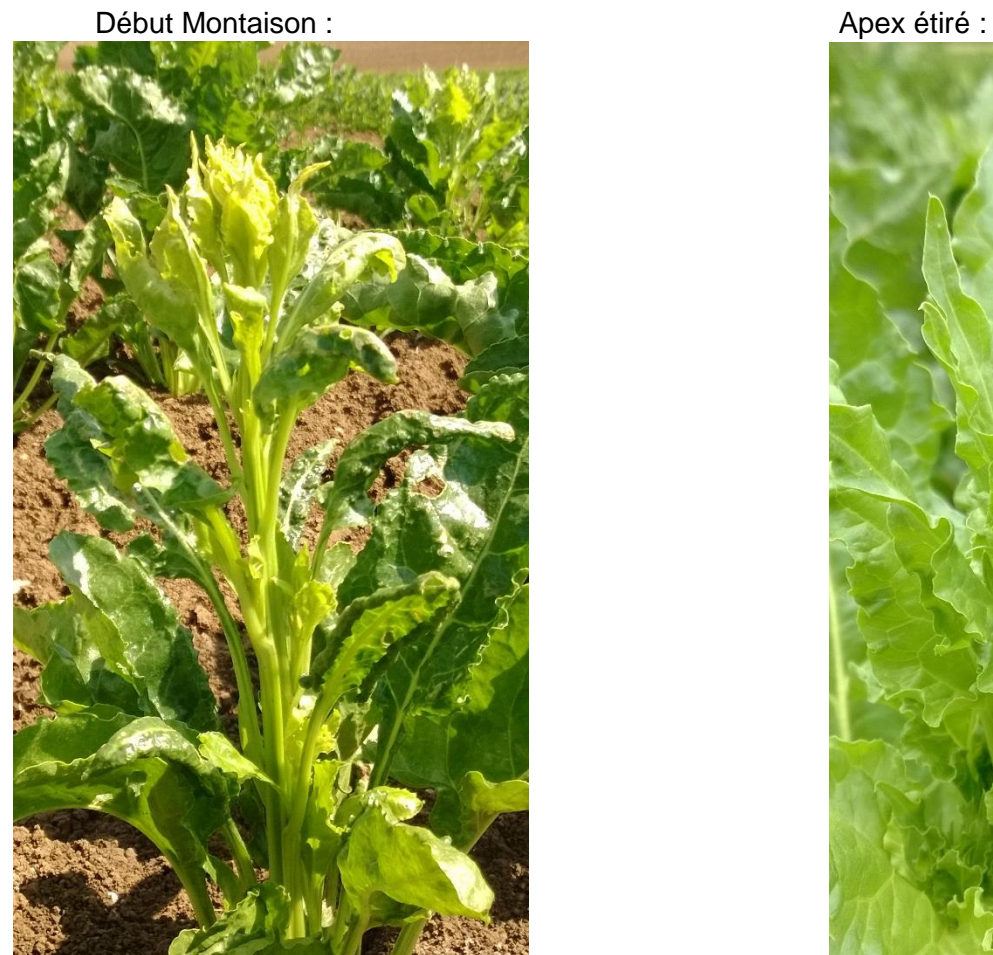

*Figure 5 : plant de betterave au stade début montaison*

Début Floraison :

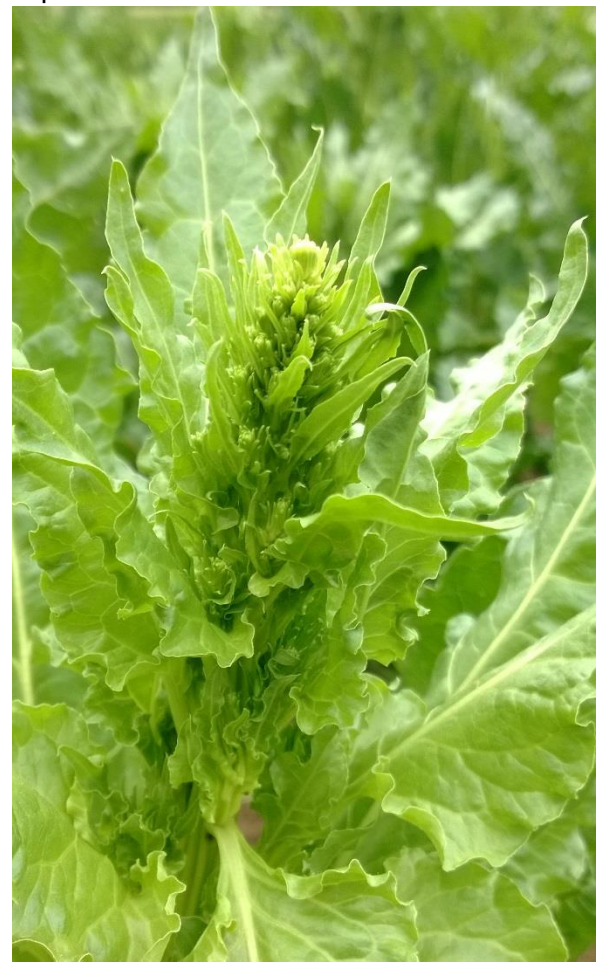

*Figure 6 : plant de betterave au stade apex étiré*

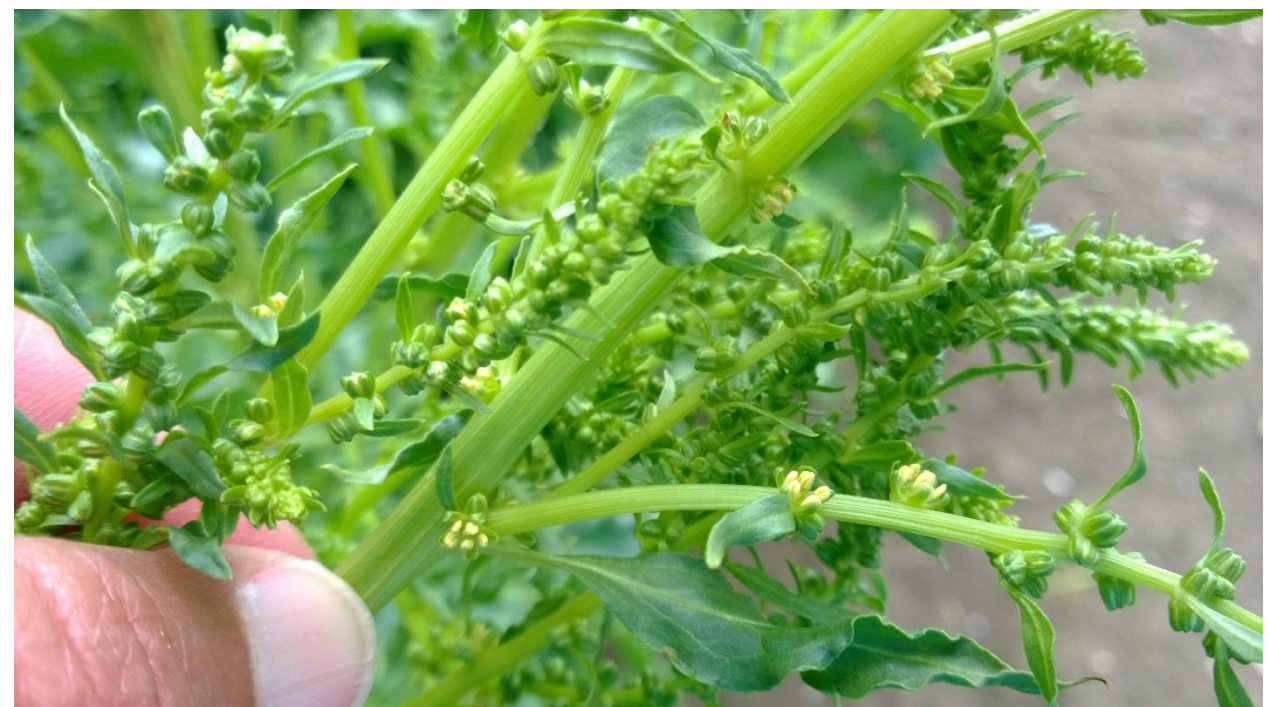

*Figure 7 : plant de betterave au stade début floraison*

# <span id="page-57-0"></span>**ANNEXE II : Méthode de classement des hybrides**

On considère que notre hybride de base est le 24\*96 (médian), et on va trier tous les hybrides en fonctions de celui-là.

Pour expliquer la démarche de classement, considérons un hybride quelconque que l'on nommera H1. Dans un premier temps, il est nécessaire de trouver le nombre de degrés jours nécessaire à cet hybride pour atteindre chacun des trois stades de sa croissance : Début Montaison, Début Floraison et Fin Floraison. Pour ce faire il est utilisé la méthode détaillée en  $III.A.2.$ 

Une fois que ces données sont disponibles, l'hybride étudié H1 est comparé à l'hybride de référence 24\*96 pour chaque stade. De plus ces données étant soumises au lieu de culture, elles seront comparées pour les sites d'Argenteins et de Tonneins. Le résultat de cette comparaison fourni un pourcentage d'écart entre H1 et le 24\*96 pour chaque lieu. Cet écart est ensuite moyenné pour les trois stades et fourni une valeur globale, propre à chaque site de culture qui permet alors de classer l'hybride selon la règle suivante :

- si les deux moyennes sont inférieures à 95% : on considérera que l'hybride est précoce
- si les deux moyennes sont comprises entre 95 et 105% : on considérera que l'hybride est médian
- si les deux moyennes sont supérieures à 105% : on considérera que l'hybride est tardif

Lorsque les deux moyennes ne sont pas comprises dans la même tranche de variation, on applique les règles suivantes :

- stade à stade on regarde le nombre de cas pour lequel l'hybride est dans chaque tranche de variation, celui dans laquelle il est le plus souvent détermine sa catégorie (s'il manque une donnée, cette règle est tout de même utilisée)
- si le nombre de cas est égal pour deux catégories différentes, on effectue la moyenne sur les 6 données et on classe dans la catégorie correspondante à la moyenne
- si la moyenne est égale à 105, on considère l'hybride comme étant tardif

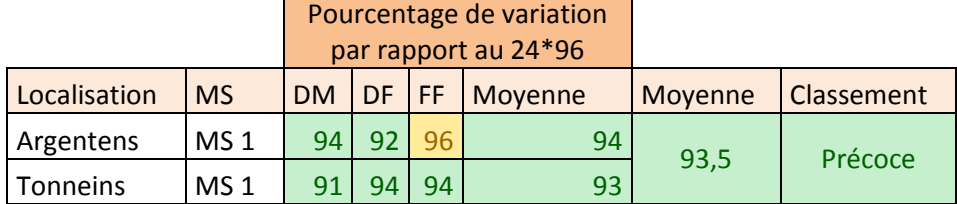

#### *Tableau 1 : les deux moyennes sont inférieures à 95%, l'hybride est précoce*

#### <span id="page-58-0"></span>**ANNEXE II : Méthode de classement des hybrides (suite)**

*Tableau 2 : les deux moyennes ne sont pas comprises dans la même tranche de variation, l'hybride est 4 fois classé en tardif et 2 en médian, il est donc tardif*

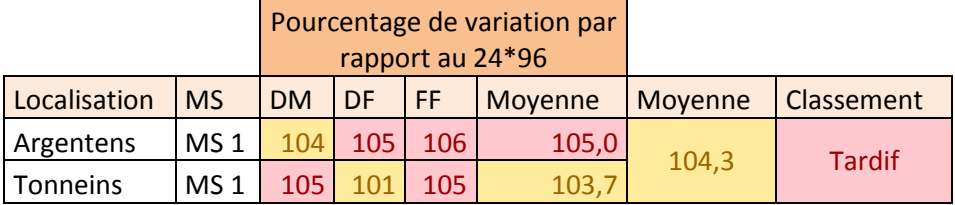

*Tableau 3 : les deux moyennes ne sont pas comprises dans la même tranche de variation, l'hybride est classé 3 fois en médian et 3 fois en tardif, on regarde la moyenne générale, il est donc médian*

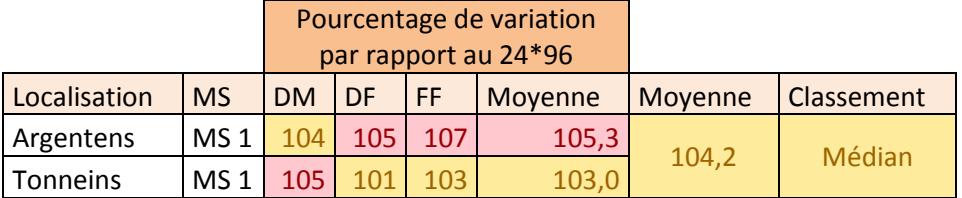

*Tableau 4 : les deux moyennes ne sont pas comprises dans la même tranche de variation, l'hybride est classé 3 fois en médian et 3 fois en tardif, on regarde la moyenne générale, elle est égale à 105, il est donc tardif*

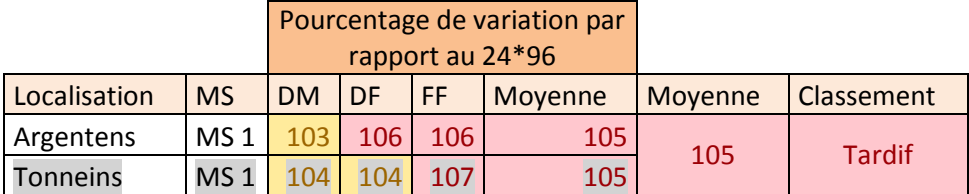

## **ANNEXE III : Tableau des sommes cumulées nécessaires pour atteindre un stade**

<span id="page-59-0"></span>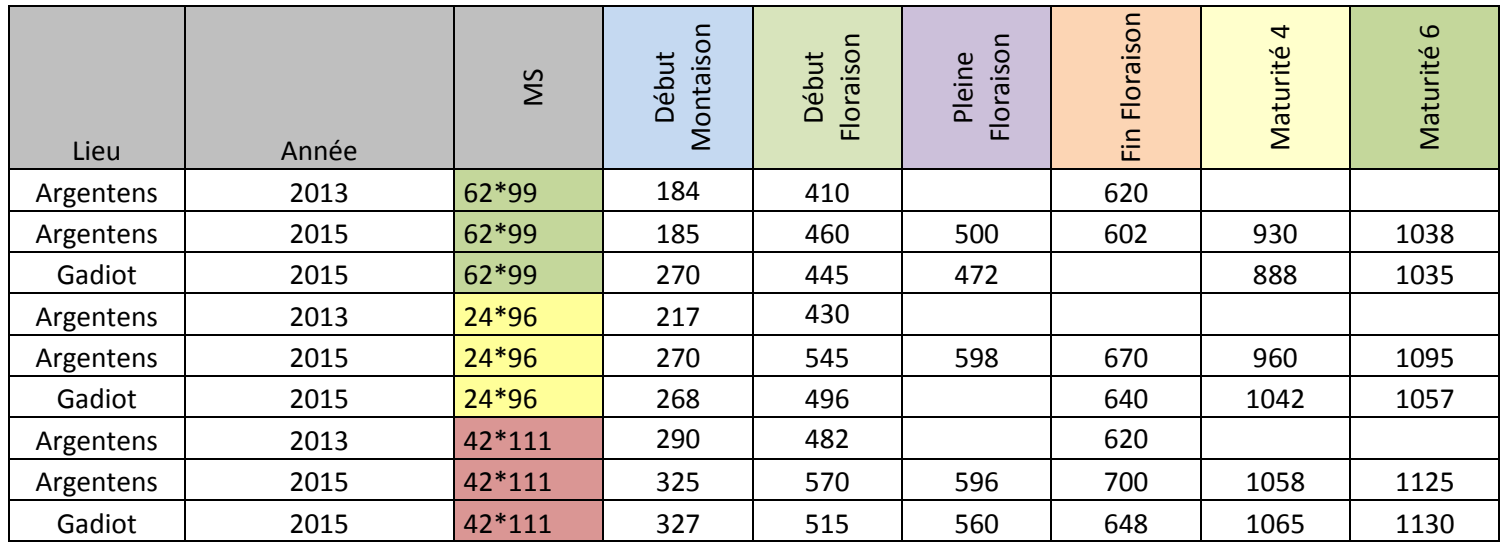

*Tableau 5 : Sommes de températures en base 8 pour atteindre chaque stade en fonction des années et des lieux de notation*

# **ANNEXE IV : Aperçu de l'interface de l'outil**

<span id="page-60-0"></span>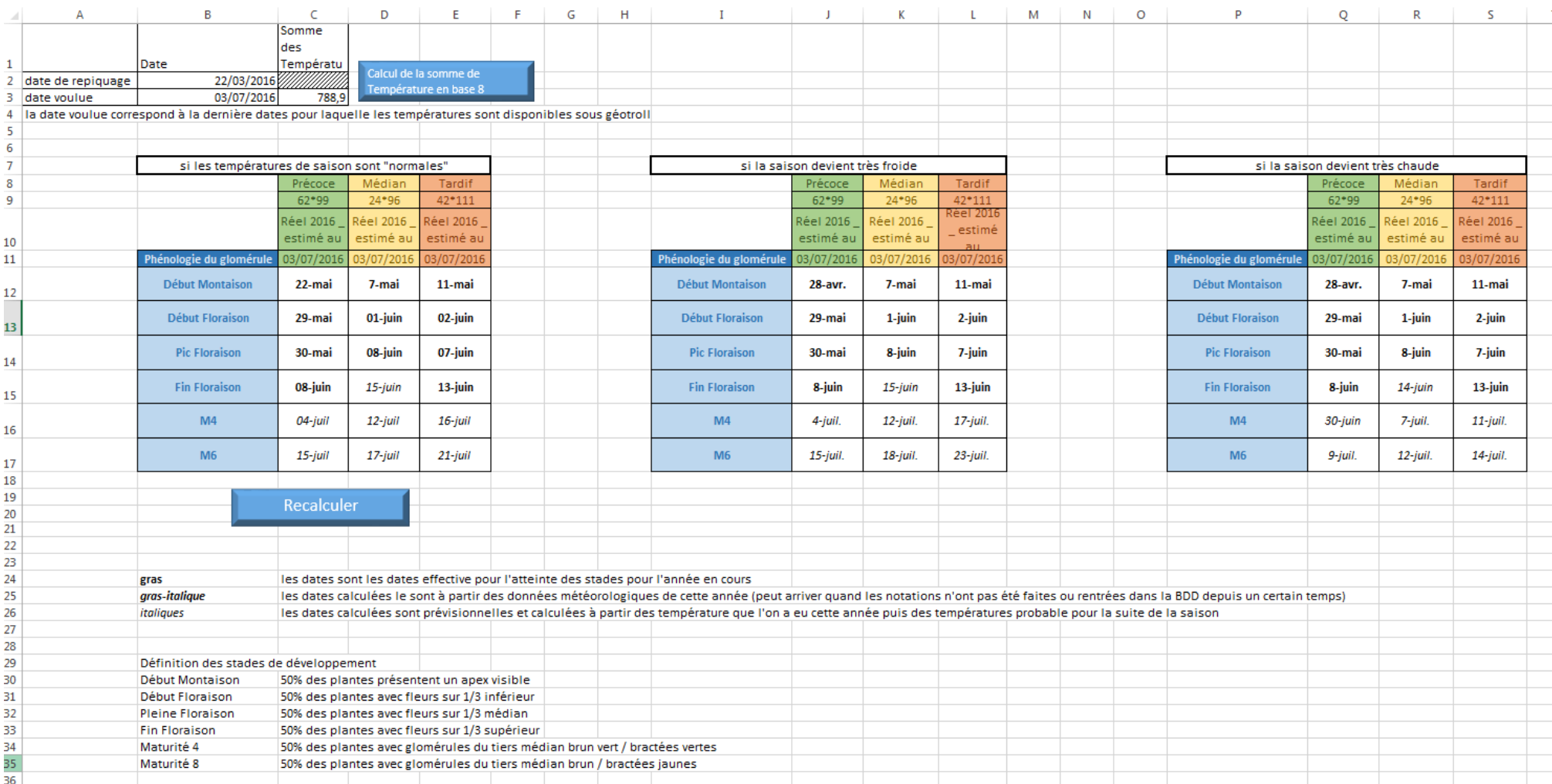

*Figure 8 : aperçu de l'interface de l'outil permettant de prévoir les stades de maturité en fonction de la température (feuille « modèle »)*

# **ANNEXE IV : Aperçu de l'interface de l'outil (suite)**

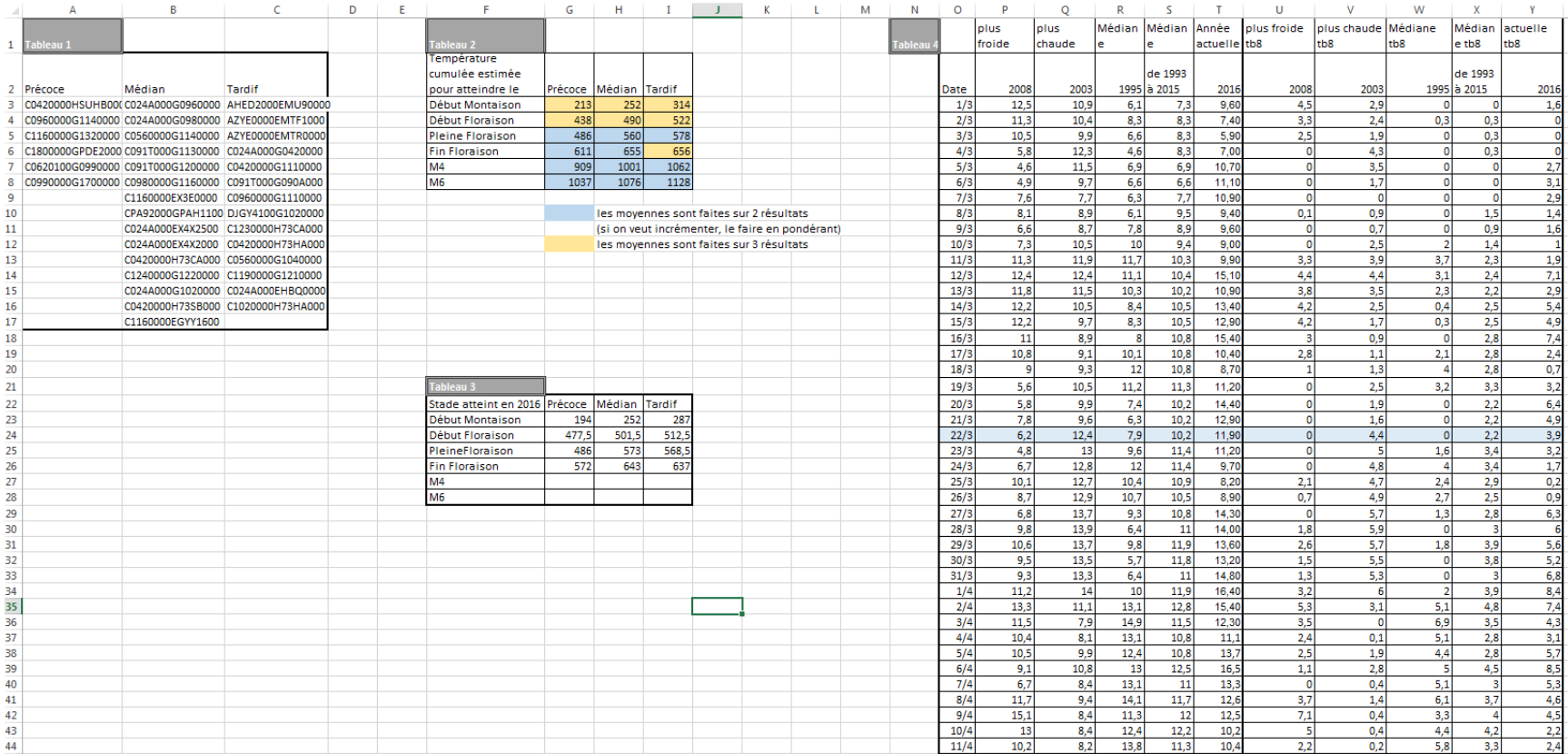

<span id="page-61-0"></span>*Figure 9 : aperçu de l'interface dans laquelle la macro vient chercher les infos pour compléter l'interface de la figure 8 (feuille « InfosPourCalcul »)*

# **ANNEXE V : Code**

' cette application calcule la somme de degré jours depuis la date de repiquage (en B2) jusqu'à la date voulue (en B3) DateRepiquage = Sheets ("Modèle") . Cells (2, 2)

DateVoulue = Sheets ("Modèle") .Cells (3, 2)

Dim i As Integer 'i est le numéro de ligne à laquelle on a la date de repiquage dans la BDD de température dans la feuille "InfosPourCalcul" Dim j As Integer 'j est le numéro de ligne à laquelle on a la date voulue dans la BDD de température dans la feuille "InfosPourCalcul"

 $\mathtt{i} \ = \ \mathtt{Sheets}\,(\texttt{"InfosPourCalcul"}\,.\, \mathtt{Columns}\,(\texttt{"O"}\,.\, \mathtt{Find}\,(\mathtt{DateRepiquage, \: lookat:=x1Whole}\,).\, \mathtt{Row\, ' \: trouve\, i}$ 

j = Sheets("InfosPourCalcul").Columns("0").Find(DateVoulue, lookat:=xlWhole).Row 'trouve j

Sheets ("Modèle").Cells (3, 3) = Application.Sum (Sheets ("InfosPourCalcul").Range ("Y" & CStr(i) & ":Y" & CStr(j))) 'fait la somme depuis la température (en base 8) à la date de repiquage 'jusqu'à la température (en base 8) à la date voulue

<span id="page-62-0"></span>*Figure 10 : code VBA permettant de remplir la case C3 de l'outil, c'est à dire le nombre de degrés-jours s'étant écoulés depuis la date de repiquage jusqu'à une certaine date choisie*

Sub Remplissage ()

' cette application a pour but de trouver les dates prévues d'atteinte des stades de développement en fonction des température de l'année en cours et des températures estimées pour la suite de la saison

Dim i As Integer 'i est le numéro de ligne de la date d'apparition du stade Dim j As Double 'j est la somme des degrés jours à partir de la date Dim h As Integer 'h numéro de colonne de la feuille modèle, représente les précoce, median et tardif Dim k As Integer 'k numéro de la ligne à remplir dans la feuille "modèle" Dim flag As Integer 'flag qui sert à déterminer de quelle manière on a trouvé la date cherchée DateRepiquage = Sheets ("Modèle") . Cells (2, 2) DateVoulue = Sheets ("Modèle"). Cells (3, 2)

'1 --------------------remplissage pour des températures médianes

' on boucle sur l'ensemble du tableau A de la feuille modèle, de C7 à E17 For h = 3 To 5 'h numéro de colonne, représente les précoce, median et tardif For  $k = 12$  To 17 'k numéro de la ligne à remplir dans la feuille "modèle"

 $Cells(k, h)$ . Font. Bold = False Cells(k, h). Font. Italic = False

<span id="page-63-0"></span>If (Sheets("InfosPourCalcul").Cells(k + 11, h + 4) <> 0) Then 'on cherche si le tableau 3 de la feuille InfosPourCalcul nous donne les températures pour atteindre un stade, si oui

i = Sheets("InfosPourCalcul").Columus("O").Find(DateRepiquage, lookat:=xlWhole).Row ' on commence à la ligne de la date de début de repiquage dans le tableau 4 de la feuille InfosPourCalcul j = Sheets ("InfosPourCalcul"). Range ("Y" & CStr(i)). Value 'récupération de la température à la date de repiquage

Do While (j < Sheets ("InfosPourCalcul"). Cells (k + 11, h + 4)) 'tant qu' on a les données pour l'année 2016 de la Somme de température pour atteindre le stade on prend ' (on reste donc sur la colonne Y jusqu'à ce qu'on dépasse la DateVoulue, dernière date pour laquelle on a les infos de température)

 $i = i + 1$  'on passe à la ligne d'après

If (Sheets("InfosPourCalcul").Cells(i, 15) <= DateVoulue) Then 'si la date de cette ligne est inférieure à la DateVoulue alors on peut rester colonne Y j = j + Sheets ("InfosPourCalcul"). Range ("Y" & CStr(i)). Value 'on aditionne à la température précedente, la température de cette ligne là flag = 1 'on met un drapeau pour savoir à quel moment a été trouvé la date du stade

ElseIf (Sheets ("InfosPourCalcul").Cells(i, 15) > DateVoulue) Then 'si la date de cette ligne est supérieur à la date voulue, on n'a plus les données températures de 'l'année en cours alors on passe colonne X pour avoir les données température d'une année Médiane j = j + Sheets ("InfosPourCalcul"). Sheets ("InfosPourCalcul"). Range ("X" & CStr(i)). Value 'on aditionne à la température précedente, la température de cette ligne là '(mais colonne X, puisqu'on n'a plus de température dispo dans la colonne Y) flag = 2 'on met un drapeau pour savoir à quel moment a été trouvé la date du stade End If

Loop

Sheets ("Modèle").Cells (k, h) = Sheets ("InfosPourCalcul").Range ("O" & CStr(i)) ' la cellule (k,h) de la feuille modèle se remplit et est égale à la date à laquelle le while s'est arrêté '(quand j a dépassé la valeur d'atteinte du stade)

*Figure 11 : code principal de l'outil (partie 1)*

```
Else ' sinon on va chercher ce qu'on avait les autres années (tableau 2) pour estimer la date
i = Sheets ("InfosPourCalcul").Columns ("O").Find (DateRepiquage, lookat:=xlWhole).Row ' on commence à la ligne de la date de début de repiquage
j = Sheets ("InfosPourCalcul"). Cells (i, 25). Value 'on début j avec la température de la date de repiquage
    Do While (j < Sheets ("InfosPourCalcul"). Cells (k - 9, h + 4)) 'And (Sheets ("InfosPourCalcul"). Cells (i, 15) <= DateVoulue)
    i = i + 1If (Sheets("InfosPourCalcul").Cells(i, 15)) <= DateVoulue Then
    j = j + Sheets ("InfosPourCalcul"). Range ("Y" & CStr(i)). Value
    flag = 3ElseIf (Sheets("InfosPourCalcul").Cells(i, 15) > DateVoulue) Then
    j = j + Sheets ("InfosPourCalcul"). Range ("X" & CStr(i)). Value
    flag = 4End If
    Loop
Sheets ("Modèle"). Cells (k, h) = Sheets ("InfosPourCalcul"). Range ("O" & CStr(i))
End If
If flag = 1 Then ' on a trouvé à partir du tableau 3 et de la colonne Y (le stade a deja été atteint, c est la date réelle)
Sheets ("Modèle"). Cells (k, h). Font. Bold = True 'on met en gras
ElseIf flag = 2 Then 'on a trouvé à partir du tableau 3 et de la colonne Y
Sheets ("Modèle"). Cells (k, h). Font. Italic = True 'on met en gras italique
ElseIf flaq = 3 Then ' on a trouvé à partir du tableau 2, de la colonne Y
Sheets ("Modèle") . Cells (k, h) . Font. Bold = True
Sheets ("Modèle"). Cells (k, h). Font. Italic = True ' on a trouvé à partir du tableau 2, de la colonne Y et X
ElseIf flag = 4 Then
Sheets ("Modèle"). Cells (k, h). Font. Italic = True
End If
Next
Next
```
*Figure 12 : code principal de l'outil (partie 2)*

'remplissage pour des températures froides

```
For h = 10 To 12 'h numéro de colonne, représente les précoce, median et tardif
For k = 12 To 17 'k numéro de la ligne à remplir dans la feuille "modèle"
```
Cells (k, h). Font. Bold = False 'enlève le format gras de la cellule Cells (k, h). Font. Italic = False 'enlève le format italique de la cellule --> clear la cellule sans enlever le format "date"

```
If (Sheets("InfosPourCalcul").Cells(k + 11, h - 3) <> 0) Then
```
i = Sheets ("InfosPourCalcul"). Columns ("O"). Find (DateRepiquage, lookat:=xlWhole). Row ' on commence à la ligne de la date de début de repiquage

j = Sheets ("InfosPourCalcul"). Range ("Y" & CStr(i)). Value 'récupération de la température à la date de repiquage

Do While (j < Sheets ("InfosPourCalcul").Cells (k + 11, h - 3)) 'And (Sheets ("InfosPourCalcul").Cells (i, 15) <= DateVoulue) 'si on a les données pour l'année 2016 de la 'Somme de température pour atteindre le stade on prend

 $i = i + 1$ 

```
If (Sheets("InfosPourCalcul").Cells(i, 15) \leq DateVoulue) Then
j = j + Sheets ("InfosPourCalcul"). Range ("Y" & CStr(i)). Value
flag = 1ElseIf (Sheets("InfosPourCalcul").Cells(i, 15) > DateVoulue) Then
\texttt{j = j + Sheets("InfosPourCalcul");}. \texttt{Sheets("InfosPourCalcul");}. \texttt{Range("U" & CStr(i))}. \texttt{Value}flag = 2End If
Loop
```
Sheets ("Modèle"). Cells (k, h) = Sheets ("InfosPourCalcul"). Range ("O" & CStr(i))

*Figure 13 : code principal de l'outil (partie 3)*

```
Else ' sinon on va chercher ce qu'on avait les autres années pour estimer la date
```

```
i = Sheets("InfosPourCalcul").Columns("O").Find(DateRepiquage, lookat:=xlWhole).Row ' on commence à la ligne de la date de début de repiquage
j = Sheets ("InfosPourCalcul"). Cells (i, 25). Value 'on début j avec la température de la date de repiquage
```

```
Do While (j \lt Sheets("InfosPourCalcul"). Cells (k - 9, h - 3))i = i + 1If (Sheets("InfosPourCalcul").Cells(i, 15)) <= DateVoulue Then
    j = j + \text{Sheets}("InfosPourCalcul"). Range ("Y" & CStr(i)). Value
    flaq = 3ElseIf (Sheets("InfosPourCalcul").Cells(i, 15) > DateVoulue) Then
    j = j + Sheets ("InfosPourCalcul"). Range ("U" & CStr(i)). Value
    flag = 4End If
    Loop
Sheets ("Modèle") . Cells (k, h) = Sheets ("InfosPourCalcul") . Range ("O" & CStr(i))
End If
If flaq = 1 Then
Sheets ("Modèle"). Cells (k, h). Font. Bold = True
ElseIf flag = 2 Then
Sheets ("Modèle") . Cells (k, h) . Font. Italic = True
ElseIf flac = 3 Then
Sheets ("Modèle"). Cells (k, h). Font. Bold = True
Sheets ("Modèle") . Cells (k, h) . Font. Italic = True
ElseIf flag = 4 Then
Sheets ("Modèle"). Cells (k, h). Font. Italic = True
End If
Next
```
Next

*Figure 14 : code principal de l'outil (partie 4)*

```
'remplissage pour des températures chaudes
```

```
For h = 17 To 19 'h numéro de colonne, représente les précoce, median et tardif
For k = 12 To 17 'k numéro de la ligne à remplir dans la feuille "modèle"
```

```
Cells(k, h) . Font. Bold = FalseCells(k, h) . Font. Italic = False
```

```
If (Sheets ("InfosPourCalcul"). Cells (k + 11, h - 10) <> 0) Then
```
i = Sheets ("InfosPourCalcul").Columns ("O").Find (DateRepiquage, lookat:=xlWhole).Row ' on commence à la ligne de la date de début de repiquage

j = Sheets ("InfosPourCalcul"). Range ("Y" & CStr(i)). Value 'récupération de la température à la date de repiquage

Do While (j < Sheets("InfosPourCalcul").Cells(k + 11, h - 10)) 'si on a les données pour l'année 2016 de la Somme de température pour atteindre le stade on prend

```
i = i + 1
```

```
If (Sheets("InfosPourCalcul").Cells(i, 15) <= DateVoulue) Then
j = j + \texttt{Sheets}(\texttt{"InfosPourCalcul"}) \texttt{.Range}(\texttt{"Y"} \& \texttt{CStr(i)}). \texttt{Value}flag = 1ElseIf (Sheets("InfosPourCalcul").Cells(i, 15) > DateVoulue) Then
j = j + Sheets ("InfosPourCalcul"). Sheets ("InfosPourCalcul"). Range ("V" & CStr(i)). Value
flag = 2End If
```
Loop

```
Sheets ("Modèle"). Cells (k, h) = Sheets ("InfosPourCalcul"). Range ("O" & CStr(i))
```
*Figure 15 : code principal de l'outil (partie 5)*

```
Else ' sinon on va chercher ce qu'on avait les autres années pour estimer la date
```
i = Sheets ("InfosPourCalcul"). Columns ("O"). Find (DateRepiquage, lookat:=xlWhole). Row ' on commence à la ligne de la date de début de repiquage j = Sheets ("InfosPourCalcul"). Cells (i, 25). Value 'on début j avec la température de la date de repiquage

```
Do While (j < Sheets ("InfosPourCalcul"). Cells (k - 9, h - 10))
   i = i + 1If (Sheets("InfosPourCalcul").Cells(i, 15)) <= DateVoulue Then
   j = j + Sheets ("InfosPourCalcul"). Range ("Y" & CStr(i)). Value
   flag = 3ElseIf (Sheets("InfosPourCalcul").Cells(i, 15) > DateVoulue) Then
   j = j + Sheets ("InfosPourCalcul"). Range ("V" & CStr(i)). Value
   flag = 4End If
   Loop
Sheets ("Modèle") . Cells (k, h) = Sheets ("InfosPourCalcul") . Range ("O" & CStr(i))
End If
If flaq = 1 Then
```

```
Sheets ("Modèle") . Cells (k, h) . Font. Bold = True
ElseIf flag = 2 Then
Sheets ("Modèle"). Cells (k, h). Font. Italic = True
ElseIf flag = 3 Then
Sheets ("Modèle") . Cells (k, h) . Font. Bold = True
Sheets ("Modèle"). Cells (k, h). Font. Italic = True
ElseIf flag = 4 Then
Sheets ("Modèle"). Cells (k, h). Font. Italic = True
End If
Next
```
Next

End Sub

*Figure 16 : code principal de l'outil (partie 6)*

# <span id="page-69-0"></span>**ANNEXE VI : notation de développement sur plusieurs** *plots* **au 24/05/16 afin de vérifier l'homogénéité des rangs et des plots**

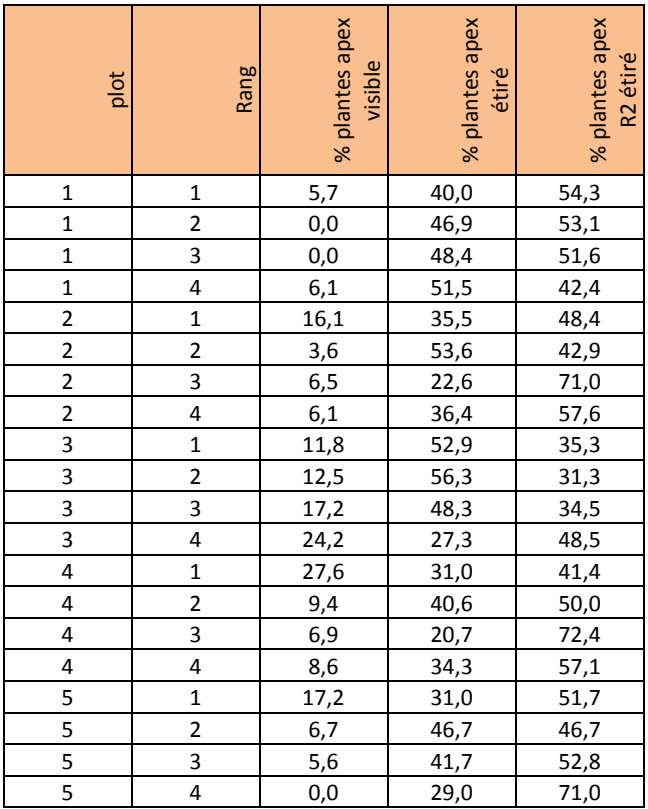

*Tableau 6 :% de plantes à trois stades différents au 24/05/2016 sur tous les rangs de 5 plots*

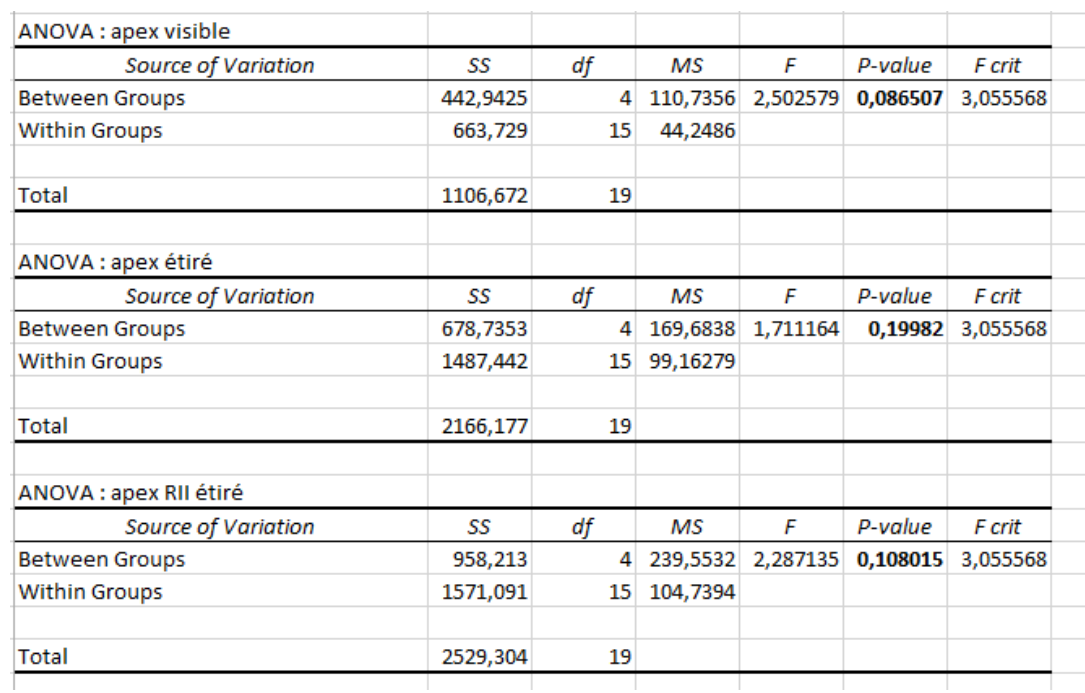

*Figure 17: Résultats des ANOVA dont H0 : les plots sont équivalentsen terme de pourcentage de plante au stade donné*

<span id="page-70-0"></span>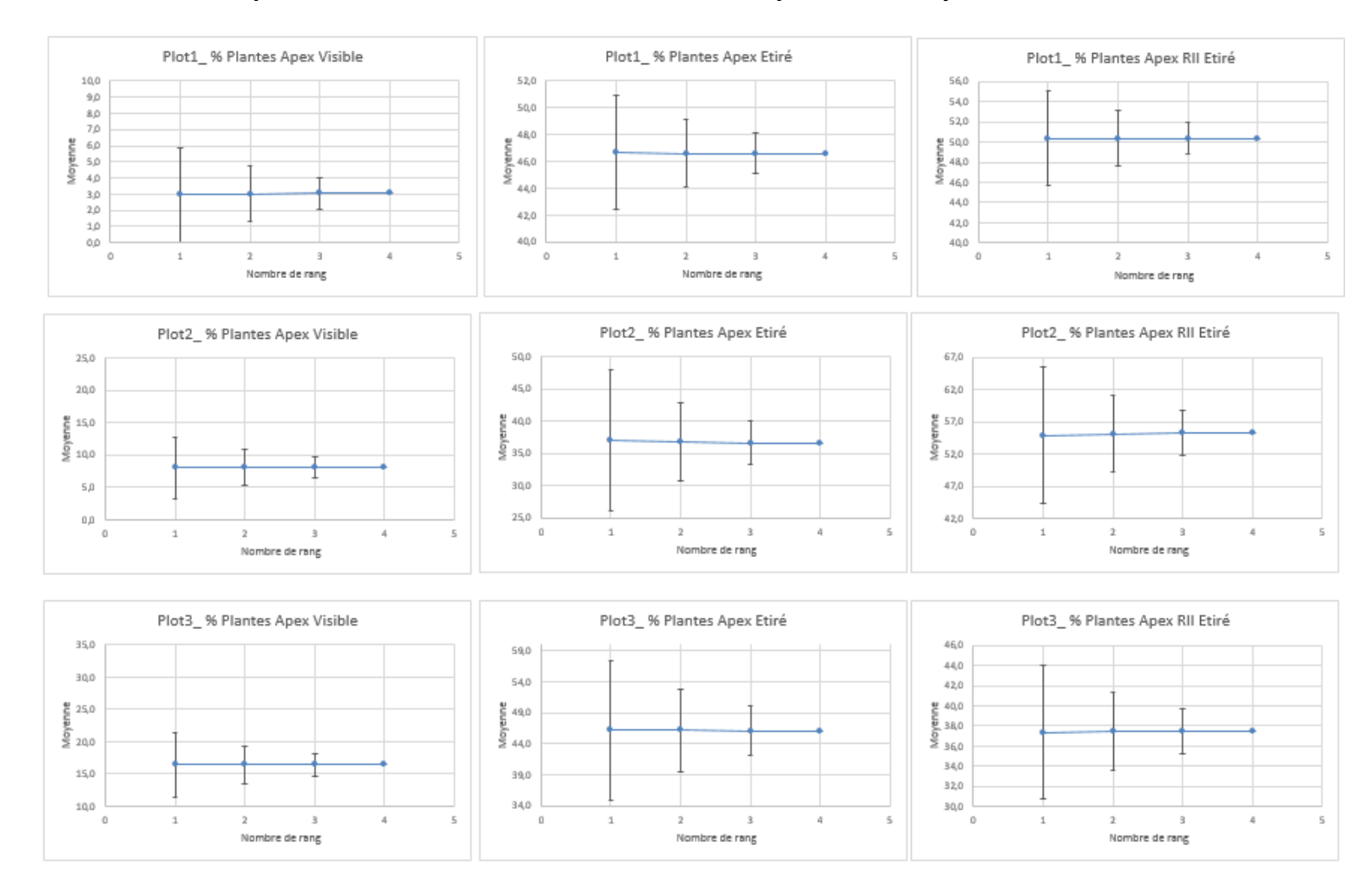

# **ANNEXE VII : Graphes de validation de la taille d'échantillon pour tous les** *plots*

*Figure 18 : graphes de validation de la taille d'échantillon nécessaire pour faire les notations sur un plot*

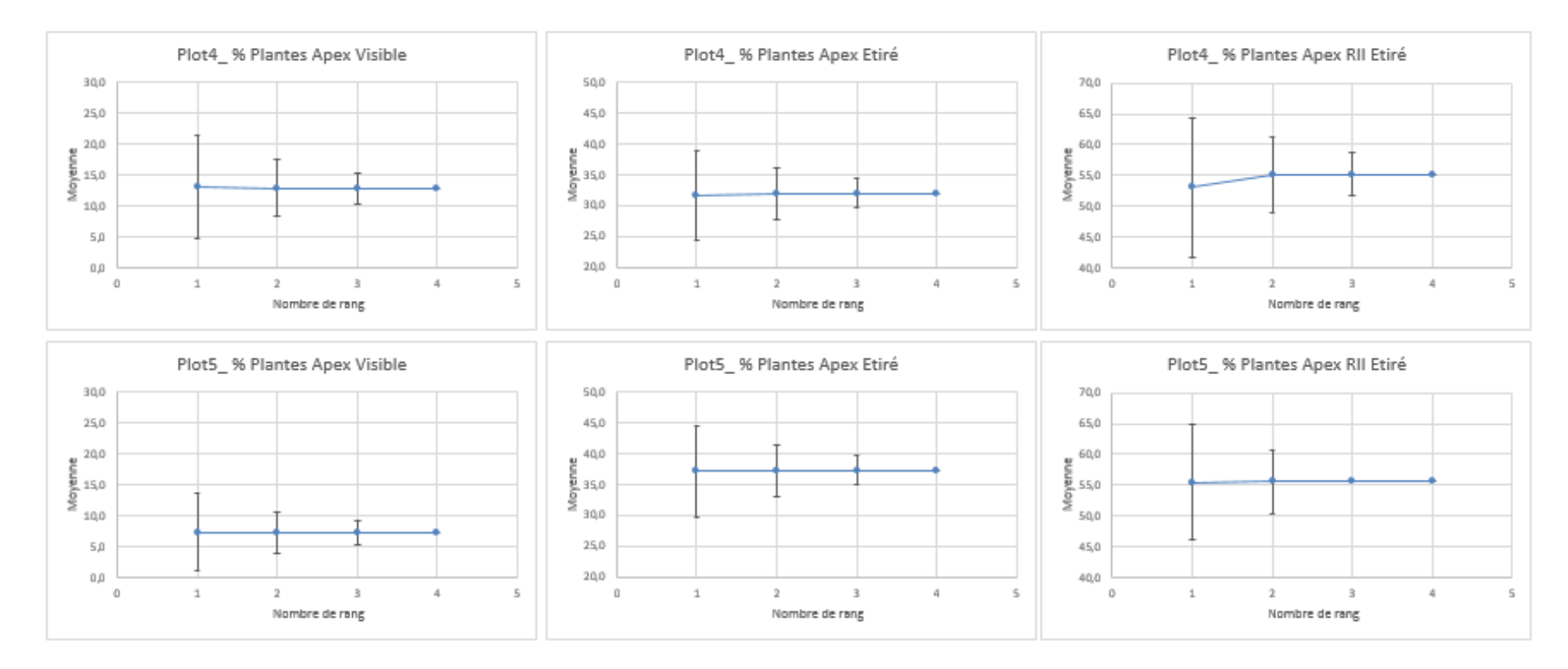

## **ANNEXE VII : Graphes de validation de la taille d'échantillon pour tous les** *plots (suite)*

<span id="page-71-0"></span>*Figure 19: graphes de validation de la taille d'échantillon nécessaire pour faire les notations sur un plot (suite)*
## **ANNEXE VIII : Formules de Yang**

Dans : Mathematical formulae for calculating the base temperature for growing degree days (Yang and al.,1994)

*Équation 1 : première équation de Yang*

$$
x = \frac{\sum_{i=1}^{n} T_i d_i \sum_{i=1}^{n} d_i - n \sum_{i=1}^{n} d_i^2 T_i}{\left(\sum_{i=1}^{n} d_i\right)^2 - n \sum_{i=1}^{n} d_i^2}
$$
(9)

where  $T_i$  is the overall mean temperature of the *i*th planting and  $d_i$  is the number of days of the *i*th planting to reach a developmental stage under study.

*Équation 2 : deuxième équation de Yang*

$$
x = T - \frac{\left(\sum_{i=1}^{n} t_i d_i\right)^2 - n \sum_{i=1}^{n} t_i^2 d_i^2}{n \sum_{i=1}^{n} d_i^2 t_i - n \sum_{i=1}^{n} t_i d_i \sum_{i=1}^{n} d_i}
$$
(12)

where  $d_i$  is the number of days required to reach a developmental stage for the *i*th planting and  $t_i$  is the difference of the overall mean of temperature in all plantings and the mean temperature of the *i*th plantings.

*Équation 3 : troisième équation de Yang*

$$
x = \frac{\sum_{i=1}^{n} T_i d_i^2 \sum_{i=1}^{n} T_i d_i - \sum_{i=1}^{n} d_i \sum_{i=1}^{n} T_i^2 d_i^2}{\sum_{i=1}^{n} d_i^2 \sum_{i=1}^{n} T_i d_i - \sum_{i=1}^{n} d_i \sum_{i=1}^{n} T_i d_i^2}
$$
(15)

where  $T_i$  is the overall mean of temperature of the *i*th planting,  $d_i$  is the number of days of the *i*th planting, and  $n$  is the number of all plantings.

*Équation 4 : quatrième équation de Yang*

$$
x = \frac{\sum_{i=1}^{n} T_i \sum_{i=1}^{n} d_i T_i - n \sum_{i=1}^{n} d_i T_i^2}{\sum_{i=1}^{n} d_i \sum_{i=1}^{n} T_i - n \sum_{i=1}^{n} d_i T_i}
$$
(17)

where  $T_i$  is the overall mean of temperature of the *i*th planting,  $d_i$  is the number of days of the *i*th planting, and  $n$  is the number of all plantings.

On propose en [Tableau 4,](#page-58-0) les températures de bases trouvées à l'aide de ces 4 équations (en supprimant les résultats aberrants)

*Tableau 7 : tableau des températures de base trouvées à partir des 4 équations proposées par Yang*

|                   | $R\rightarrow D M$ | $DM \rightarrow DF$ | $DF \rightarrow PF$ | $PF\rightarrow FF$ |
|-------------------|--------------------|---------------------|---------------------|--------------------|
| Equation 1        | 14,0               | 16,1                | 22,1                | 21,6               |
| <b>Equation 2</b> | 17,8               | 18,6                | 22,5                | 27,6               |
| <b>Equation 3</b> | 12,3               | 16,2                | 20,4                | 20,0               |
| Equation 4        | 14,1               | 19,4                | 23,8                | 21,5               |